Министерство образования и науки Российской Федерации Федеральное государственное автономное образовательное учреждение высшего образования «НАЦИОНАЛЬНЫЙ ИССЛЕДОВАТЕЛЬСКИЙ ТОМСКИЙ ПОЛИТЕХНИЧЕСКИЙ УНИВЕРСИТЕТ»

#### Физико-технический институт Направление подготовки: Прикладная математика Кафедра Высшей математики и Математической физики

#### БАКАЛАВРСКАЯ РАБОТА

Тема работы Использование дискриминантного анализа для выявления финансово неустойчивых банков России

УДК 303, 727, 2:663, 71 (47+57)

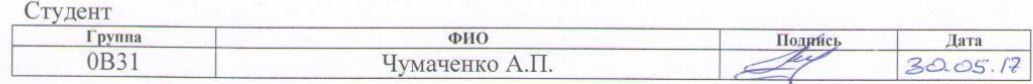

Руковолитель

H

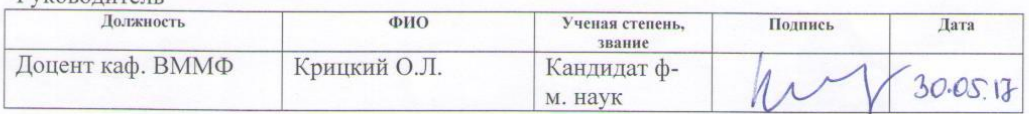

#### КОНСУЛЬТАНТЫ:

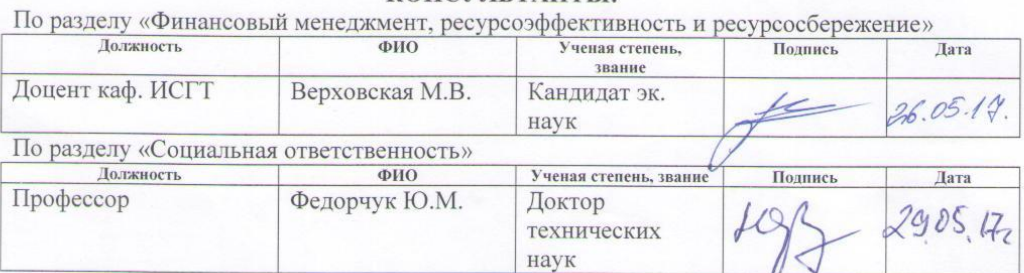

#### ДОПУСТИТЬ К ЗАЩИТЕ:

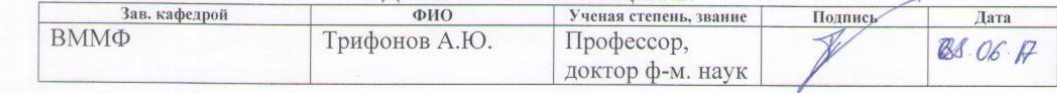

Томск - 2017 г.

Министерство образования и науки Российской Федерации Федеральное государственное автономное образовательное учреждение

#### высшего образования «НАЦИОНАЛЬНЫЙ ИССЛЕДОВАТЕЛЬСКИЙ ТОМСКИЙ ПОЛИТЕХНИЧЕСКИЙ УНИВЕРСИТЕТ»

Физико-технический институт Направление подготовки: Прикладная математика Кафедра Высшей математики и Математической физики

УТВЕРЖДАЮ: Зав, кафедрой

 $D_{\text{donus}}$ 

(Прапись) (Дата)  $(\Phi$ <sub>M</sub>.O.)

# ЗАДАНИЕ

на выполнение выпускной квалификационной работы

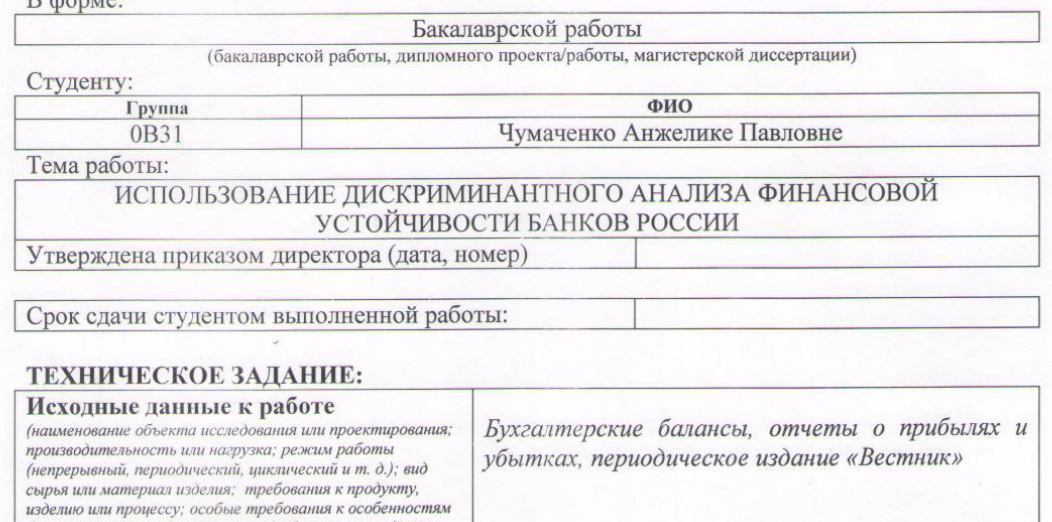

функционирования (эксплуатации) объекта или изделия в плане безопасности эксплуатации, влияния на окружающую среду, энергозатратам; экономический<br>анализ и т. д.). 1. Обзор литературы Перечень подлежащих исследованию, 2. Объект и методы исследования проектированию и разработке вопросов  $2.1$ Методология оценки финансовой (аналитический обзор по литературным источникам с устойчивости чельно выяснения достижений мировой науки техники в<br>рассматриваемой области; постановка задачи<br>исследования, проектирования, конструирования; 2.2. Модели дискриминантного анализа сообержание процедуры исследования, проектирования,<br>конструирования, обсуждение результатов выполненной<br>работы; наименование дополнительных разделов, .<br>подлежащих разработке; заключение по работе).

J

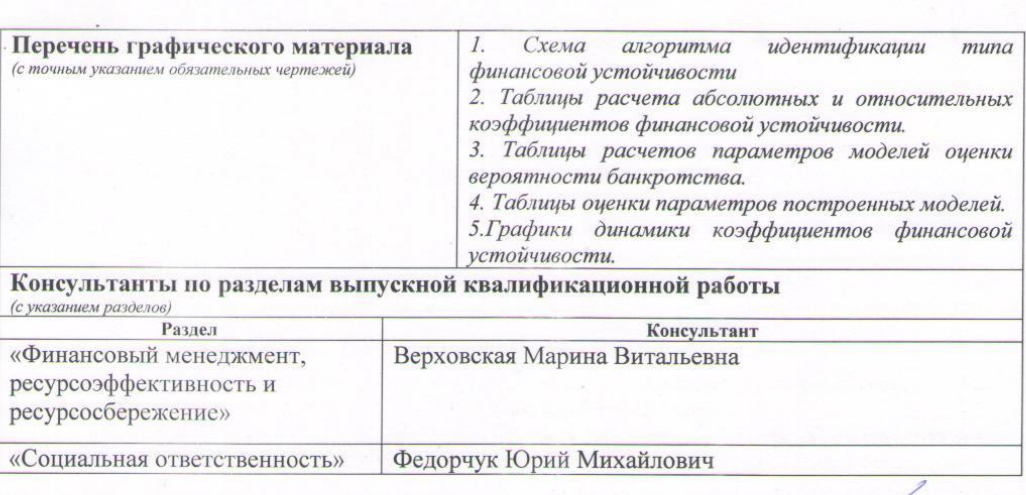

Дата выдачи задания на выполнение выпускной<br>квалификационной работы по линейному графику

Задание выдал руководитель:

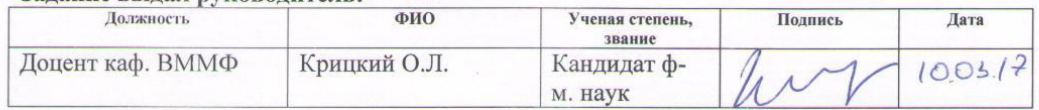

Задание принял к исполнению студент:

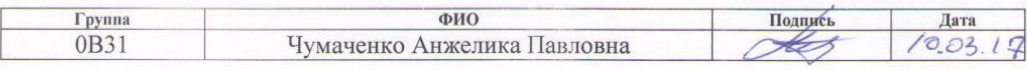

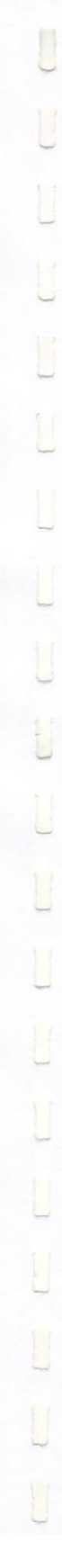

J

# ЗАДАНИЕ ДЛЯ РАЗДЕЛА

J

 $\blacksquare$ 

u

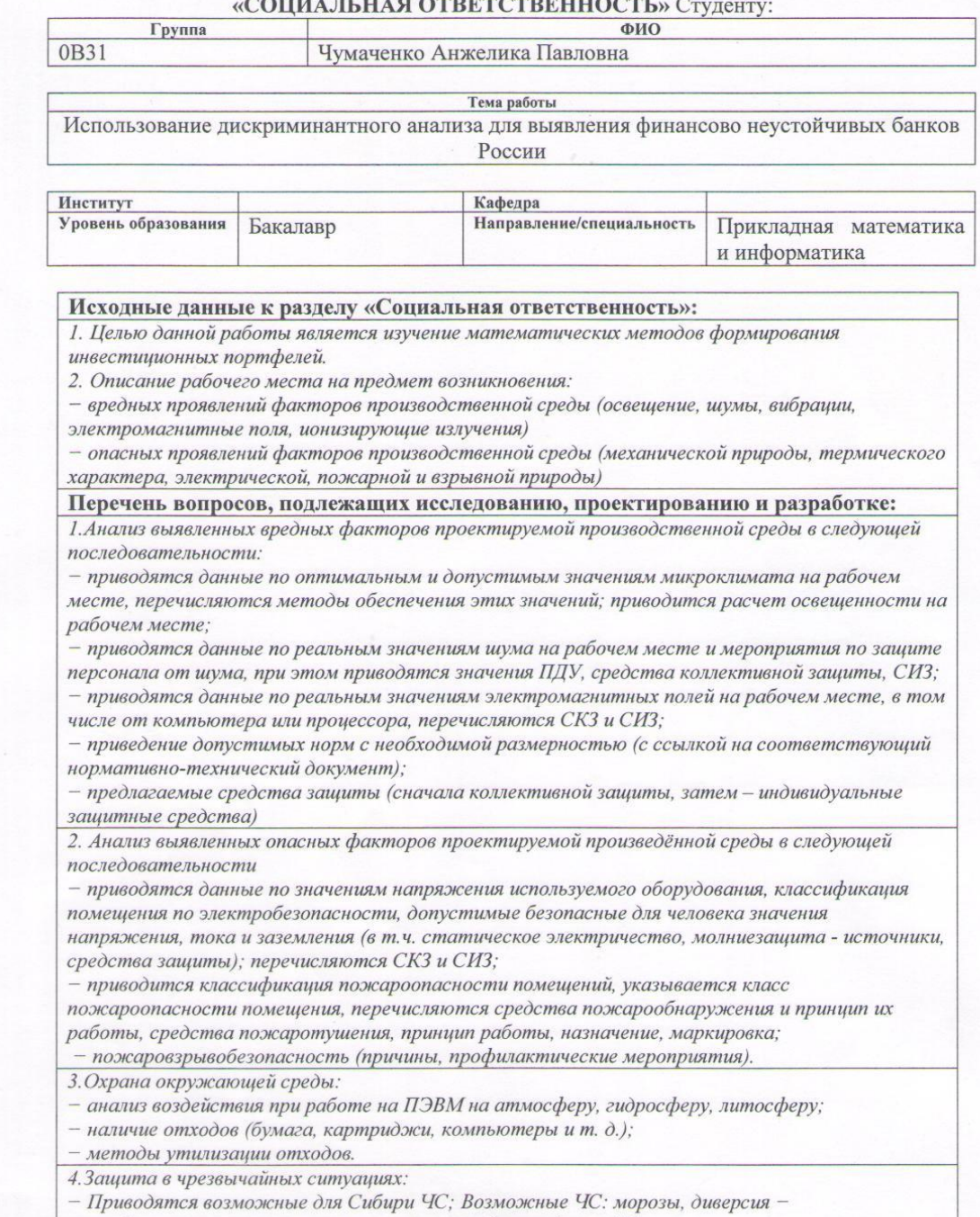

привоодится возможные они слоири Т.С., розможные Т.С. морозы, ольерсия<br>разрабатываются превентивные меры по предупреждению ЧС;<br>5.Правовые и организационные вопросы обеспечения безопасности:

- Специальные (характерные для проектируемой рабочей зоны) правовые нормы трудового законодательства.

Перечень графического материала:

J

I

 $\cup$ 

1.f

1) Пути эвакуации<br>1) Пути эвакуации<br>2) План размещения светильников на потолке рабочего помещения

Дата выдачи задания для раздела по линейному графику

 $10.03$ 

 $l$ 7a

#### Задание выдал консультант:

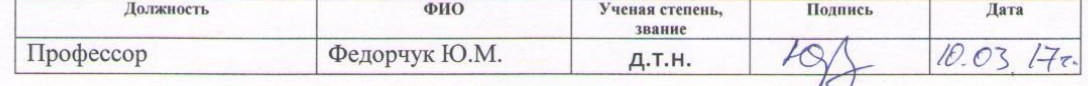

#### Задание принял к исполнению студент:

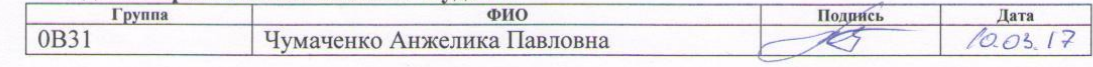

# ЗАДАНИЕ ДЛЯ РАЗДЕЛА<br>«ФИНАНСОВЫЙ МЕНЕДЖМЕНТ, РЕСУРСОЭФФЕКТИВНОСТЬ И» **РЕСУРСОСБЕРЕЖЕНИЕ»**

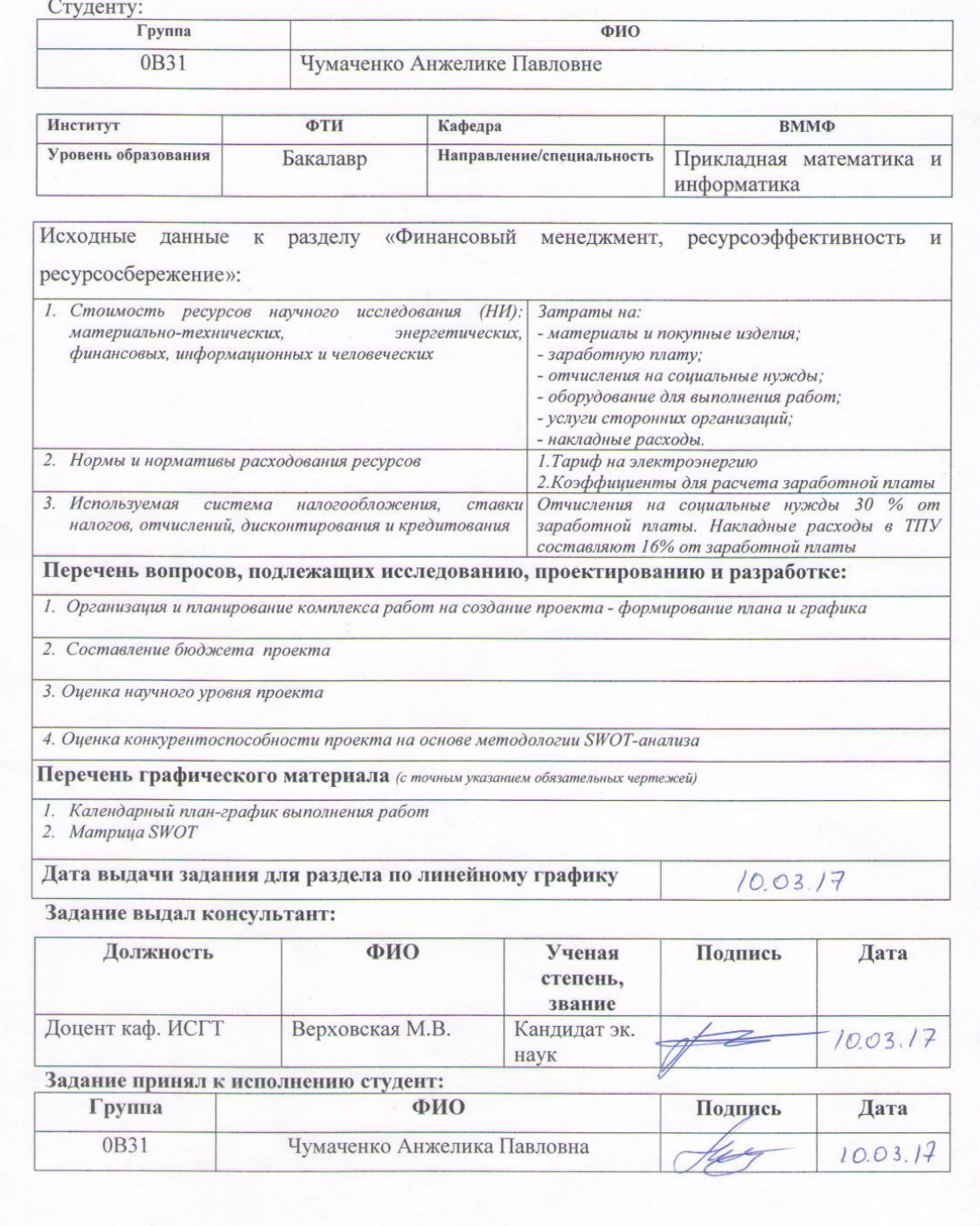

#### **РЕФЕРАТ**

Выпускная квалификационная работа содержит 85 листов, 14 рисунков, 26 таблиц, 24 источников, 7 приложений.

ДИСКРИМИНАНТНЫЙ АНАЛИЗ, БАНКОВСКИЙ СЕКТОР ЭКОНОМИКИ, РЕГРЕССИОННЫЙ АНАЛИЗ, ОТЗЫВ ЛИЦЕНЗИИ, ФИНАНСОВАЯ ОТЧЕТНОСТЬ.

Объектом исследования являются документы бухгалтерской отчетности, бухгалтерский баланс (форма 1), отчет о прибылях и убытках (форма 2), а так же периодическое издание «ВЕСТНИК БАНКА РОССИИ».

Цель работы: использование дискриминантного анализа для выявления финансово неустойчивых предприятий, а именно банков России.

Методы исследования: вероятностно-статистические методы, регрессионный анализ, дискриминантный анализ, изучение статей и периодических изданий по теме, анализ полученных данных.

В результате исследования построена линейная дискриминантная модель и рассмотрены причины отзывов лицензий у банков.

Степень внедрения: основные положения работы представлены на XIV Международной конференции студентов и молодых учёных «Перспективы развития фундаментальных наук» в Томске 25-28 апреля 2017 г.

Область применения: полученные результаты исследования могут быть использованы государственными органами, кредиторами, инвесторами, аудиторами.

Бакалаврская работа выполнена в текстовом редакторе Microsoft Word, для расчетов использовались пакеты программ MS Excel, MathCAD, **STATISTICA** 

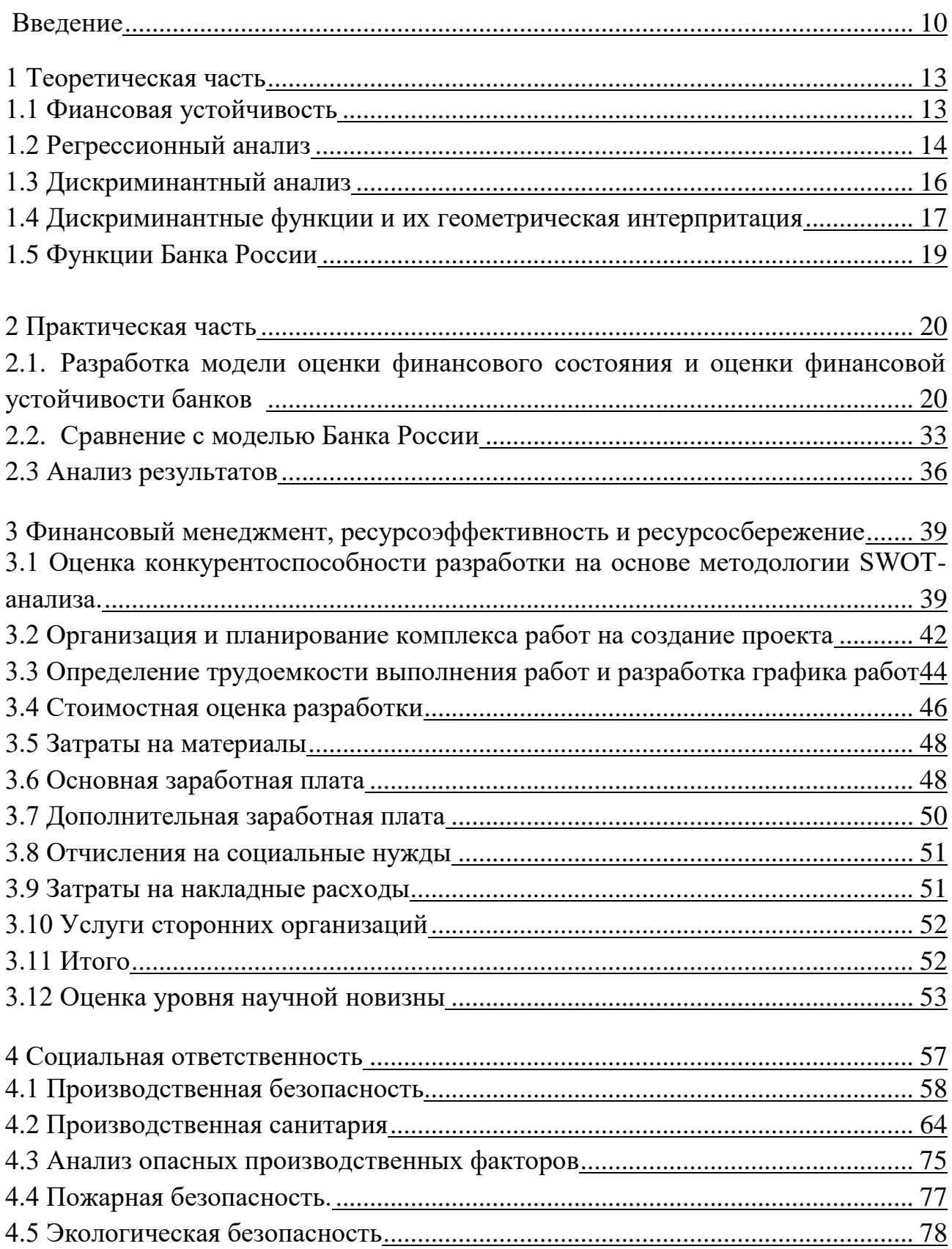

# **Оглавление**

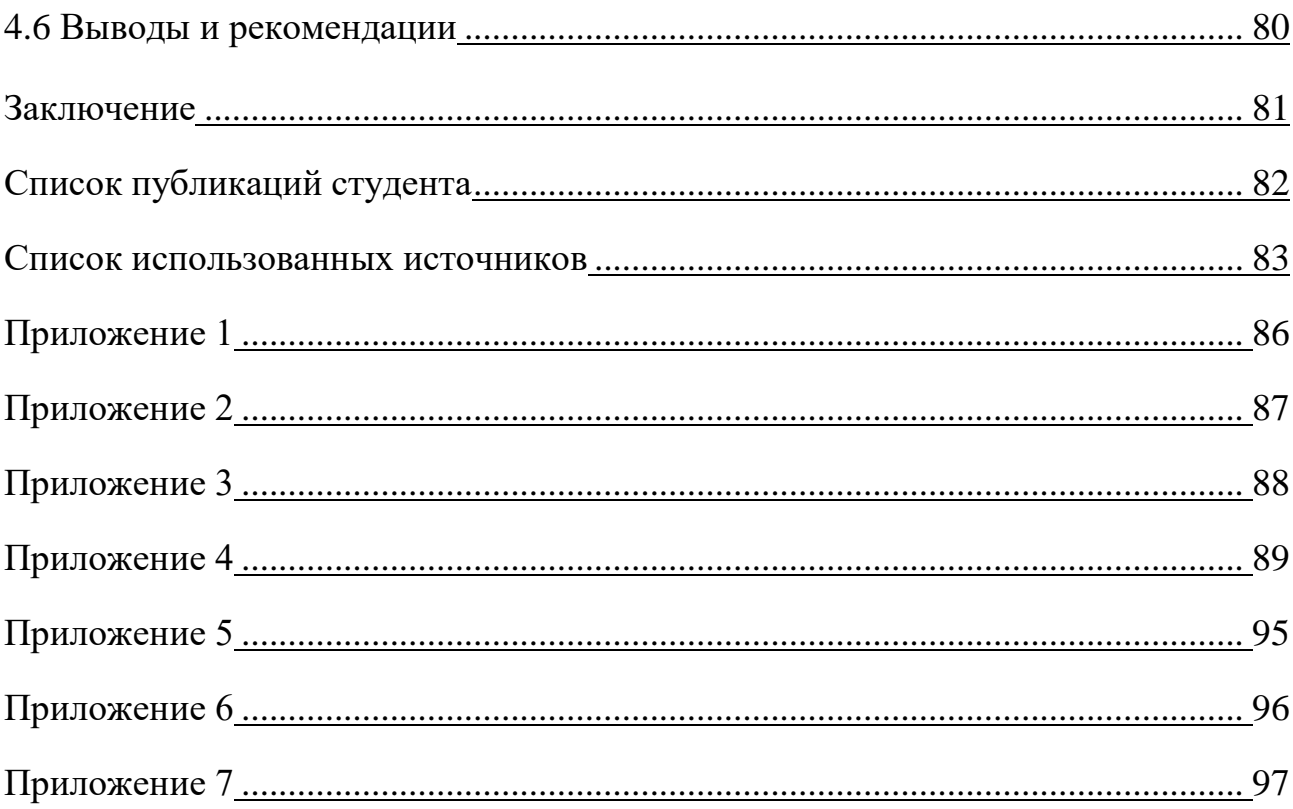

#### Введение

Предприятия постоянно развиваются  $\mathbf{M}$ подвергаются внешним воздействиям. Внешние воздействия могут привести к различным кризисным ситуациям. На данный момент система распознавания кризисных ситуаций не представляет определенной базы, при которой можно уверенно и четко сказать на каком этапе развития находится предприятие [1].

условиях неоднозначности рыночной среды и B конкуренции предприятие все время старается сохранить состояние равновесия между возможностями и внешними силами. То есть предприятие старается сохранить состояние равновесия, другими словами состояние устойчивости.

В общем случае устойчивость предприятия - это состояние баланса самого предприятия, которое подразумевает адаптацию к изменениям внутренней и внешней среды развития и функционирования, при условии сохранении основных законов развития, таких как управляемость, динамика, адаптивность и целенаправленность.

Общая устойчивость предприятия включает в себя и финансовую устойчивость, которая является одним из главных компонентов общей устойчивости. Сравнивая определения платежеспособности и финансовой устойчивости, то можно сказать, что финансовая устойчивость - это более широкое понятие, по причине того, что включает в себя оценку, обновление и развитие разных сторон деятельности любого предприятия.

Финансовую устойчивость, другими словами, экономическая стабильность, характеризуем, положение как денежных средств. ИX использование, распределение, обеспечивающие развитие организации на основе увеличения прибыли  $\overline{M}$ всего капитала при сохранении кредитоспособности и платежеспособности в критериях допустимого значения риска.

Автор статьи Хабибуллина Э.Р. дает определение финансовой устойчивости: «Финансовая устойчивость является отражением стабильного превышения доходов над расходами, обеспечивает свободное маневрирование денежными средствами предприятия и путем эффективного их использования способствует бесперебойному процессу производства и реализации продукции [2].»

Оценка финансовой устойчивости и платежеспособности является базовым элементом анализа финансового состояния, необходимого для контроля, позволяющего оценить риск нарушения обязательств по расчетам банков действующих и банков, у которых отозвали лицензию. В этом и заключается актуальность выполнения данной работы.

Целью данной работы заключается в использовании дискриминантного анализа для выявления финансово неустойчивых предприятий, а именно банков России.

Основополагающими источниками, в которых раскрываются теоретические основы дискриминантного анализа стали Сошникова Л.А. и Тамашевич В.Н., которые описывают дискриминантный анализ, как один из разделов математической статистики, где исследуются методы решения задач разбивкой наблюдаемых объектов по некоторым признакам [3].

В данной работе будет проходить разбивка банков по типам собственности, активности, ликвидности основного капитала.

Банковская сфера была выбрана не случайно, т.к. с ноября 2013 года, на основании Федерального закона No115-ФЗ «О противодействии легализации (отмыванию) доходов, полученных преступным путем, и финансированию терроризма», начались массовые отзывы лицензий у банков и ужесточение контроля над кредитными организациями со стороны Банка России.

Об этом в своей статье пишут Похабова А.Е. и Харламова О.В.: «Резкая смена политики и ужесточение требований в отношении банков с 2014 года отчетливо видна, исходя из статистики. В период с 1 января 2008 года до 1 января 2015 года лицензии на осуществление банковских операций отозваны у 261 кредитной организации, и 86 из них(33%) были осуществлены в 2014 году $[4-5]$ .»

Объектом исследования являются документы бухгалтерской отчетности, отчет о прибылях и убытках (форма 2), бухгалтерский баланс (форма 1), а так же периодическое издание «ВЕСТНИК БАНКА РОССИИ».

Предметом исследования данной работы являются статистические методы оценки финансовой устойчивости кредитных организаций, т.е. банков, в частности, дискриминантный анализ и регрессионная модель.

Для самостоятельного изучения были поставлены задачи:

1. провести линейный дискриминантный анализ для ТОП-50 по величине активов действующих российских банков, а также для банков с отозванной лицензией в 2016 г. (всего 77 банков);

2. взяв в качестве результирующего показателя параметр бухгалтерской отчетности «рентабельность активов», выявить для него пороговое значение и рассчитать вероятность, с которой он пробивается, для двух групп: «действующие банки из ТОП-50 по величине активов» и «банки с отозванной лицензией ЦБ в 2016 г.»

3. проверить значимость коэффициентов модели, найти коэффициент детерминации, вычислить стандартное отклонение ошибки;

4. сравнить линейный дискриминантный анализ с методологией ЦБ оценки финансовой состоятельности кредитных учреждений.

Практическая значимость данной работы охватывает определение дальнейших путей развития предприятия, формирование и проведение ряда мероприятий по устранению причин финансовой нестабильности, повышение прибыльности и платежеспособности путем оценки вероятности финансовой несостоятельности кредитных организаций.

#### **1 Теоретическая часть**

#### **1.1. Финансовая устойчивость**

Финансовая устойчивость предприятия это одна из главных и важных характеристик устойчивости предприятия в целом. Данный вид устойчивости представляет собой обобщающий показатель, который отображает степень надежности вложения денежных средств. Такое свойство финансового положения или состояния показывает финансовую состоятельность и степень развития предприятия [1].

Одними из самых распространенных методов анализа финансовой устойчивости являются:

- методы финансовых коэффициентов;

- экспериментальные методы

- статистические методы.

Метод финансовых коэффициентов заключается в расчете относительных показателей, которые показывают предприятие в виде состояния его рентабельности, финансовой устойчивости и ликвидности.

Финансовых показателей в настоящее время насчитывается несколько десятков. Но наибольшее распространение нашли следующие финансовые коэффициенты [6]:

1) ликвидности;

2) деловой активности;

3) финансовой устойчивости и платежеспособности;

4) прибыльности или рентабельности.

Расчет значений этих показателей для предприятия сравниваются со среднеотраслевыми или нормативными значениями. По результатам этого сравнения делается вывод о текущем финансовом положении и уровне развития предприятия.

Экспертный анализ финансового состояния фирмы базируется на фундаментальном анализе.

Подобный вид исследования включает в себя доскональное изучение и рассмотрение операций предприятия, динамику его денежных вложений и величины его будущих доходов. Главная задача базируется на анализе стабильности доходов предприятия относительно ее обязательств. В результате получаются различные количественные показатели, которые подвергают оценке специалистов, определяющих место компании в различных рейтингах. Т.е. устанавливается общий показатель риска для предприятия, таким образом, что относит его к какой-то определенной группе. Таким образом, присваивается некий рейтинг экспертным методом.

Сущность статистических методов оценки финансовой устойчивости основывается на определении вероятности возможного появления потерь. В данном методе базой являются статистические данные предшествующих периодов. Далее происходит нахождение уровня после, которого предприятие или организация может оказаться в зоне риска и расчет коэффициента риска и т.д. Одним из плюсов статистических методов является возможность получить полный анализ и оценку вариантов возможных развитий тех или иных событий. потребность Недостатком считается использования можно  $\bf{B}$ **НИХ** вероятностных характеристик.

#### $1.2.$ Регрессионный анализ

Регрессионный анализ используется в статистике, чтобы найти тенденции в данных. Регрессионный анализ - это метод исследования функциональной связи случайной величины у от переменных  $x_i$ ,  $i = \overline{1, n}$ . Рассматриваем переменные  $x_i$ ,  $i = \overline{1, n}$ , как неслучайные и известные случайные величины с произвольной функцией распределения. При этом предполагается, что  $Y \in \mathbb{R}^m$  имеет нормальный закон распределения с условным математическим ожиданием  $y = E(Y|x_1,...,x_n)$  и с постоянной, не зависящей от  $x_i$ ,  $i = \overline{1,n}$ , дисперсией о<sup>2</sup> [7].

Функциональную связь  $y = f(x_1,...,x_n)$  принято называть уравнением регрессии, переменные  $x_i$  - «входными», у называют откликом или выходной переменной [8].

В основном функциональную зависимость полагают линейной, т.е. говорят, что выполнено следующее уравнение:

$$
Y = \Theta_0 + \Theta_1 x_1 + \Theta_2 x_2 + \ldots + \Theta_n x_n + \xi, \qquad (1)
$$

где  $\Theta_i$  – неизвестные параметры,  $\overline{Y} = X\Theta$  – оценка (аппроксимация) для известной многомерной случайной величины Y,  $Y = (y_1, y_2, ..., y_m)$ ,  $\xi = (\xi_1, ..., \xi_m)$  – вектор ошибок, причем  $\xi_i \sim N(0, \sigma^2)$ .

Вектор  $\xi$  характеризует неучтенные в (1) переменные, а так же случайные ошибки измерений.

Коэффициент детерминации (обозначенный  $R^2$ ) считается главным итогом регрессионного анализа. Он объясняется как доля различия или отклонения в зависимой переменной, которая предсказуема от независимой переменной [9].

Тогда можно сказать, что коэффициент детерминации демонстрирует квадрат корреляции  $(r)$  между прогнозируемыми значениями  $Y$  и фактическими значениями *Y*; он колеблется от 0 до 1.

При линейной регрессии коэффициент детерминации также равен квадрату корреляции между оценками Х и Ү. Тогда, если:

 $R^2 = 0$  означает, что зависимую переменную нельзя предсказать из независимой переменной.

 $R^2$  = 1 означает, что зависимая переменная может быть предсказана без ошибок из независимой переменной.

 $0 \le R^2 \le 1$ , то он указывает степень, в которой зависимая переменная предсказуема [10].

#### Дискриминантный анализ  $1.3.$

Среди статистических методов оценки финансовой устойчивости дискриминантного анализа, которые следует выделить методы дают возможность разбивать предприятие на классы. С помощью этих методов можно построить классификационные молели ЛЛЯ прогнозирования результатов финансовой деятельности организации [11].

Дискриминантный анализ является статистического анализа, который включает в себя методы классификации многомерных наблюдений по принципу максимального сходства при наличии обучающих признаков.

В дискриминантном анализе формируется правило, по которому объекты подмножества подлежащего классификации относятся к одному из существующих (обучающих) подмножеств (классов).

Ha основе сравнения величины дискриминантной функции классифицируемого объекта, рассчитанной по дискриминантным переменным, с некоторой константой дискриминации [12].

Дискриминантная функция имеет следующий общий вид:

$$
z = a_0 + a_1^* f_1 + \dots + a_n^* f_n \tag{2}
$$

где, Z - результирующий показатель (степень вероятности банкротства);  $a_0, a_1, ..., a_n$  – некоторые параметры (коэффициенты регрессии);

 $f_1, f_2, \ldots, f_n$  – факторы, характеризующие финансовое состояние заемщика (например, финансовые коэффициенты).

На основе анализа финансовой отчетности организаций-банкротов за несколько лет до их банкротстве аналитики разных стран сформировали различные модели предсказания риска деловой несостоятельности.

Коэффициенты регрессии в таких моделях рассчитываются в результате статистической обработки данных по выборке фирм, которые либо обанкротились, либо сумели выжить в течение некоторого периода. Все компании делятся на две группы: на тех, кому финансовые затруднения вплоть до банкротства в ближайшем будущем не грозят, и на тех, кому это грозит [13].

В случае если оценка вероятности разорения кое-какой фирмы располагается поближе к показателю средней компании-банкрота, то при условии продолжающего смещения в худшую сторону ее положения она разорится. В случае если менеджеры фирмы, осмыслив денежные проблемы, решают шаги, дабы предупредить усугубление истории, то разорения не случится, значит, оценка вероятности разорения считается сигналом раннего предупреждения.

1.4. Дискриминантный функции и их геометрическая интерпретация

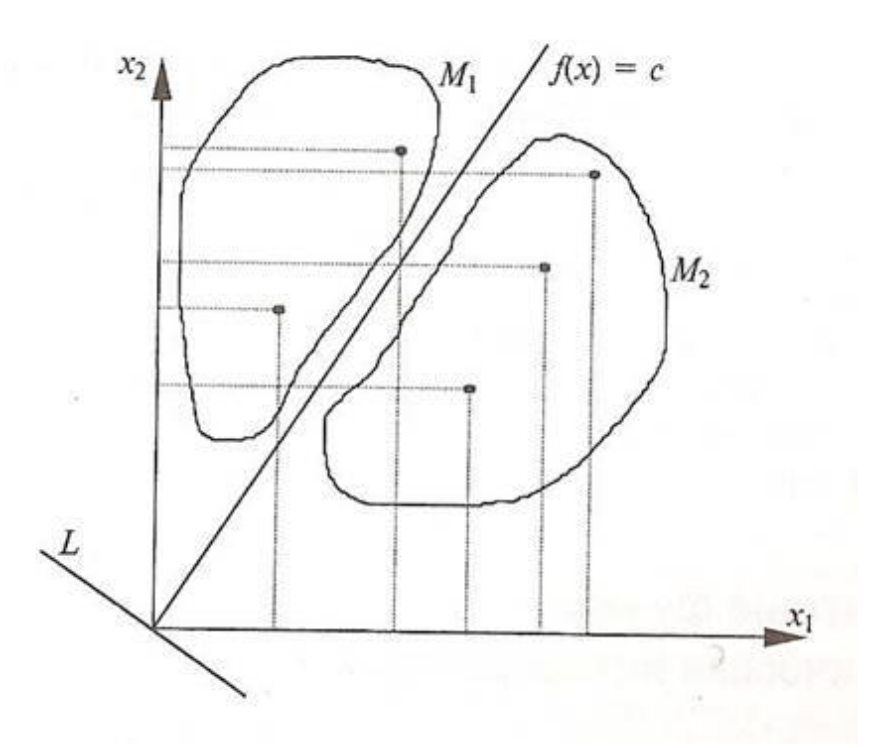

Рисунок 1 - Геометрическая интерпретация дискриминантной функции и соответствующих ей дискриминантных переменных

Отдельные объекты описывается двумя переменными  $x_1$  и  $x_2$ . Рассматриваем проекции объектов (точек) на каждую ось. Можно увидеть, что эти множества пересекаются, т.е. какие-то объекты из этих множеств имеют подобные характеристики.

Необходимо разделить два этих множества и построить линейную комбинацию соответствующих переменных  $x_1$  и  $x_2$ .

Сформулированные условия должны быть учтены при определении коэффициентов  $a_1$  и  $a_2$  следующей функции:

$$
F(x) = a_1 x_1 + a_2 x_2. \tag{3}
$$

Функция  $F(x)$  называется канонической дискриминантной функцией, а величины  $x_1$  и  $x_2$  - дискриминантными переменными.

Обозначим  $x_{ij}$  - среднее значение *j-го* признака у объектов *i-го* множества (класса). Тогда для множества  $M_l$  среднее значение функции  $f_1(x)$ будет равно:

$$
\overline{f}_1(x) = a_1 \overline{x_{11}} + a_2 \overline{x_{12}}.
$$
 (4)

Для множества  $M_2$  среднее значение функции  $f_2$  равно:

$$
\overline{f}_2(x) = a_1 \overline{x_{12}} + a_2 \overline{x_{22}}.
$$
\n(5)

Геометрическая интерпретация этих функций - две параллельные прямые, проходящие через центры классов (множеств) (Рисунок 2) [14].

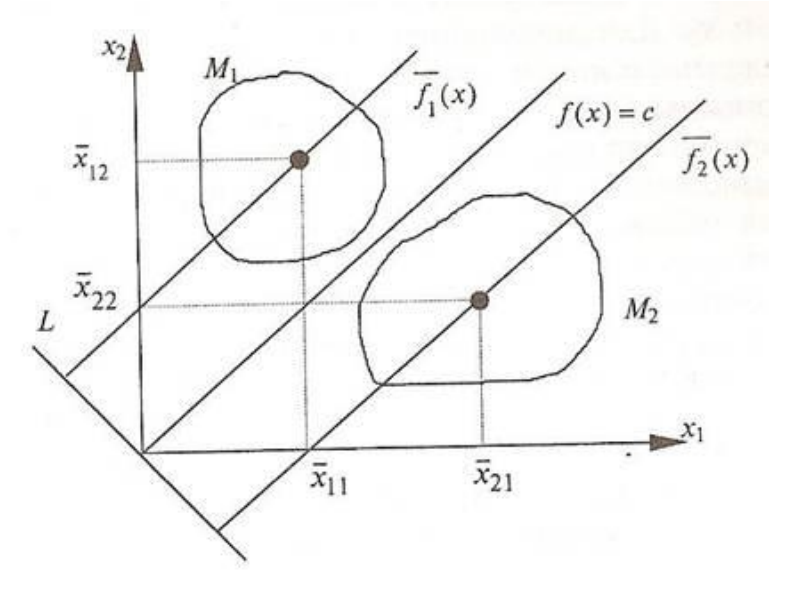

Рисунок 2 - Центры разделяемых множеств и константа дискриминации

Вид дискриминантной функции (т.е. линейной и нелинейной) зависит от геометрического расположения разделяемых классов в пространстве дискриминантных переменных. Для упрощения выкладок в дальнейшем рассматривается линейная дискриминантная функция [21].

### **1.5. Функции Банка России**

Банк России выполняет свои функции соответственно с Конституцией Российской Федерации, Федеральным законом «О Центральном банке Российской Федерации (Банке России)» и иными федеральными законами. Согласно статье 75 Конституции Российской Федерации, основной функцией Банка России является защита и обеспечение устойчивости рубля, а денежная эмиссия осуществляется исключительно Банком России. В соответствии со статьей 4 Федерального закона «О Центральном банке Российской Федерации (Банке России)», Банк России выполняет много функции, перечислим некоторые из них:

 во взаимодействии с Правительством Российской Федерации разрабатывает и проводит единую государственную денежно-кредитную политику и политику развития и обеспечения стабильности функционирования финансового рынка Российской Федерации;

 является кредитором последней инстанции для кредитных организаций, организует систему их рефинансирования;

 устанавливает правила осуществления расчетов в РФ и осуществляет надзор и наблюдение в национальной платежной системе;

устанавливает правила проведения банковских операций;

 принимает решение о государственной регистрации кредитных организаций, выдает кредитным организациям лицензии на осуществление банковских операций, приостанавливает их действие и отзывает их, а так же осуществляет надзор за их деятельностью;

 осуществляет регулирование, контроль и надзор за деятельностью некредитных финансовых организаций в соответствии с федеральными законами;

 осуществляет самостоятельно или по поручению Правительства Российской Федерации все виды банковских операций и иных сделок, необходимых для выполнения функций Банка России;

 определяет порядок осуществления расчетов с международными организациями, иностранными государствами, а также с юридическими и физическими лицами;

 утверждает отраслевые стандарты бухгалтерского учета для кредитных организаций, Банка России и некредитных финансовых организаций, план счетов бухгалтерского учета для кредитных организаций и порядок его применения, план счетов для Банка России и порядок его применения;

 осуществляет выплаты Банка России по вкладам физических лиц в признанных банкротами банках, не участвующих в системе обязательного страхования вкладов физических лиц в банках Российской Федерации, в случаях и порядке, которые предусмотрены федеральным законом;

 осуществляет иные функции в соответствии с федеральными законами [15].

#### **2 Практическая часть**

# **2.1. Разработка модели оценки финансового состояния и оценки финансовой устойчивости банков**

В мире существует большое множество разработанных методик прогнозировании несостоятельности тех или иных организаций. В основном они ориентированы на предприятия, а на коммерческие банки приходится лишь некоторая их часть [16].

Для анализа были отобраны 19 различных банков.

Банки от маленьких до самых крупных, нет ограничений по расположению главного офиса и филиалов. В качестве исходных данных были взяты данные годовой отчетности РСФО за 2012г. В таблице 1 представлен список анализируемых банков и их чистая прибыль [17].

Таблица 1 – Список из 19 банков

| Название банка                             | Чистая прибыль (тыс. |  |  |
|--------------------------------------------|----------------------|--|--|
|                                            | py6.                 |  |  |
| ОАО «Сбербанк Поссии»                      | 2 637 707            |  |  |
| ОАО «Газпромбанк»                          | 3 915 933            |  |  |
| ЗАО «Банк ВТБ 24»                          | $-622861$            |  |  |
| ОАО «Российский Сельскохозяйственный банк» | 259 168              |  |  |
| ОАО «Акционерный коммерческий банк «Банк   | 771 973              |  |  |
| <b>Москвы»</b>                             |                      |  |  |
| ОАО «Альфа-Банк»                           | 6 852 463            |  |  |
| ОАО «НОМОС-Банк»                           | 1 386 997            |  |  |
| ОАО «Промсвязьбанк»                        | $-53029$             |  |  |
| ОАО «Акционерный коммерческий банк         | 5 073 172            |  |  |
| «Посбанк»                                  |                      |  |  |
| ОАО «Московский кредитный банк»            | 1 047 626            |  |  |
| ОАО «Банк «Санкт-Петербург»                | 111 790              |  |  |
| ОАО «Банк Уралсиб»                         | 13 3 29              |  |  |
| ЗАО «Банк Пусский Стандарт»                | 50 533               |  |  |
| ООО «ХКФ Банк»                             | $-258200$            |  |  |
| ЗАО «Коммерческий банк «Ситибанк»          | 1 160 017            |  |  |
| ОАО «Ханты-Мансийский банк»                | 458 561              |  |  |
| ОАО «МДМ Банк»                             | $-558057$            |  |  |
| ОАО «АКБ «Связь-Банк»                      | 380 072              |  |  |
| ОАО «Нордеа Банк»                          | 398 288              |  |  |

В отчетности каждого банка выберем 10 основных, по нашему мнению, показателей, которые рассчитываются в каждом из них. За результирующий показатель возьмем рентабельность активов.

Рентабельность активов (на английском return on assets, обозначают ROA) – это финансовый относительный показатель, который показывает эффективность и полезность использования активов организации или предприятия.

Как коэффициент, рентабельность, показывает способность организации генерировать прибыль без учета структуры его капитала (финансового левериджа), а так же отражает качество управления активами и их распределения.

Рентабельность активов — индикатор доходности и эффективности деятельности компании. Применяется для сравнения предприятия одной отрасли и вычисляется по формуле [18]:

*Рентабельность активов* = *Чистая прибыль за период* / *Активы*, (6)

Далее, необходимо проанализировать влияние выбранных статей бухгалтерского баланса на результирующий показатель.

Для расчетов используем пакет анализа STATISTICA 7.0.

Разовьем все данные на 3 группы. Проанализируем сначала 1 вариант(1ю и 2-ю группы):

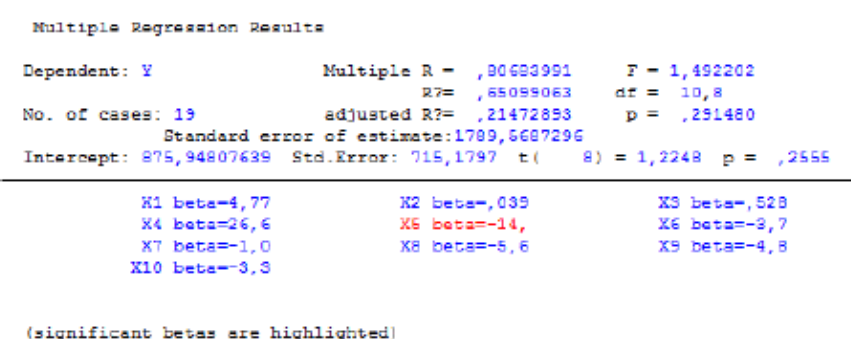

 $\mathbf{B}$  :  $\parallel$ 

Regression Summary for Dependent Variable: Y (Spreadsheet1.sta)<br>R= ,80683991 R?= ,65099063 Adjusted R?= ,21472893<br>F(10.8)=1.4922 p<.29148 Std.Error of estimate: 1789.6

|           | $(10,0)$ – 1,4522 p $\times$ ,25140 Stuttenor or estimate. Tro5,6 |          |           |                   |      |                       |  |  |  |
|-----------|-------------------------------------------------------------------|----------|-----------|-------------------|------|-----------------------|--|--|--|
|           | Beta                                                              | Std.Err. | в         | Std.Err.          | t(8) | p-level               |  |  |  |
| $N = 19$  |                                                                   | of Beta  |           | of $\bf{B}$       |      |                       |  |  |  |
| Intercept |                                                                   |          |           | 875,9481 715,1797 |      | 1.22479 0.255490      |  |  |  |
| Х1        | 4,7708                                                            | 4,17562  | 0.0307    | 0.0269            |      | 1,14253 0,286273      |  |  |  |
| Х2        | 0.0390                                                            | 13.93675 | 0.0016    | 0.5751            |      | 0.00280 0.997838      |  |  |  |
| X3        | 0.5282                                                            | 0.79969  | 0,0122    | 0,0185            |      | 0.66046 0.527511      |  |  |  |
| X4        | 26,5558                                                           | 20,78399 | 0.0212    | 0.0166            |      | 1.27771 0.237181      |  |  |  |
| Х5        | $-14.0822$                                                        | 5.62529  | $-0.2801$ | 0.1119            |      | $-2.50337   0.036749$ |  |  |  |
| X6        | $-3.7004$                                                         | 4.53232  | $-0.1132$ | 0.1386            |      | $-0.81644$ 0.437883   |  |  |  |
| $X$ 7     | $-1.0310$                                                         | 4,48937  | $-0.0006$ | 0,0027            |      | $-0.22965$ 0.824130   |  |  |  |
| X8        | $-5.6063$                                                         | 4.01714  | $-0.0320$ | 0.0229            |      | $-1.39560$ 0.200351   |  |  |  |
| Х9        | $-4.7878$                                                         | 17.22250 | $-0.0041$ | 0.0146            |      | $-0.27800   0.788062$ |  |  |  |
| X10       | $-3.2935$                                                         | 2,92699  | $-0.0257$ | 0.0229            |      | $-1,12522$ 0,293119   |  |  |  |
|           |                                                                   |          |           |                   |      |                       |  |  |  |

Рисунок 3 - Регрессионный анализ. Итерация 1

Исключим из модели переменную X2 (наибольшее P-Значение):

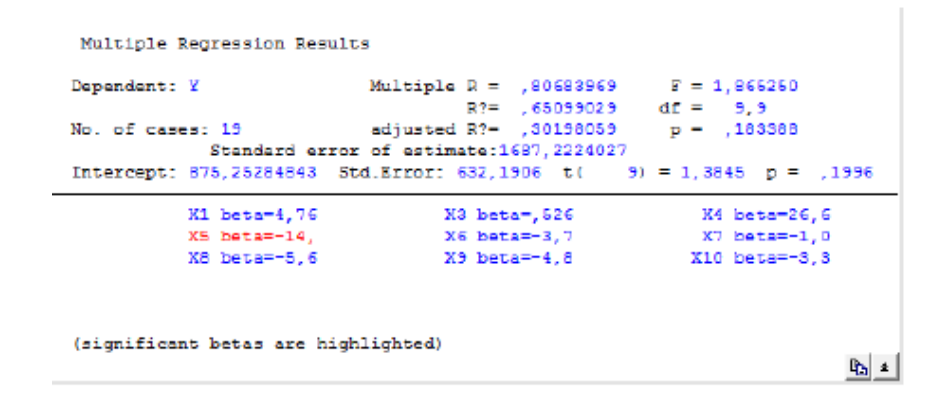

|           | (Regression Summary for Dependent Variable: Y (Spreadsheet1.sta)<br>R=,80683969 R?=,65099029 Adjusted R?=,30198059<br>F(9,9)=1,8652 p<,18339 Std.Error of estimate: 1687,2 |          |           |          |            |          |  |  |  |
|-----------|----------------------------------------------------------------------------------------------------|----------|-----------|----------|------------|----------|--|--|--|
|           | Beta                                                                                                    | Std.Err. | в         | Std.Err. | t(9)       | p-level  |  |  |  |
| $N = 19$  |                                                                                                    | of Beta  |           | of B     |            |          |  |  |  |
| Intercept |                                                                                                    |          | 875,2528  | 632,1906 | 1.38448    | 0.199572 |  |  |  |
| X1        | 4.7650                                                                                                    | 3.42092  | 0.0307    | 0.0220   | 1.39290    | 0.197095 |  |  |  |
| XЗ        | 0.5265                                                                                                    | 0.49497  | 0.0122    | 0.0115   | 1.06367    | 0.315182 |  |  |  |
| X4        | 26,5750                                                                                                    | 18,49250 | 0,0213    | 0.0148   | 1.43707    | 0.184538 |  |  |  |
| Х5        | $-14,0850$                                                                                                    | 5,21497  | $-0.2802$ | 0.1037   | $-2.70089$ | 0.024358 |  |  |  |
| Х6        | $-3.6979$                                                                                                    | 4.19075  | $-0.1131$ | 0.1282   | $-0.88239$ | 0.400518 |  |  |  |
| Χ7        | $-1.0262$                                                                                                    | 3,91173  | $-0.0006$ | 0.0023   | $-0.26233$ | 0.798972 |  |  |  |
| X8        | $-5.6012$                                                                                                    | 3,36249  | $-0.0319$ | 0.0192   | $-1.66578$ | 0.130111 |  |  |  |
| X9        | -4.7677                                                                                                    | 14.73971 | $-0.0040$ | 0.0125   | $-0.32346$ | 0.753739 |  |  |  |
| X10       | $-3.2973$                                                                                                    | 2.43627  | $-0.0258$ | 0.0190   | $-1.35344$ | 0.208926 |  |  |  |
|           |                                                                                                    |          |           |          |            |          |  |  |  |

Рисунок 5 - Регрессионный анализ. Итерация 2

### Исключим X7:

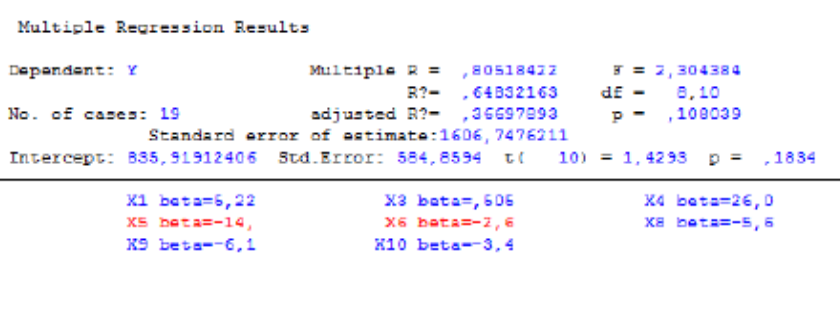

(significant betas are highlighted)

 $P_{D}$   $\neq$   $\left|$ 

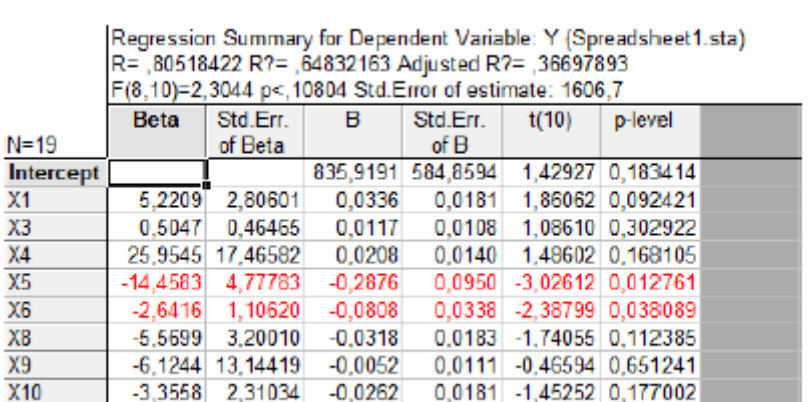

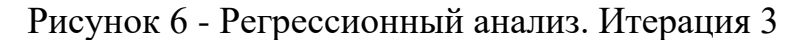

#### Исключим X9:

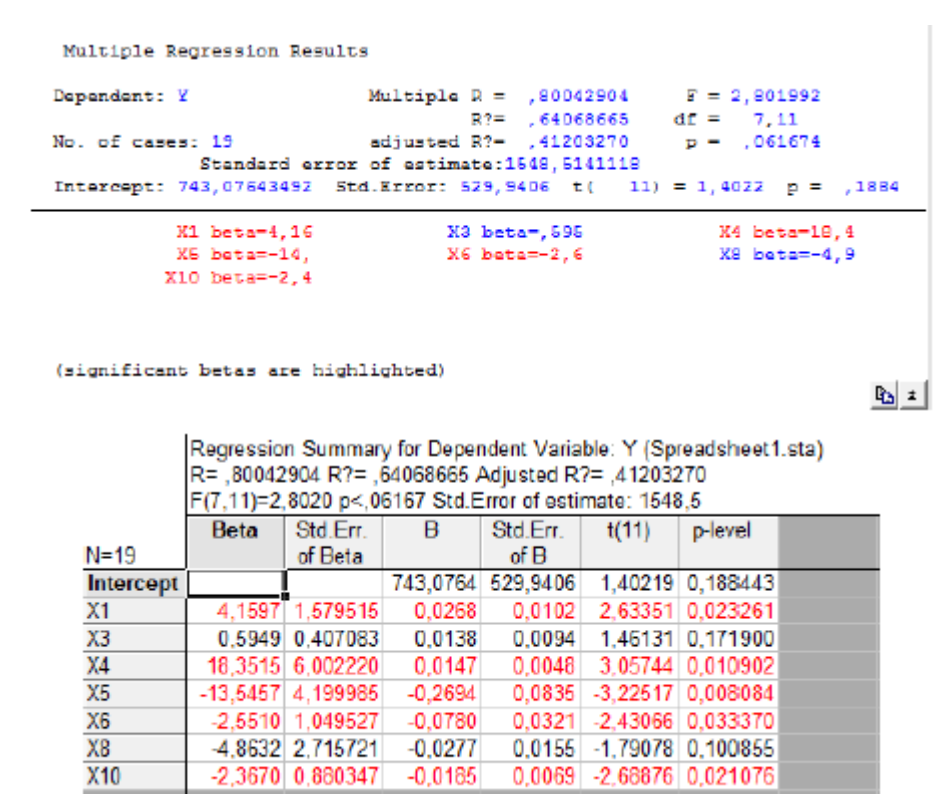

Рисунок 7 - Регрессионный анализ. Итерация 4

## Исключим X3:

| Multiple Regression Results                                                                         |                  |                  |                              |                                                       |       |                                                                      |                 |                                      |
|----------------------------------------------------------------------------------------------------|------------------|------------------|------------------------------|-------------------------------------------------------|-------|----------------------------------------------------------------------|-----------------|--------------------------------------|
| Dependent: Y                                                                                        |                  |                  |                              |                                                       |       | Multiple R = $, 75560118$ F = 2,661278<br>$R? = .57093314$ df = 6.12 |                 |                                      |
| adjusted R?- .35639971 p - .070325<br>No. of cases: 19<br>Standard error of estimate: 1620, 1181876 |                  |                  |                              |                                                       |       |                                                                      |                 |                                      |
|                                                                                                    |                  |                  |                              |                                                       |       |                                                                      |                 |                                      |
| Intercept: $977, 73862517$ Std.Error: 528, 3774 t( 12) = 1, 8505 p = . 0890                         |                  |                  |                              |                                                       |       |                                                                      |                 |                                      |
|                                                                                                    | X1 beta=3,46     |                  |                              | X4 beta=16.1                                          |       |                                                                      | X5 beta=-13.    |                                      |
|                                                                                                    | X6 heta = - 1, 9 |                  |                              | $X8$ beta=-3,3                                        |       |                                                                      | $X10$ beta=-1,9 |                                      |
|                                                                                                    |                  |                  |                              |                                                       |       |                                                                      |                 |                                      |
|                                                                                                    |                  |                  |                              |                                                       |       |                                                                      |                 |                                      |
|                                                                                                    |                  |                  |                              |                                                       |       |                                                                      |                 |                                      |
| (significant betas are highlighted)                                                                 |                  |                  |                              |                                                       |       |                                                                      |                 |                                      |
|                                                                                                    |                  |                  |                              |                                                       |       |                                                                      |                 | $\mathbf{r}_\mathrm{b}$ $\mathbf{r}$ |
|                                                                                                    |                  |                  |                              |                                                       |       |                                                                      |                 |                                      |
|                                                                                                    |                  |                  |                              |                                                       |       | Regression Summary for Dependent Variable: Y (Spreadsheet1.sta)      |                 |                                      |
|                                                                                                    |                  |                  |                              | R= ,75560118 R?= ,57093314 Adjusted R?= ,35639971     |       |                                                                      |                 |                                      |
|                                                                                                    |                  |                  |                              | F(6,12)=2,6613 p<,07032 Std.Error of estimate: 1620,1 |       |                                                                      |                 |                                      |
|                                                                                                    | Beta             | Std.Err.         | - B                          | Std.Err.                                              | t(12) | p-level                                                              |                 |                                      |
| $N = 19$                                                                                            |                  | of Beta          |                              | of B                                                  |       |                                                                      |                 |                                      |
| Intercept                                                                                           |                  |                  |                              |                                                       |       | 977,7386 528,3774 1,85045 0,089011                                   |                 |                                      |
| Х1                                                                                                  |                  |                  |                              |                                                       |       | 3,4632 1,575525 0,0223 0,0101 2,19812 0,048299                       |                 |                                      |
| Х4                                                                                                  |                  |                  |                              |                                                       |       | 16.0553 6.060769 0.0128 0.0048 2.64906 0.021216                      |                 |                                      |
| Х5.                                                                                                 |                  |                  |                              |                                                       |       | -12,7949 4,361196 -0,2545 0,0867 -2,93381 0,012515                   |                 |                                      |
| Х6                                                                                                  |                  |                  |                              |                                                       |       | $-1,9135$ 0.998693 $-0,0585$ 0.0305 $-1,91602$ 0.079487              |                 |                                      |
| X8                                                                                                  |                  |                  | $-3.2505$ 2.596100 $-0.0185$ |                                                       |       | $0.0148$ $-1.25207$ 0.234398                                         |                 |                                      |
| <b>X10</b>                                                                                          |                  | -1 9496 0 871219 | $-0.0152$                    |                                                       |       | 0.0068 -2.23780 0.044975                                             |                 |                                      |

Рисунок 8 - Регрессионный анализ. Итерация 5

Дальнейшее исключение переменных из анализа приводит к ухудшению модели. Аналогичным образом проанализируем 2-ю и 3-ю группы (вариант 2). Пошаговый анализ представлен в приложении 4. В результате получим:

| Multiple Regression Results                                           |               |           |                         |                                                                    |                           |         |  |      |
|-----------------------------------------------------------------------|---------------|-----------|-------------------------|--------------------------------------------------------------------|---------------------------|---------|--|------|
| Dependent: Y                                                          |               |           |                         | Multiple R = , 88477890 F = 7, 209532<br>$R? = 78283371$ df = 6,12 |                           |         |  |      |
| adjusted R?- , 67425056    p - , 001948<br>No. of cases: 19           |               |           |                         |                                                                    |                           |         |  |      |
| Standard error of estimate: 1152, 6047865                             |               |           |                         |                                                                    |                           |         |  |      |
| Intercept: 173,78998958 Std.Error: 380,1544 t( 12) = ,45716 p = ,6557 |               |           |                         |                                                                    |                           |         |  |      |
|                                                                       |               |           |                         | X1 beta=-2,0 M4 beta=8,63 M6 beta=-9,4                             |                           |         |  |      |
|                                                                       | X7 beta=, 698 |           |                         | X8 beta=-5,6 X10 beta=7,98                                         |                           |         |  |      |
|                                                                       |               |           |                         |                                                                    |                           |         |  |      |
|                                                                       |               |           |                         |                                                                    |                           |         |  |      |
|                                                                       |               |           |                         |                                                                    |                           |         |  |      |
| (significant betas are highlighted)                                   |               |           |                         |                                                                    |                           |         |  |      |
|                                                                       |               |           |                         |                                                                    |                           |         |  | Պ_յ∗ |
|                                                                       |               |           |                         |                                                                    |                           |         |  |      |
|                                                                       |               |           |                         | Regression Summary for Dependent Variable: Y (Spreadsheet1.sta)    |                           |         |  |      |
|                                                                       |               |           |                         | R=,88477890 R?=,78283371 Adjusted R?=,67425056                     |                           |         |  |      |
|                                                                       |               |           |                         | F(6,12)=7,2095 p<,00195 Std.Error of estimate: 1152,6              |                           |         |  |      |
|                                                                       | <b>Beta</b>   | Std.Em. B |                         | Std.Err.                                                           | t(12)                     | D-level |  |      |
| $N = 19$                                                              |               | of Beta   |                         | of B                                                               |                           |         |  |      |
| Intercept                                                             |               |           |                         | 173,7900 380,1544 0.45716 0.655724                                 |                           |         |  |      |
| X1                                                                    |               |           |                         | $-2.00106$ 0.481757 $-0.0612$ 0.0147 $-4.15367$ 0.001338           |                           |         |  |      |
| X4                                                                    |               |           |                         | 8,62631 2,390855 0,0073 0,0020 3,60804 0,003592                    |                           |         |  |      |
| X6                                                                    |               |           |                         | -9,44932 1,632392 -0,0022 0,0004 -5,78863 0,000086                 |                           |         |  |      |
| X7                                                                    |               |           |                         | 0.69768 0.218453 0.0287 0.0090 3.19374 0.007722                    |                           |         |  |      |
| XB                                                                    |               |           |                         | -5.60330 1.725034 -0.0289 0.0089 -3.24823 0.006979                 |                           |         |  |      |
| X10                                                                   |               |           | 7,97728 1,734198 0,1570 |                                                                    | $0.0341$ 4.59998 0.000611 |         |  |      |
|                                                                       |               |           |                         |                                                                    |                           |         |  |      |

Рисунок 9 – Результат регрессионного анализа (вариант 2)

Проведем анализ группы 1-3 (вариант 3). Пошаговый анализ представлен в приложении 4. Получили следующий интервал:

| Multiple Regression Results                                                                                             |                                     |                   |   |               |                                                                               |               |             |  |  |
|----------------------------------------------------------------------------------------------------|-------------------------------------|-------------------|---|---------------|-------------------------------------------------------------------------------|---------------|-------------|--|--|
| Dependent: Y                                                                                                    |                                     |                   |   |               | Multiple R = $,86849830$ F = 7,981550<br>R?- ,75428930 df - 5,13              |               |             |  |  |
| No. of cases: 19                                                                                                    |                                     |                   |   |               | adjusted $R7 = 0.65978519$ $p = 0.01235$                                      |               |             |  |  |
| Standard error of estimate: 1177, 9183603<br>Intercept: 371, 48759256 Std. Error: 367, 1971 t[ 13] = 1, 0117 p = , 3301 |                                     |                   |   |               |                                                                               |               |             |  |  |
|                                                                                                    | X1 beta=4.51                        |                   |   | X6 beta=-5.4  |                                                                               | X7 beta=, 817 |             |  |  |
|                                                                                                    | X8 beta--8.2                        |                   |   | X10 beta=8,90 |                                                                               |               |             |  |  |
|                                                                                                    |                                     |                   |   |               |                                                                               |               |             |  |  |
|                                                                                                    |                                     |                   |   |               |                                                                               |               |             |  |  |
|                                                                                                    | (significant betas are highlighted) |                   |   |               |                                                                               |               |             |  |  |
|                                                                                                    |                                     |                   |   |               |                                                                               |               |             |  |  |
|                                                                                                    |                                     |                   |   |               |                                                                               |               | <u>թյ</u> ± |  |  |
|                                                                                                    |                                     |                   |   |               |                                                                               |               |             |  |  |
|                                                                                                    |                                     |                   |   |               | Regression Summary for Dependent Variable: Y (Spreadsheet 1.sta)              |               |             |  |  |
|                                                                                                    |                                     |                   |   |               | R=,86849830 R?=,75428930 Adjusted R?=,65978519                                |               |             |  |  |
|                                                                                                    | <b>Beta</b>                         | Std.Em.           | в | Std.Err.      | F(5,13)=7,9815 p<,00124 Std.Error of estimate: 1177,9                         | p-level       |             |  |  |
| $N=19$                                                                                                    |                                     | of Beta           |   | of B          | t(13)                                                                         |               |             |  |  |
| Intercept                                                                                                    |                                     |                   |   |               | 371,4876 367,1971 1.01168 0.330149                                            |               |             |  |  |
| Х1                                                                                                    |                                     |                   |   |               | 4,50511 0,974648 0,0290 0,0063 4,62230 0,000478                               |               |             |  |  |
| X6                                                                                                    |                                     | -5.43127 1.304715 |   |               | $-0.0013$ $0.0003$ $-4.16280$ 0.001114                                        |               |             |  |  |
| X7                                                                                                    |                                     |                   |   |               | 0.81724 0.226457 0.0336 0.0093 3.60882 0.003178                               |               |             |  |  |
| XB<br>X10                                                                                                    |                                     | 8,90090 1,790080  |   |               | -8.16927 1.439190 -0.0422 0.0074 -5.67630 0.000076<br>0.0352 4.97235 0.000255 |               |             |  |  |

Рисунок 10 – Результат регрессионного анализа (вариант 3)

Сведем полученные результаты в таблицу (таблица 2):

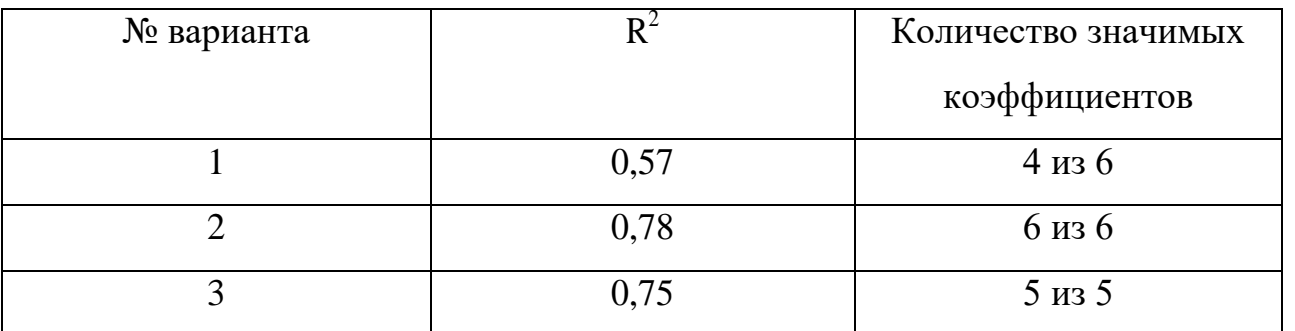

Таблица 2 - Сравнительный анализ моделей

Сравнив проанализированные варианты, делаем вывод о том, что вариант 2 является наилучшим, так как данная модель имеет наибольший  $R^2$  и наибольшее количество значимых факторов. Таким образом, была получена модель, характеризующая финансовое состояние банка.

Она имеет следующий вид:

$$
Y = -2XI + 8,63X4 - 9,45X6 + 0,69X7 - 5,6X8 + 7,98X10,
$$
\n<sup>(7)</sup>

где *Y* – результирующий показатель, отражающий рентабельность активов;

*X1* – прочие финансовые активы;

*X4* – средства клиентов;

*X6* – итого обязательств;

*X7* – уставный капитал;

*X8* – итого собственных средств;

*X10* – прибыль до налогообложения.

Модель (7) адекватна данным ( $R^2$  = 0,78), все коэффициенты значимы.

Регрессионная модель (7) имеет коэффициент детерминации, равный 0,783, стандартное отклонение ошибки не превосходило 1152 млн. рублей.

Рассчитаем показатель Y по полученной модели для 50-ти различных банков из ТОП 100 банков, сортированных по активам. Во время проводимого исследования один из 50-ти банков был ликвидирован. Причиной ликвидации данного банка стало: Прекращение деятельности в связи с реорганизацией в форме присоединения ООО «КБ «Юниаструм Банк» к ПАО «Восточный экспресс банк». Запись о регистрации кредитной организации аннулирована в соответствии с документом № 2172800030434 от 20.01.2017.

 В качестве исходных данных были взяты данные годовой отчетности РСФО за 2016г. В приложение 5 представлен список анализируемых банков и их результирующий показатель [19]. Результат представлен в таблице 3.

| $N_2$          | Per.<br>номер | Название                             | Ү-результат |
|----------------|---------------|--------------------------------------|-------------|
| $\mathbf{1}$   | 2879          | ПАО АКБ "АВАНГАРД"                   | $-291,41$   |
| $\overline{2}$ | 323           | ПАО "БИНБАНК"                        | $-3261,84$  |
| 3              | 2673          | АО "Тинькофф Банк"                   | $-60,20$    |
| $\overline{4}$ | 1326          | АО "АЛЬФА-БАНК"                      | $-5706,30$  |
|                |               | ПАО "МОСКОВСКИЙ КРЕДИТНЫЙ            |             |
| 5              | 1978          | <b><i><u>BAHK"</u></i></b>           | $-6020,66$  |
| 6              | 3251          | ПАО "Промсвязьбанк"                  | $-3488,34$  |
| 7              | $\mathbf{1}$  | АО ЮниКредит Банк                    | $-3487,00$  |
| 8              | 2272          | ПАО РОСБАНК                          | $-3793,62$  |
| 9              | 3292          | АО "Райффайзенбанк"                  | $-1722,33$  |
| 10             | 328           | АО "АБ "РОССИЯ"                      | $-778,92$   |
| 11             | 316           | ООО "ХКФ Банк"                       | $-677,72$   |
| 12             | 880           | ПАО БАНК "ЮГРА"                      | $-502,57$   |
| 13             | 2216          | АО "Банк Интеза"                     | $-223,01$   |
| 14             | 197           | Банк МБСП (АО)                       | $-147,02$   |
| 15             | 3475          | АйСиБиСи Банк (АО)                   | $-225,36$   |
| 16             | 256           | АО "ГУТА-БАНК"                       | $-13,12$    |
| 17             | 429           | <b>HKO "21 BEK" (OOO)</b>            | $-0,06$     |
| 18             | 2670          | ООО КБ "Центрально-Европейский Банк" | $-15,76$    |
| 19             | 415           | ООО Банк "Аверс"                     | 20,89       |
| 20             | 3255          | ПАО Банк ЗЕНИТ                       | $-1120,44$  |
| 21             | 3368          | АО "СМП Банк"                        | $-1612,10$  |
| 22             | 912           | ПАО "МИнБанк"                        | 6372,74     |
| 23             | 1439          | Банк "Возрождение" (ПАО)             | $-425,81$   |
| 24             | 3016          | АО "Нордеа Банк"                     | $-1503,33$  |

Таблица 3 - Значения результирующего показателя

| 25 | 2546 | АО АКБ "НОВИКОМБАНК"                | $-355,79$    |
|----|------|-------------------------------------|--------------|
| 26 | 2210 | ТКБ БАНК ПАО                        | $-1013,77$   |
| 27 | 2495 | ИНГ БАНК (ЕВРАЗИЯ) АО               | $-1043,25$   |
| 28 | 1460 | ПАО КБ "Восточный"                  | $-475,05$    |
| 29 | 2268 | ПАО "МТС-Банк"                      | $-256,23$    |
| 30 | 3338 | АО "КБ ДельтаКредит"                | $-1399,50$   |
| 31 | 3224 | Банк "СКС" (ООО)                    | $-1459,47$   |
| 32 | 3073 | ПАО "РГС Банк"                      | $-1139,24$   |
| 33 | 2766 | АО "ОТП Банк"                       | $-310,56$    |
| 34 | 1810 | "Азиатско-Тихоокеанский Банк" (ПАО) | $-254,82$    |
| 35 | 705  | ПАО "СКБ-банк"                      | $-263,70$    |
| 36 | 588  | <u>АО БАНК "СНГБ"</u>               | $-149,53$    |
| 37 | 2763 | АКБ "Инвестторгбанк" (ПАО)          | $-221,51$    |
| 38 | 3311 | АО "Кредит Европа Банк"             | $-452,62$    |
| 39 | 918  | ПАО "Запсибкомбанк"                 | $-159,81$    |
| 40 | 1792 | ООО "Русфинанс Банк"                | $-689,81$    |
| 41 | 2771 | КБ "ЮНИАСТРУМ БАНК" (ООО)           | 0,00         |
| 42 | 1481 | ПАО "Сбербанк России"               | $-170324,18$ |
| 43 | 1000 | Банк ВТБ (ПАО)                      | -49848,22    |
| 44 | 3466 | Банк НКЦ (АО)                       | $-16978,27$  |
| 45 | 354  | Банк ГПБ (АО)                       | $-10303,41$  |
| 46 | 1623 | BTB 24 (IIAO)                       | $-4591,83$   |
| 47 | 1942 | АО "ГЛОБЭКСБАНК"                    | $-432,38$    |
| 48 | 3340 | АО "МСП Банк"                       | $-1042,76$   |
| 49 | 650  | ПАО "Почта Банк"                    | $-686,31$    |
| 50 | 2209 | ПАО Банк "ФК Открытие"              | $-14292,37$  |

Представим результат графически (Рисунок 11).

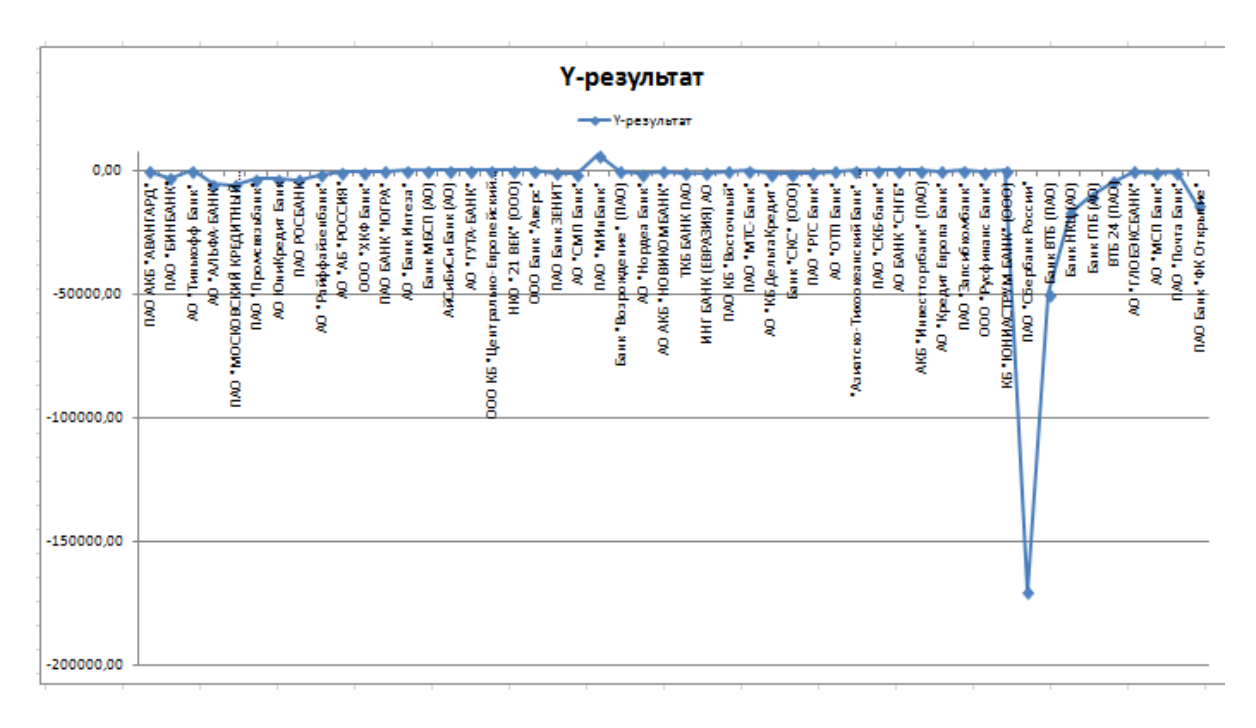

Рисунок 11 - График значений результирующего показателя для разных банков

Исключаем точки соответствующие: ПАО "Сбербанк России", Банк ВТБ (ПАО), Банк НКЦ (АО), Банк ГПБ (АО), ВТБ 24 (ПАО), АО "ГЛОБЭКСБАНК", АО "МСП Банк", ПАО "Почта Банк". Получается, что они показываю самые низкие показатели и являются финансово неустойчивыми. Данный факт объясняется следующим образом: вышеперечисленные банки получают помощь от государства в том или ином процентном соотношении. Следовательно, они обладают бесконечным административным и денежным ресурсом. Поэтому их необходимо исключить.

А так же исключаем точку соответствующую значению ПАО Банк "ФК Открытие", т.к. он сейчас на реорганизации и к нему присоединяется ПАО «Ханты-Мансийский банк Открытие. Поэтому он может иметь очень низкие показатели на данном этапе.

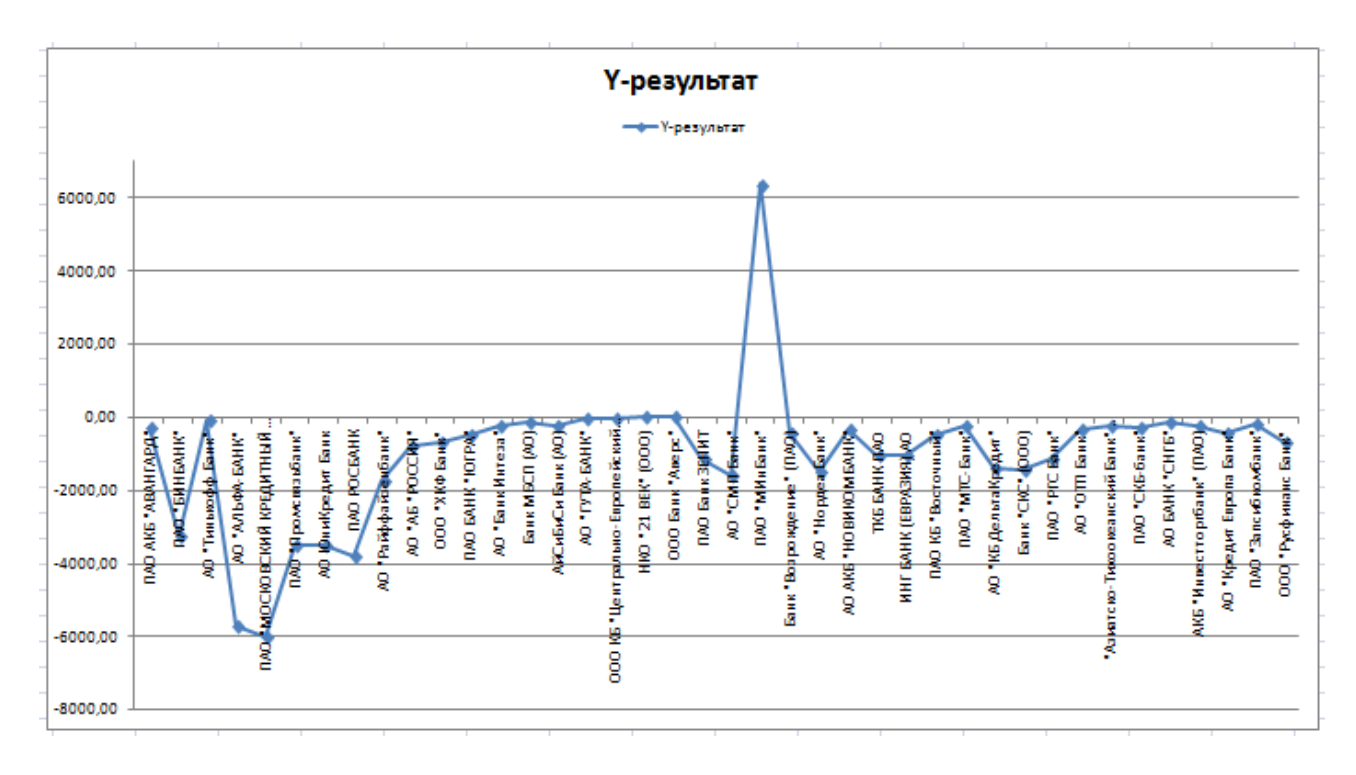

Рисунок 12 - График значений результирующего показателя для разных банков

Применим модель (7) для данных 77 банков, у которых отозвали лицензию в 2016 году (Часть данных представлена в таблице 4). Остальные данные можно увидеть в приложении 5.

Таблица 4 – Значение результирующего показателя, для банков, у

которых отозвали лицензию

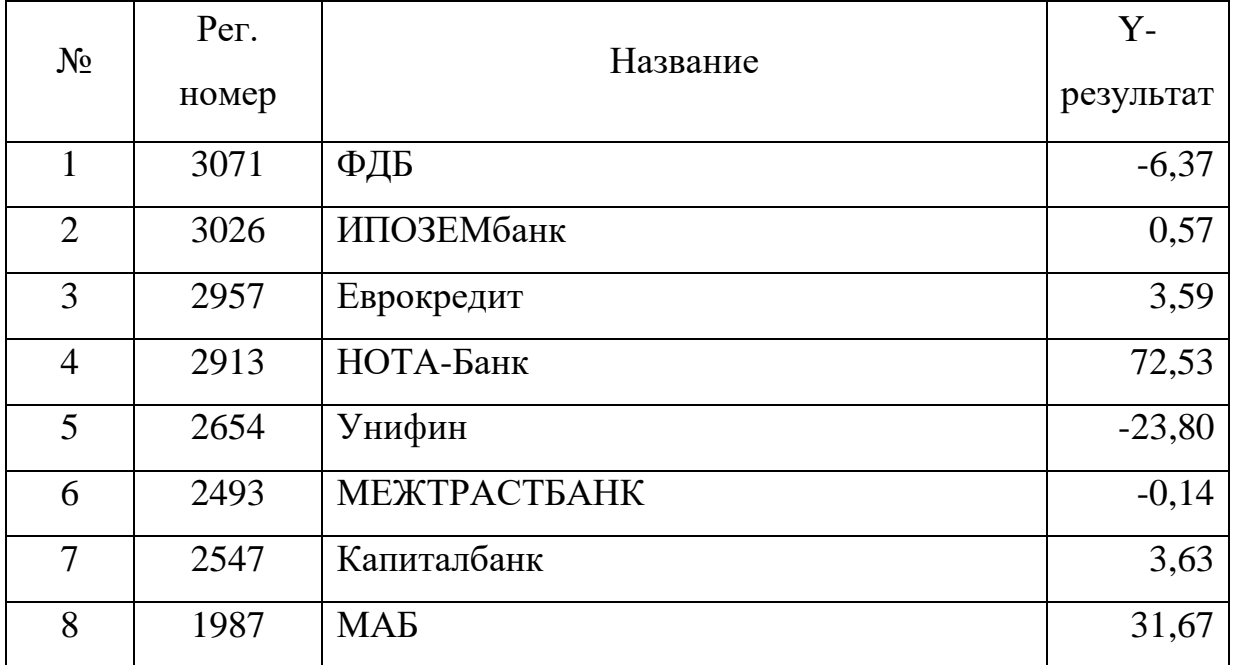

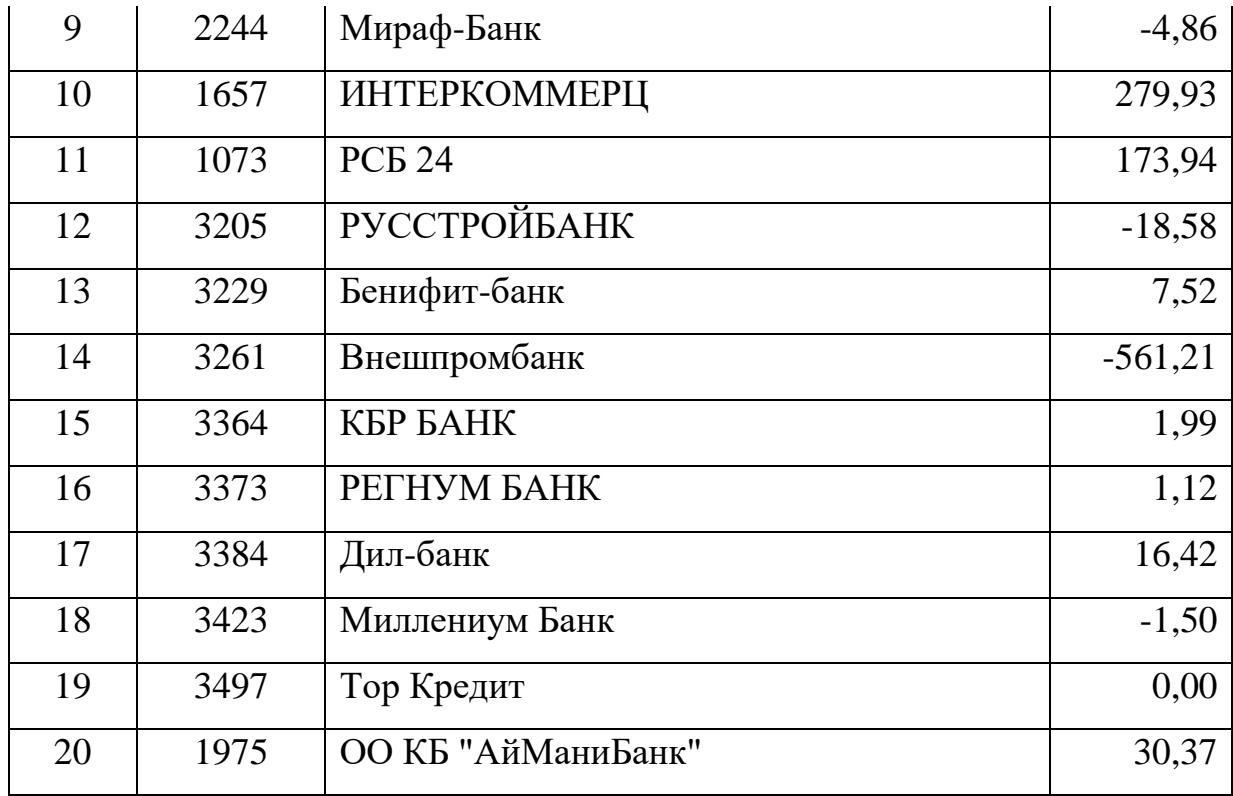

В результате проверки хорошо-функционирующих банков и банков, у которых отозвали лицензию, получили граничное значение Y = -4,86.

Таким образом, если значение Y, рассчитанное по модели (7):

1. Y> -4.86, то банк считается финансово неустойчивым;

2. Y< -4.86, то банк считается финансово устойчивым.

Считаем, сколько хорошо функционирующих банков, не пробивающих уровень -4.86. Вероятность ошибки модели 0,06. Вероятность того, что уровень Y=-6 является статистически значимым, =0,94.

Для банков, у которых отозвали лицензию уровень Y=-4.86, пробивается в 67 случаях из 77 наблюдений, то получается, что модель работает с вероятностью 1-0,13=0,87 [20].

Следующим этапом нашего исследования тестируем модель (7) на банках, у которых отозвали лицензию за 2014 и 2015. Тем самым получаем определенные значения результирующего показателя и попробуем разобраться в причинах отзыва лицензий.

## **2.2. Сравнение с моделью Банка России**

Моделью, на основании которой Банк России определяет отзывать или не отзывать лицензию у банков, являются нормативы Банка России. То есть, Банк России утверждает нормативы, которые обязуются реализовать каждый банк (кредитная организация) в Российской Федерации.

Если кредитная организация не выполняет нормативы, то Банк России, который выступает в данных отношениях регулятором, имеет право применить меры к кредитной организации (например, взыскать штраф, назначить временную администрацию и др.) вплоть до отзыва лицензии.

Рассмотрим основные из нормативов, которые Банк России предписывает соблюдать всем кредитным организациям:

1. Н1 – норматив отражающий достаточность капитала. Один из самых главных нормативов, регулирующий риски с возможным банкротством кредитной организации. Так же отражает минимальный размер собственных средств, которые необходимы для покрытия убытков. Значение должно быть минимум 8%;

2. Н2 – норматив мгновенной ликвидности. Отражает риск кредитной организации потерять свою платежеспособность в течение одного дня. Минимальное значение, установленное Банком России -15%;

3. Н3 – норматив текущей ликвидности. Отражает риск кредитной организации потерять свою платежеспособность в течение ближайших 30 дней. Минимальное значение, установленное Банком России -50%;

4. Н4 – норматив долгосрочной ликвидности. Отражает риск кредитной организации потерять свою платежеспособность при условии вложения свои средств в долгосрочные активы. Максимальное значение, установленное Банком России -120%;

5. Н7 – норматив максимального размера крупных кредитных рисков. Данный норматив ограничивает и регулирует общий размер кредитных рисков кредитной организации, т.е. банка. Максимальное значение, установленное Банком России -800%;

6. Н9.1 – норматив, который показывает максимальный величину банковских гарантий, поручительств, кредитов, которые может представить кредитная организация своим участникам (например: акционерам). Максимальное значение -50%;

7. Н10.1 – норматив общего размера риска по инсайдерам кредитной организации (банка). Управляет общий кредитный риск банка по отношению к физическим лицам, т.е. к лицам, которые могут как-либо влиять на принятие решений о выдаче кредита банком. Максимальное значение, установленное Банком России -3%;

8. Н12 – норматив, показывающий использование и применение собственного капитала кредитной организации, примененной для приобретения долей либо акций других юридических лиц.. Максимальное значение, установленное Банком России -25%;

Порядок расчета нормативов можно узнать из Инструкции Банка России от 3 декабря 2012 года № 139-И «Об обязательных нормативах банков».

Для Банка России решающее правило имеет следующий вид:

$$
Z = \min(\alpha_1, \dots, \alpha_s),\tag{8}
$$

где, *s* – общее число нормативов*.* Число *s* принимает значения от 1 до 8.

Модель (30) не является линейной дискриминантной функцией, т.к. Банк России отслеживает каждый норматив по отдельности, и никто не смотрит на их линейную комбинацию.

Фактически, 8 значений нормативов  $\alpha_s$ , но если значение превышает допустимое хоть по одному из этих показателей, то это может привести к мерам со стороны Банка России. А это может быть: отзыв лицензии, штрафы, требования о реорганизации кредитной организации, запрет на осуществление кредитными организациями банковских операций, предусмотренных выданной лицензией, на срок до одного года, требование о замене руководителей кредитной организации, и так далее.

Рассмотрим выполнение нормативов Банка России у кредитных организаций за 2016 год (Таблица 5).

| $N_2$          | Per.<br>Номер | Нарушения<br>$\Pi{\rm O}$<br>нормативам | $N_2$ | Per.<br>Номер | Нарушения<br>$\Pi$ O<br>нормативам | $N_2$ | Per.<br>Номер | Нарушения<br>$\Pi$ <sup>O</sup><br>нормативам    |
|----------------|---------------|-----------------------------------------|-------|---------------|------------------------------------|-------|---------------|--------------------------------------------------|
| $\mathbf{1}$   | 3071          | H <sub>3</sub>                          | 27    | 793           | $\boldsymbol{0}$                   | 53    | 2863          | $\boldsymbol{0}$                                 |
| $\overline{2}$ | 3026          | $\overline{0}$                          | 28    | 836           | $\overline{0}$                     | 54    | 2896          | $\overline{0}$                                   |
| 3              | 2957          | $\overline{0}$                          | 29    | 927           | $\boldsymbol{0}$                   | 55    | 2898          | $\overline{0}$                                   |
| $\overline{4}$ | 2913          | H1, H2, H3                              | 30    | 967           | $\overline{0}$                     | 56    | 2919          | $\overline{0}$                                   |
|                |               |                                         |       |               | H1, H3, H7,                        |       |               |                                                  |
| 5              | 2654          | $\overline{0}$                          | 31    | 1025          | H10.1                              | 57    | 2928          | $\overline{0}$                                   |
|                |               | H1, H7,                                 |       |               |                                    |       |               |                                                  |
| 6              | 2493          | H10.1                                   | 32    | 1053          | $\boldsymbol{0}$                   | 58    | 2944          | $\overline{0}$                                   |
| $\overline{7}$ | 2547          | $\overline{0}$                          | 33    | 1139          | $\overline{0}$                     | 59    | 2983          | H12                                              |
| 8              | 1987          | $\overline{0}$                          | 34    | 3472          |                                    | 60    | 2992          | $\theta$                                         |
| 9              | 2244          | $\overline{0}$                          | 35    | 1868          | $\boldsymbol{0}$                   | 61    | 3002          | H <sub>1</sub> , H <sub>2</sub> , H <sub>3</sub> |
| 10             | 1657          | $\overline{0}$                          | 36    | 1869          | $\boldsymbol{0}$                   | 62    | 3065          | $\theta$                                         |
|                |               |                                         |       |               |                                    |       |               | H1, H2, H3,                                      |
| 11             | 1073          | $\overline{0}$                          | 37    | 3476          | $\boldsymbol{0}$                   | 63    | 3068          | H7                                               |
| 12             | 3205          | H2, H3                                  | 38    | 2123          | $\overline{0}$                     | 64    | 3195          | $\overline{0}$                                   |
| 13             | 3229          | $\theta$                                | 39    | 2157          | $\boldsymbol{0}$                   | 65    | 3204          | $\overline{0}$                                   |
| 14             | 3261          | H1, H2, H3                              | 40    | 2167          | H7                                 | 66    | 3206          | $\overline{0}$                                   |
| 15             | 3364          | $\theta$                                | 41    | 2228          | $\overline{0}$                     | 67    | 3262          | H3<br>H1, H2,                                    |
| 16             | 3373          | $\overline{0}$                          | 42    | 2258          | $\theta$                           | 68    | 3273          | H2, H3                                           |
|                |               |                                         |       |               | H2, H3,                            |       |               |                                                  |
| 17             | 3384          | H3                                      | 43    | 2269          | H10.1                              | 69    | 3278          | $\boldsymbol{0}$                                 |
| 18             | 3423          | H1, H7                                  | 44    | 2299          | H1, H3, H7                         | 70    | 3291          | H1, H2, H3                                       |
| 19             | 3497          | H <sub>2</sub> , H <sub>10.1</sub>      | 45    | 2537          | $\boldsymbol{0}$                   | 71    | 3350          | $\boldsymbol{0}$                                 |
| 20             | 1975          | $\theta$                                | 46    | 2542          |                                    | 72    | 3378          | $\overline{0}$                                   |
| 21             | 1939          | H1                                      | 47    | 2632          | $\boldsymbol{0}$                   | 73    | 3439          | $\boldsymbol{0}$                                 |
| 22             | 5             | $\theta$                                | 48    | 2728          | $\boldsymbol{0}$                   | 74    | 3441          | H3                                               |
| 23             | 138           | H1, H12                                 | 49    | 2767          | H7                                 | 75    | 3408          | $\boldsymbol{0}$                                 |
| 24             | 226           | $\overline{0}$                          | 50    | 2813          | $\boldsymbol{0}$                   | 76    | 3422          | $\boldsymbol{0}$                                 |
| 25             | 548           | $\theta$                                | 51    | 2849          | $\boldsymbol{0}$                   | 77    | 3398          | $\boldsymbol{0}$                                 |
| 26             | 720           | H1, H10.1                               | 52    | 2856          | H1, H2, H3                         |       |               |                                                  |

Таблица 5- Количество нарушений у банков по нормативам нормативов

У кредитной организации номер 1 с регистрационным номером 3071 идет нарушение по нормативу Н3, т.к. его значение на отчетную дату меньше 50%. А у кредитной организации номер 4 с регистрационным номером 2913 идет нарушение сразу по трем нормативам Н1, Н2 и Н3. И так далее.

### **2.3. Анализ результатов**

Отмечаем все банки, у которых отозвали лицензию с 2014 до 2017 года. Данные были собранны через периодическое издание Вестник банка России, в котором формируются данных о финансовом состоянии банков, у которых отозвали лицензию [24]. Пример, информация о финансовом состояния банка ОАО КБ «Стройкредит» приведен в Приложение 5.

Упрощаем полученную информацию, и формирует отчет с помощью пакета анализа – EXCEL. Пример, упрощенной информации о финансовом состояния банка ОАО КБ «Стройкредит» приведен в Приложение 6.

Провели всю полученную информацию по полученной регрессионной модели (7). В результате получили:

 финансово неустойчивыми являются далеко не все кредитные организации, их количество до проверки Банком России и после проверки сильно различаются (Таблица 6);

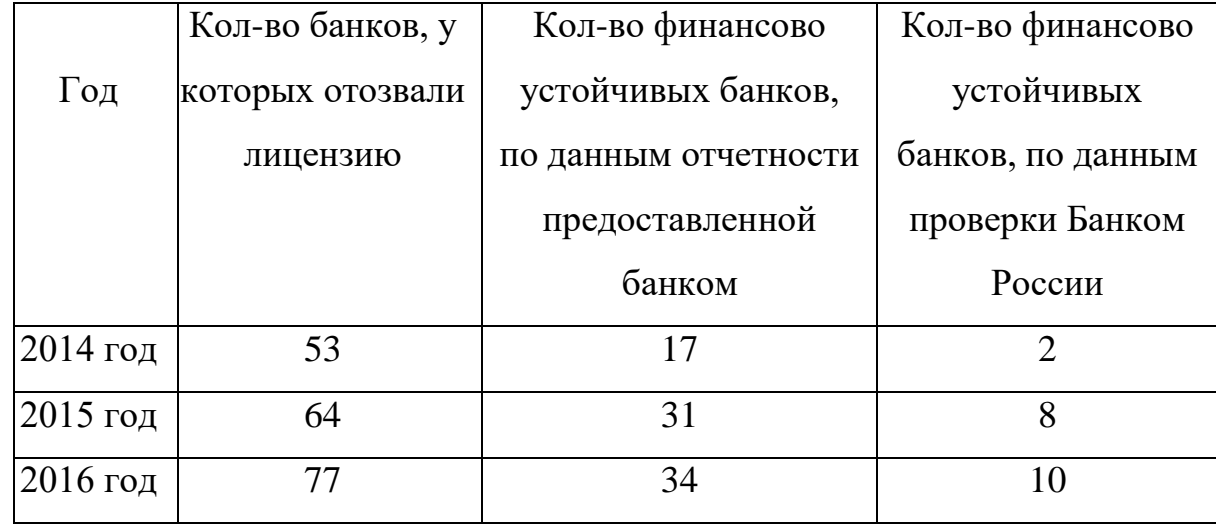

Таблица 6 – Количество финансово устойчивых банков с отозванной лицензией
остальные банки являются финансово неустойчивыми, но это только по нашей модели, и отсюда следует, что не только финансовая неустойчивость служит причиной отзывов лицензий, есть и другие;

 рассматривая величину капитал, то результат получается следующий (Таблица 7). Как видно из таблицы 7, то и в этом случае существует большой процент банков, которые предоставляли недостоверную отчетность;

|             | Кол-во    | Кол-во банков,   | Кол-во банков,   | Кол-во банков,    |  |
|-------------|-----------|------------------|------------------|-------------------|--|
| $\Gamma$ од | банков, у | собственный      | собственный      | прибыль до        |  |
|             | которых   | капитал,         | капитал, которых | налогообложения   |  |
|             | отозвали  | которых          | $<$ либо = 0, по | которых $=0$ либо |  |
|             | лицензию  | $<$ либо = 0, по | проверке         |                   |  |
|             |           | документам       | проведенной      |                   |  |
|             |           | самого банка     | Банком России    |                   |  |
| $2014$ год  | 53        | 20               | 39               | 24                |  |
| $2015$ год  | 64        | 26               | 64               | 20                |  |
| $2016$ год  | 77        | 38               | 74               | 46                |  |

Таблица 7 – Сводная таблица по банкам, у которых отозвали лицензию

 так же 2 банка уже ликвидированы: ООО КБ "МК Банк", "Мой Банк" (ООО). У "Мой Банк" (ООО), по данным бухгалтерской отчетности самого банка, результирующий показатель по модели = -11,12, по данным бухгалтерской отчетности после проверки Банком России, результирующий показатель =35,31. Отсюда следует, что причинами ликвидации были: нарушения по нормативам Н2 и Н3, а так же недостоверная отчетность;

 кредитные организации, у которых прибыль равна 0 или величина собственного капитала меньше либо равна 0, могли быть лишены лицензии по причинам того, что неспособны вовремя удовлетворить требования кредиторов по денежным обязательствам или исполнять обязанности по исполнению

платежей в течение 14 дней с даты наступления их срока. И как итог банки перестали получать какую-либо прибыль за отчетный период;

 и, по моему мнению, самые важные причины массовых отзывов лицензий это предоставление неверной финансовой информации в Банк России и ведение незаконной деятельности.

# **3 Финансовый менеджмент, ресурсоэффективность и**

### **ресурсосбережение**

Целью данного раздела работы является экономическое обоснование дипломного проекта. Необходимо рассмотреть следующие вопросы:

1) оценка конкурентоспособности разработки на основе методологии SWOT-анализа;

2) организация и планирование комплекса работ на создание проекта;

- 3) стоимостная оценка разработки;
- 4) оценка уровня научной новизны.

# **3.1. Оценка конкурентоспособности разработки на основе методологии SWOT-анализа**

SWOT анализ может быть использован как инструмент оценки конкурентоспособности научно-исследовательского проекта. SWOT-анализ (от англ. Strength – сила, weaknesses – слабости, opportunities – возможности, threats угрозы) это анализ сильных и слабых сторон проекта, а также его возможностей и угроз. Результаты SWOT-анализа заносят в специальную матрицу, в ячейках которой отражают основные факторы, способные повлиять на результат проекта.

Другими словами: методология SWOT-анализа предполагает, во-первых, выявление внутренних сильных и слабых сторон фирмы, а также внешних возможностей и угроз, и, во-вторых, установление связей между ними.

Мы используем именно SWOT-анализ, потому что он помогает ответить на следующие вопросы: Использует ли студент в своей работе внутренние сильные стороны или отличительные преимущества в своей стратегии? Если работа не имеет отличительных преимуществ, то какие из ее потенциальных сильных сторон могут ими стать? Являются ли слабости работы ее уязвимыми местами в конкуренции и/или они не дают возможности использовать определенные благоприятные обстоятельства? Какие слабости требуют корректировки, исходя из стратегических соображений? Какие благоприятные

возможности дают нам реальные шансы на успех при использовании квалификации и доступа к ресурсам? Какие угрозы должны наиболее беспокоить студента, и какие стратегические действия он должен предпринять для хорошей защиты?

# Таблица 8 – Матрица SWOT для разработанного научно-

### исследовательского проекта.

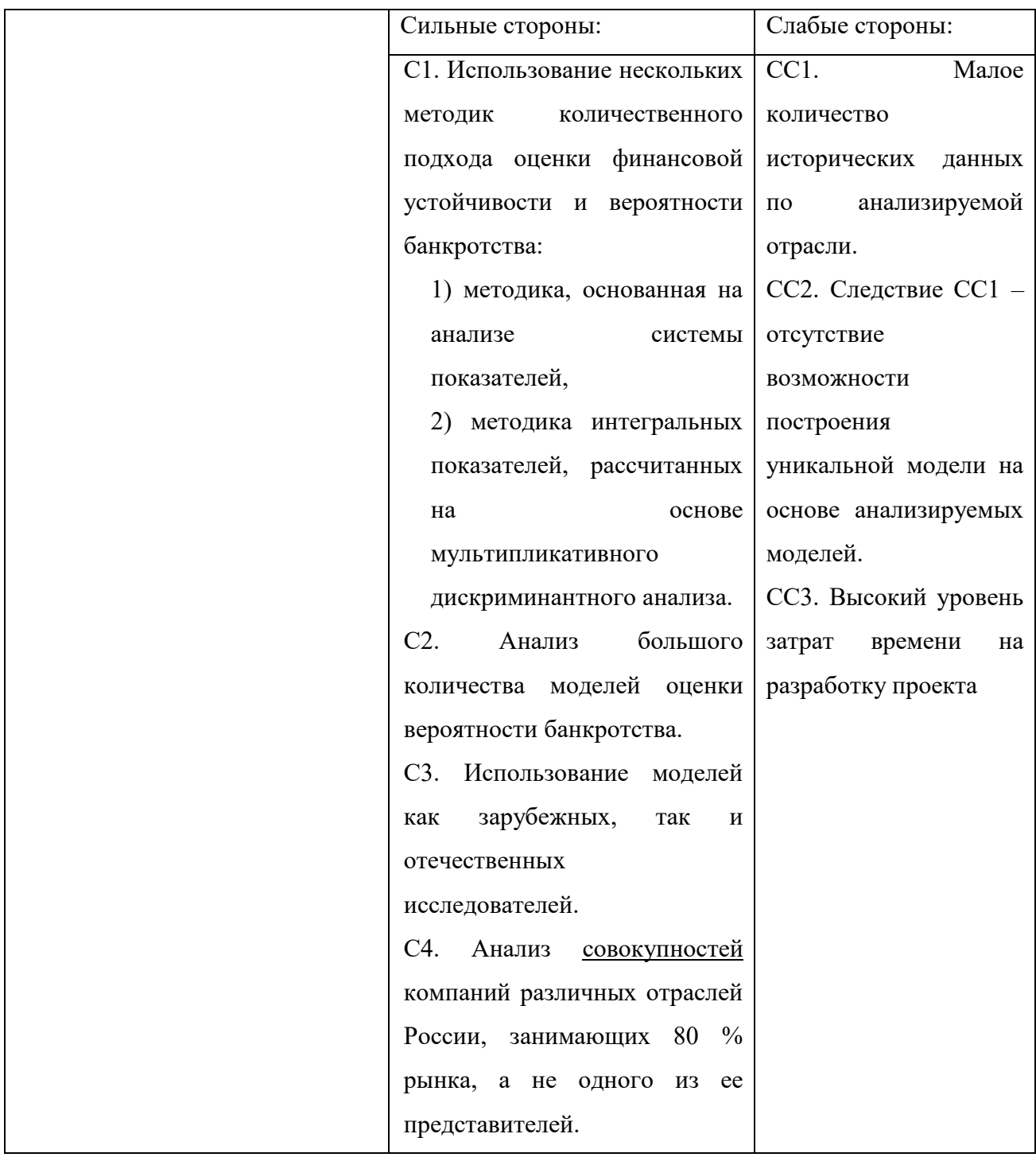

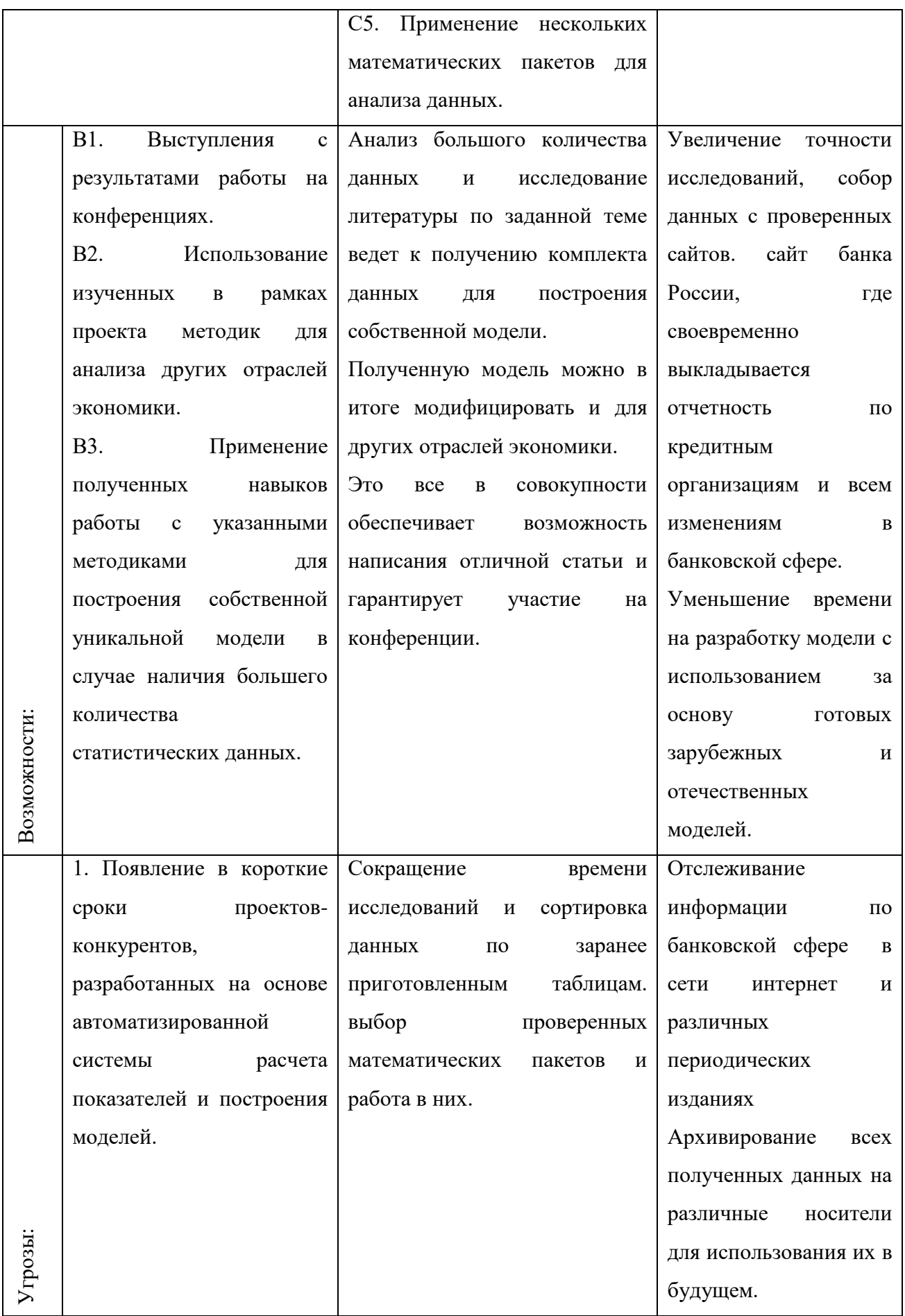

Таким образом, при помощи построения матрицы SWOT были описаны сильные и слабые стороны проекта, выявлены возможности и угрозы для его реализации, которые могут появиться в его внешней среде.

Здесь сильными сторонами выступили факторы, характеризующие конкурентоспособную сторону научно-исследовательского проекта. Они свидетельствуют о том, что у проекта есть отличительное преимущество или особые ресурсы, являющиеся особенными с точки зрения конкуренции.

Слабой стороной проекта стал недостаток, связанный с ограниченностью ресурса – большого массива статистических данных – для построения собственной модели для анализируемой отрасли.

Поэтому отслеживанием информации по банковской сфере в сети интернет и различных периодических изданиях Архивирование всех полученных данных на различные носители для использования их в будущем.

# **3.2. Организация и планирование комплекса работ на создание проекта**

Трудоемкость выполнения ВКР оценивается экспертным путем в человеко-днях и носит вероятностный характер, т.к. зависит от множества трудно учитываемых факторов.

Для выполнения работы должны быть задействованы исполнители. Ими могут быть:

руководитель проекта (Р);

исполнитель (И).

Разделим выполнение дипломной работы на этапы, представленные в таблине 9.

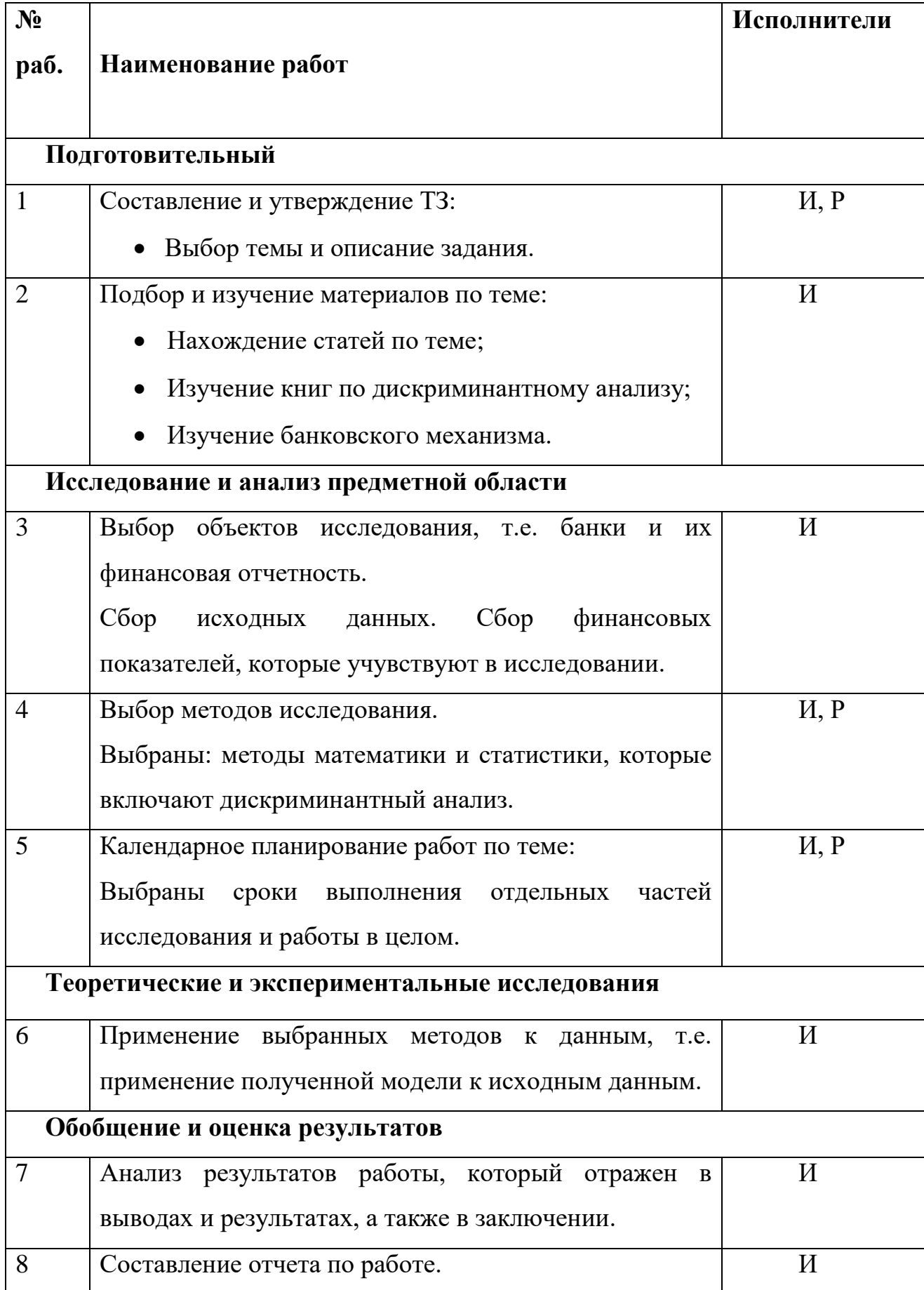

### **3.3. Определение трудоемкости и построение графика работ**

Для расчета трудоемкости работ применим вероятностный метод, основанный на определении ожидаемого времени выполнения работ по сумме трудоемкости этапов и видов работ, оцениваемых экспериментальным путем в человеко-днях. Ожидаемое значение трудоемкости ti:

$$
t_i = \frac{a_i + 4 \cdot m_i + b_i}{6},\tag{9}
$$

где *t<sup>i</sup>* – трудоемкость выполнения отдельных видов работ, чел-дни; *а<sup>i</sup>* – минимально возможная трудоемкость выполнения отдельных видов работ, челдни; *b<sup>i</sup>* – максимально возможная трудоемкость выполнения отдельных видов работ, чел-дни; *m<sup>i</sup>* – наиболее вероятная трудоемкость выполнения отдельных видов работ, чел-дни.

Рассчитаем значение ожидаемой трудоёмкости работы:

Установления длительности работ в рабочих днях осуществляется по формуле:

$$
t_{pi} = \frac{t_i}{c \cdot p \cdot K_{_{\theta H}}} \cdot K_{_{\theta}}, \qquad (10)
$$

где *t<sup>i</sup>* трудоемкость работы, чел-дни; *p* – количество смен в сутки (*p* = 1); К*вн* – коэффициент выполнения нормы (*Квн* = 1); *с* – число работников, занятых в выполнении данной работы; *К<sup>д</sup>* – коэффициент, учитывающий дополнительное время на компенсации и согласование работ (*К<sup>д</sup>* = 1,2).

Для удобства построения календарного план-графика, длительность этапов в рабочих днях переводится в календарные дни и рассчитывается по следующей формуле:

$$
t_{ki} = t_{pi} \cdot K_{\kappa a n},\tag{11}
$$

где *tкi* продолжительность выполнения работы в календарных днях; *tрi* продолжительность выполнения работы в рабочих днях.; *Kкал* – коэффициент календарности, предназначен для перевода рабочего времени в календарное.

Коэффициент календарности рассчитывается по формуле:

$$
K_{\kappa a n} = \frac{T_{\kappa a n}}{T_{\kappa a n} - T_{np} - T_{\kappa b n}},
$$
\n(12)

где *Tкал* – календарное число дней в году; *Tпр, Твых* – число праздничных и выходных дней в году.

Определим длительность этапов в рабочих днях и коэффициент календарности:

$$
K_{\kappa a\imath} = \frac{T_{\kappa a\imath}}{T_{\kappa a\imath} - T_{\kappa p} - T_{\kappa b\imath x}} = \frac{365}{365 - 9 - 104} = 1,45,
$$

Величина нарастания технической готовности рассчитывается по формуле:

$$
H_i = \frac{t_{pi}^u}{\sum t_{pi}} \cdot 100\%,\tag{13}
$$

где *н pi t* нарастающая продолжительность выполнения работы с момента начала разработки;  $\sum t_{pi}$  общая продолжительность выполнения работы.

Для определения наиболее продолжительных работ необходимо определить удельный вес каждой работы в общей продолжительности:

$$
I_i = \frac{t_{pi}}{\sum t_{pi}} \cdot 100\%,\tag{14}
$$

где *tрi* продолжительность выполнения i-го этапа, дни;

 $\sum t_{ip}$  – общая продолжительность выполнения работы, дни.

Результаты расчетов описанных величин приведены в таблице 10.

| $N_{\!\underline{0}}$ |                |                       | Трудоемкость работ, чел-дни | Исполнители               |                |                |
|-----------------------|----------------|-----------------------|-----------------------------|---------------------------|----------------|----------------|
| раб.                  | $t_{\min i}$   | $t_{\mathrm{max}\,i}$ | $t_{\rm oxi}$               |                           | $T_{pi}$       | $T_{ki}$       |
| $\mathbf{1}$          | $\mathbf{1}$   | $\overline{2}$        | $\overline{2}$              | H, P                      | $\mathbf{1}$   | $\mathbf{1}$   |
| $\overline{2}$        | $\overline{7}$ | 10                    | 9                           | $\boldsymbol{\mathit{M}}$ | 9              | 13             |
| $\mathfrak{Z}$        | $\overline{4}$ | 6                     | 5                           | $\boldsymbol{\mathit{H}}$ | 5              | $\overline{7}$ |
| $\overline{4}$        | $\overline{2}$ | 5                     | $\overline{4}$              | H, P                      | $\overline{2}$ | 3              |
| 5                     | $\overline{2}$ | 3                     | 3                           | H, P                      | $\overline{2}$ | $\overline{4}$ |
| 6                     | 9              | 15                    | 12                          | $\boldsymbol{\mathit{H}}$ | 12             | 18             |
| $\overline{7}$        | 5              | 6                     | 6                           | И                         | 6              | 9              |
| 8                     | $\overline{4}$ | 8                     | 6                           | $\boldsymbol{\mathit{H}}$ | 6              | 9              |

Таблица 10 Временные показатели осуществления комплекса работ

### **3.4. Стоимостная оценка разработки**

Определение затрат на выполнение ВКР производится путем составления калькуляции по отдельным статьям затрат всех видов необходимых ресурсов. Калькуляция является основным документом, на основании которого осуществляется планирование и учет затрат на научные исследования.

Затраты на разработку проекта рассчитываются по следующим статьям расходов с последующим суммированием:

1. Материалы и покупные изделия;

2. Основная заработная плата;

3. Дополнительная заработная плата;

4. Отчисления на социальные нужды;

5. Затраты на накладные расходы;

6. Итого.

# Таблица 11 Календарный план-график выполнения работ

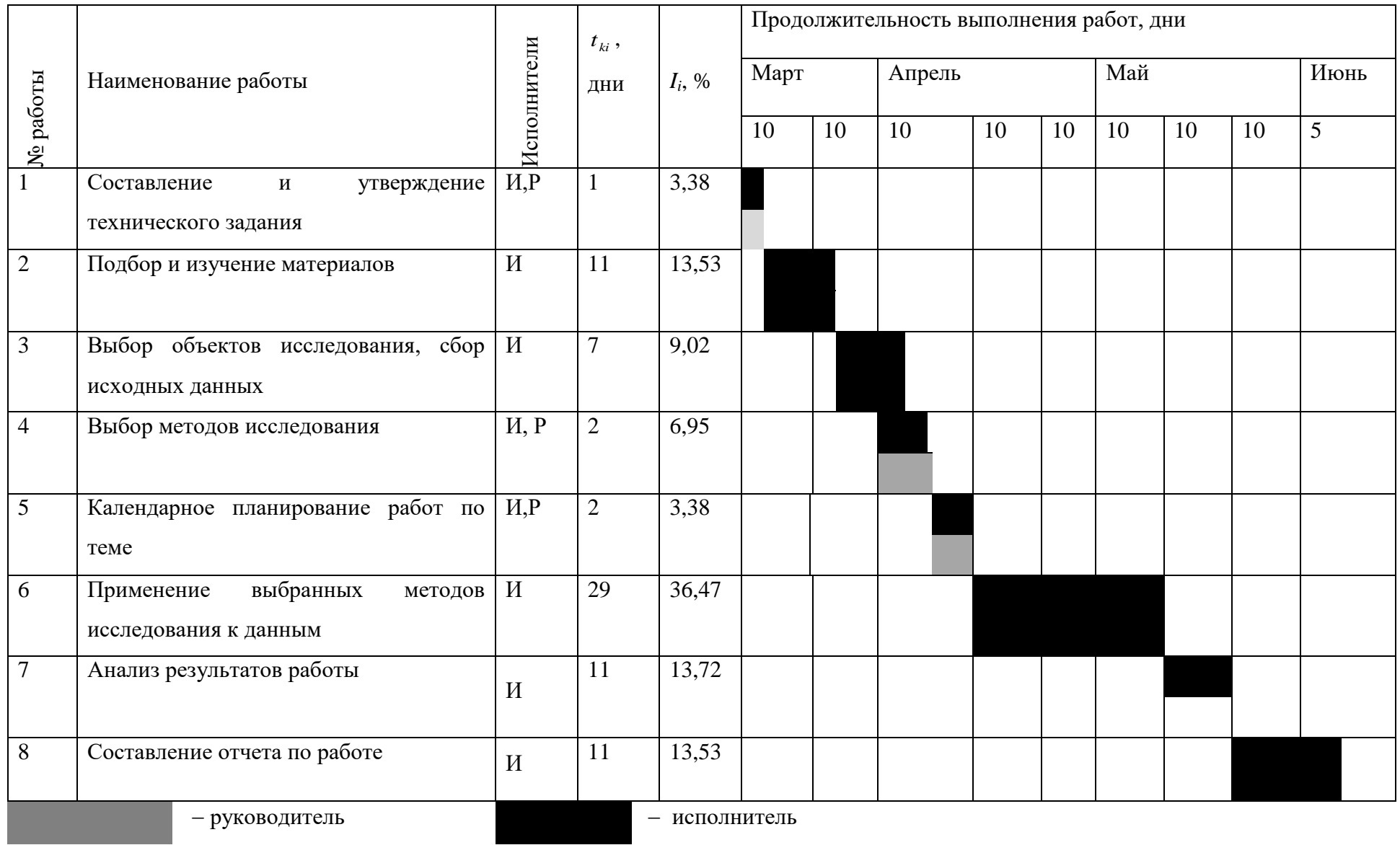

### **3.5. Затраты на материалы**

Данная статья отражает стоимость всех материалов, используемых при разработке проекта, включая расходы на их приобретение и, при необходимости доставку. Транспортные расходы (если таковые имеются) принимаются в пределах 3-5% от стоимости материалов.

Расчет затрат на материалы производится в таблице 12.

| Наименование<br>материалов<br>И<br>покупных изделий | Единица<br>измерения | Кол-во | Цена за ед.,<br>руб. | Сумма, руб. |
|-----------------------------------------------------|----------------------|--------|----------------------|-------------|
| Бумага, формат А4                                   | Пачка                |        | 175                  | 175         |
| Flashcard, $4 \Gamma$                               | Штук                 |        | 500                  | 500         |
| Ручка                                               | Штук                 |        | 15                   | 15          |
| Блокнот                                             | Штук                 |        | 50                   | 50          |
| Ноутбук                                             | Штук                 |        | 15000                | 15000       |
| Итого                                               |                      |        |                      | 15740       |

Таблица 12 - Затраты на материалы

### **3.6. Основная заработная плата**

В этой статье расходов планируется и учитывается основная заработная плата исполнителей, непосредственно участвующих в проектировании разработки:

$$
33\pi = 3ocH + 3\pi = (15)
$$

где Зосн – основная заработная плата;

Здоп – дополнительная заработная плата (12-20 % от Зосн).

Основная заработная плата (Зосн) руководителя (лаборанта, инженера) от предприятия (при наличии руководителя от предприятия) рассчитывается по следующей формуле:

$$
T p = 3ocH 3\mu, \qquad (16)
$$

где Зосн – основная заработная плата одного работника; Тр – продолжительность работ, выполняемых научно-техническим работником, раб. дн. (табл. Продолжительности работ); Здн – среднедневная заработная плата работника, руб.

Среднедневная заработная плата рассчитывается по формуле:

$$
3_{\mu} = \frac{3_u \cdot M}{F_{\mu}}, \qquad (17)
$$

где Зм – месячный должностной оклад работника, руб.;

М – количество месяцев работы без отпуска в течение года:

- при отпуске в 24 раб. дня  $M = 11, 2$  месяца, 5-дневная неделя;
- при отпуске в 48 раб. дней М=10,4 месяца, 6-дневная неделя;

Fд – действительный годовой фонд рабочего времени научнотехнического персонала, раб. дн. (табл. 13).

| Показатели рабочего времени   | Количество дней |           |  |  |  |  |
|-------------------------------|-----------------|-----------|--|--|--|--|
|                               | Руководитель    | Студент-  |  |  |  |  |
|                               | на кафедре      | ДИПЛОМНИК |  |  |  |  |
| Календарное число дней в году | 365             | 365       |  |  |  |  |
| Количество нерабочих дней     |                 |           |  |  |  |  |
| Выходные                      | 52              | 52        |  |  |  |  |
| Праздники                     | 10              | 10        |  |  |  |  |
| Планируемые потери отпуска    | 56              | 48        |  |  |  |  |
| Действительный годовой фонд   | 247             | 255       |  |  |  |  |

Таблица 13 – Расчет годового фонда рабочего времени

Расходы на основную заработную плату определяются как произведение трудоемкости работ каждого исполнителя на среднедневную заработную плату. Месячный должностной оклад работника:

$$
3_{\scriptscriptstyle M} = 3_{\scriptscriptstyle 0\scriptscriptstyle K} * k_p,\tag{18}
$$

где  $3_{\text{ok}}$  – заработная плата по тарифной ставке, руб.;

 $k_p$  – районный коэффициент, равный 1,3 (для Томска).

Оклад для руководителя в размере: 26300рублей.

Стипендия для студента без учета районного коэффициента: 1710 рублей.

Среднедневная зарплата для руководителя: (26300\*1,3)/26=1315.

Среднедневная зарплата для студента: (1710\*1,3)/26=85,5.

Расчет затрат на основную заработную плату приведен в таблице 14.

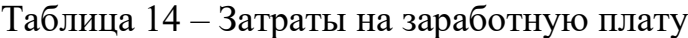

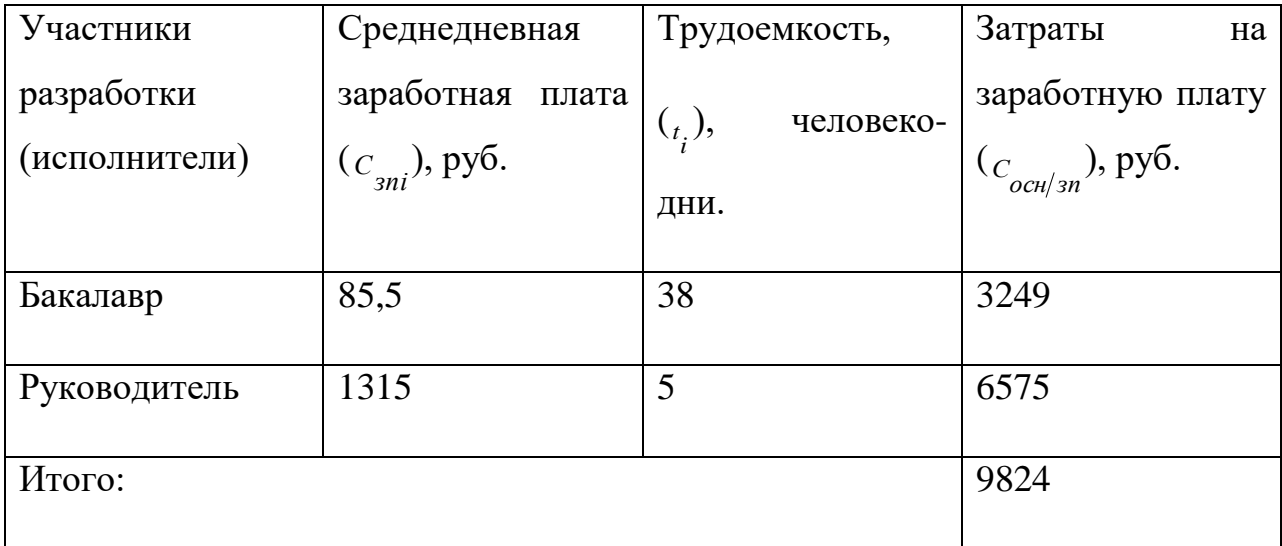

### **3.7. Дополнительная заработная плата**

Дополнительная заработная плата включает заработную плату за не отработанное рабочее время, но гарантированную действующим законодательством (средний заработок за время предоставленных отпусков, а также в других установленных действующим законодательством случаях).

Дополнительная заработная плата применяется в размере 10 процентов от основной зарплаты (рассчитывается по формуле (21) только для руководителя):

$$
3_{\text{qon}} = 3_{\text{och}} * k_{\text{qon}},\tag{19}
$$

где  $k_{\text{non}}$  – коэффициент дополнительной заработной платы (на стадии проектирования принимается равным  $0,12-0,15$ ).

Тогда дополнительная заработная плата руководителя составит:

6575\*0,13= 854 рубля 75 копеек.

### **3.8. Отчисления на социальные нужды**

Размер отчислений на социальные нужды определяется исходя из размера единого социального налога от рассчитанного фонда заработной платы (основная и дополнительная заработная плата). На 01.05.2014 страховые выплаты (*СП*) составляют 30 процентов, поэтому формула:

$$
C_{\text{om}u} = \text{C}\text{I} \cdot (C_{\text{och}/\text{sn}} + C_{\text{don}/\text{sn}}), \tag{20}
$$

Тогда, отчисления на социальные нужды равны:  $C_{\text{ory}} = 0.3$  $(6575 + 854,75) = 2228,9$  pyb.

### **3.9. Затраты на накладные расходы**

При разработке программного продукта в статье «расходы на оборудование для выполнения работ» учитываются расходы, связанные с эксплуатацией персонального компьютера.

Стоимость машинного времени, потраченного на проектирование, рассчитывается так:

$$
C_{o\delta} = C_{\mu q} \times T_{o\delta},\tag{21}
$$

где *Смч* – стоимость 1 часа машинного времени;

*Тоб* – количество часов работы на компьютере.

Таким образом, стоимость машинного времени составила:

$$
C_{06} = C_{\text{M}q} \cdot T_{06} = \frac{5,8 \text{ kBr}}{\text{ 4ac}} \cdot 38 \text{ m}^2 \cdot 38 \text{ m}^2 \cdot 2 \text{ 4aca} = 440.8 \text{ py6}.
$$

### **3.10. Услуги сторонних организаций**

В этой статье учитываются расходы, связанные с полученными в процессе проектирования услугами сторонних организаций. Затраты на такие услуги предоставлены в таблице:

Таблица 15 – Услуги сторонних организаций

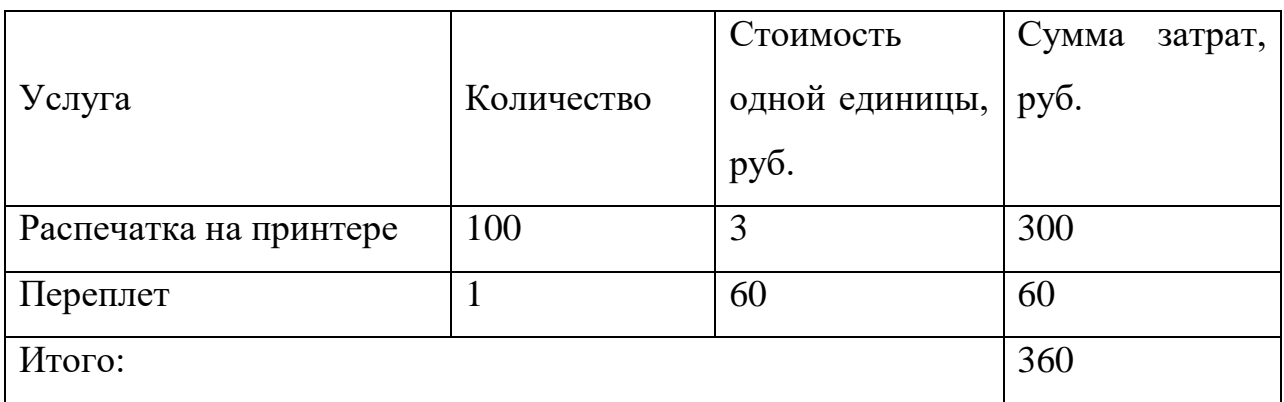

## **3.11. Итого**

Ранее произведенные расчеты затрат по статьям сведем в таблицу и определим себестоимость единицы продукции:

Таблица 16 – Смета затрат

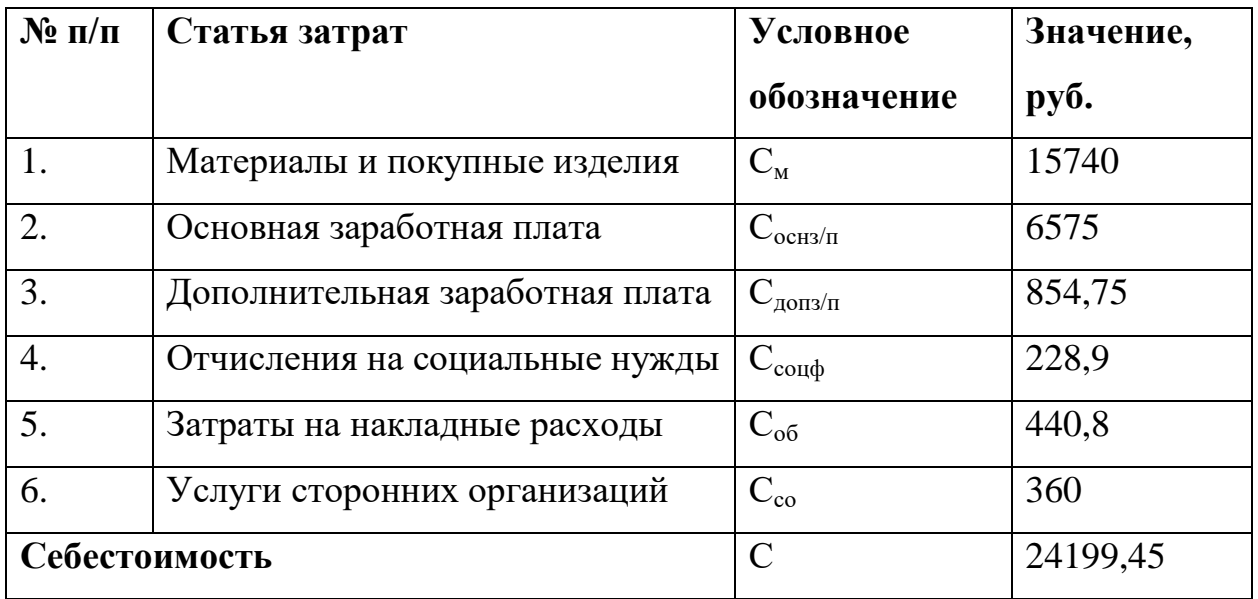

### **3.12. Оценка уровня научной новизны**

Важнейшим результатом реализации проекта является его научнотехнический уровень, который характеризует, в какой мере выполнены работы и обеспечивается ли научно-технический прогресс в данной области.

На основе оценок новизны результатов, их ценности, масштабам реализации определяется показатель научно-технического уровня по формуле:

$$
H_m = \sum_{i=1}^n K_i \cdot \Pi_i \,, \tag{22}
$$

Где *K<sup>i</sup>* – весовой коэффициент *i*-го признака научно-технического эффекта;

*П<sup>i</sup>* – количественная оценка *i*-го признака научно-технического уровня работы.

По каждому из факторов экспертным путем при помощи нижеприведенных таблиц устанавливаются численные значения коэффициента значимости, и проставляется балльная оценка.

Таблица 17 Признаки научно-технического эффекта

| Признак научно-технического эффекта   Примерное значение |                      | весового |
|----------------------------------------------------------|----------------------|----------|
| HMP(i)                                                   | коэффициента $(K_i)$ |          |
| 1. Уровень новизны                                       | 0,6                  |          |
| 2. Теоретический уровень                                 | 0,4                  |          |
| 3. Возможность реализации                                | 0,2                  |          |

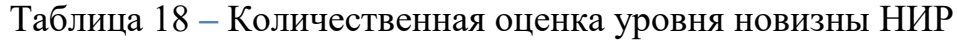

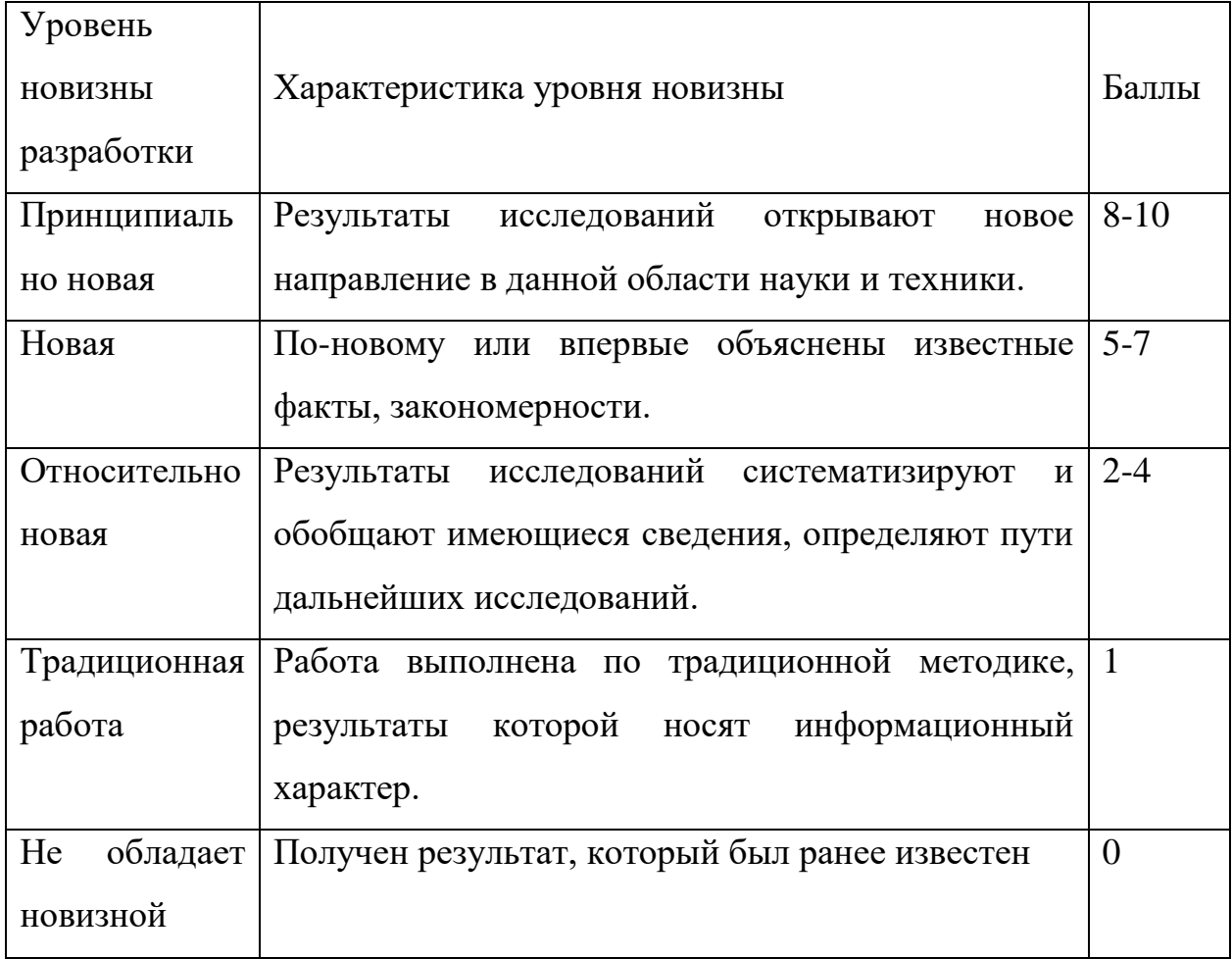

# Таблица 18 – Количественная оценка теоретического уровня НИР

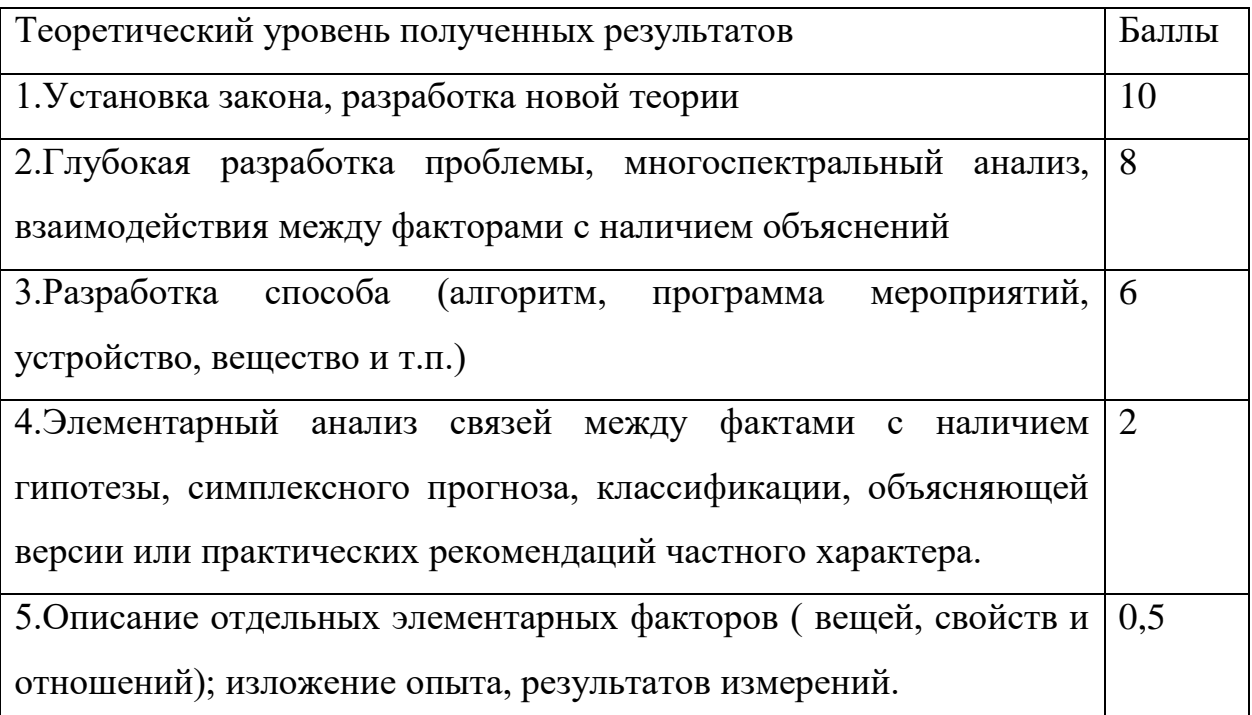

Возможность реализации научных результатов представлена в таблице:

| Время реализации               | Баллы          |
|--------------------------------|----------------|
| В течении первых лет           | 10             |
| От 5 до 10 лет                 | 4              |
| Более 10 лет                   | $\overline{2}$ |
| Масштабы реализации            | Баллы          |
| Одно или несколько предприятий | $\overline{2}$ |
| Отрасль (министерство)         | $\overline{4}$ |
| Народное хозяйство             | 10             |

Таблица 19 – Возможность реализации научных результатов

По результатам проведения оценки НИР была составлена сводная таблица оценки научно-технического уровня, на основе которой сделан вывод об ожидаемой эффективности выполняемой НИР.

Таблица 20 – Количественная оценка признаков НИР

| Признак<br>научно-        | Характеристика<br>признака    |       |         |
|---------------------------|-------------------------------|-------|---------|
| технического эффекта НИР  | <b>H</b> <sub>H</sub>         | $K_i$ | $\Pi_i$ |
| 1. Уровень новизны        | Новая                         | 0,6   | 6       |
| 2. Теоретический уровень  | Разработка<br>способа         | 0,4   | 6       |
|                           | (алгоритм,<br>программа       |       |         |
|                           | мероприятий,<br>устройство,   |       |         |
|                           | вещество и т.п.)              |       |         |
| 3. Возможность реализации | B<br>течении<br>первых лет на | 0,2   | 12      |
|                           | одном предприятии             |       |         |

Расчет НТУ и его оценка:

 $HTY = 0.6.6 + 0.4.6 + 0.2.12 = 8.4$ 

Уровень научно-технического эффекта определим по таблице:

Таблица 21 – Оценка уровня НТЭ

| Уровень НТЭ          | Коэффициент НТЭ |
|----------------------|-----------------|
| Низкий               | 1-4             |
| Средний              | $5 - 7$         |
| Сравнительно высокий | $8 - 10$        |
| Высокий              | $11 - 14$       |

Из таблицы видно, что разработанная система имеет сравнительно высокий уровень научно-технического эффекта.

### **4 Социальная ответственность**

#### **Введение**

Охрана здоровья трудящихся, обеспечение безопасности условий труда, ликвидация профессиональных заболеваний и производственного травматизма составляет одну из главных забот человеческого общества.

В настоящее время в производстве, научно-исследовательских и конструкторских работах, сфере управления и образования персональные ЭВМ (ПЭВМ) находят все большее применение. Компьютеры уже завоевали свое место на предприятиях, в организациях, офисах и даже в домашних условиях. Однако компьютер является источником вредного воздействия на организм человека, а, следовательно, и источником профессиональных заболеваний. Это предъявляет к каждому пользователю персонального компьютера требование – знать о вредном воздействии ПЭВМ на организм человека и необходимых мерах защиты от этих воздействий.

Целями разработки данного раздела ВКР являются:

 обнаружение и изучение опасных и вредных производственных факторов при работе с ПЭВМ, отрицательно влияющих на здоровье человека;

оценка условий труда, микроклимата рабочей среды;

 ослабление действия этих факторов до безопасных пределов или исключение их, если это возможно.

Также рассматриваются вопросы техники безопасности, пожарной профилактики и охраны окружающей среды.

Объектом исследования является рабочее место и помещение, в котором оно находится.

Характеристика помещения, где был разработана бакалаврская работа: ширина, составляет *b =* 3 м, длина комнаты *а =* 6 м, высота *h =* 3,5 м.

Тогда площадь помещения будет составлять  $S = ab = 18$  м<sup>2</sup>, объем равен *V=abh*= 63 м<sup>3</sup>. Также в нем присутствует одно окно, через которое осуществляется вентиляция помещения, с параметрами: ширина 1,5 м, высота 2 м. Количество РМ, *n =* 2. В помещении используется комбинированное освещение – искусственное (люминесцентные лампы типа ЛБ) и естественное (свет из окна). В зимнее время помещение отапливается. Электроснабжение сети переменного напряжения 220В. Помещение без повышенной опасности в отношении поражения человека электрическим током по ГОСТ 12.1.013-78.

Компьютер, расположенный на рабочей поверхности высотой 0,77м., обладает следующими характеристиками: процессор AMD A8, оперативная память 8 ГБ, система Microsoft Windows 8.1, частота процессора – 2,00 ГГц, PnP 15,6-и дюймовый монитор с разрешением 1366 на 768 точек и частотой 60 Гц.

### **4.1. Производственная безопасность**

# *Анализ вредных производственных факторов и обоснование мероприятий по их устранению (производственная санитария)*

Вредным называется производственный фактор, воздействие которого на человека в определенных условиях, приводит к заболеванию или снижению работоспособности. В зависимости от уровня и продолжительности воздействия вредный производственный фактор может стать опасным [23].

Опасным считается производственный фактор, воздействие которого на человека в определенных условиях приводит к травме, а также другому внезапному резкому ухудшению здоровья [23].

При работе с ПЭВМ пользователь (оператор, программист) подвергается воздействию опасных и вредных производственных факторов:

- Электромагнитных полей;
- электростатических полей;
- $\bullet$  ШУМУ;
- интенсивной напряженности трудового процесса.

Эти факторы могут привести к ухудшению здоровья пользователя, а также к профессиональным заболеваниям. Кроме того, вынужденная неудобная рабочая поза (в большинстве случаев в ограниченном пространстве), длительное сосредоточенное наблюдение, из которого 20% приходится на непосредственное наблюдение за экраном ВДТ, вызывают повышенное напряжение мышц зрительного аппарата, а в комплексе с неблагоприятными производственными факторами обуславливают развитие общего утомления и снижение работоспособности.

Согласно санитарным нормам СанПин 2.2.2.542-96, на каждого работника должно быть выделено не менее 6 м<sup>2</sup> площади и не менее 20 м<sup>3</sup> объема [22]. При высоте помещения – 3,5 м, расстояние от глаз до клавиатуры, экрана и документов было 500 – 600 мм, клавиатура находилась на высоте 740 – 790 мм от уровня пола, верхний край дисплея находился на уровне прямого взгляда, а нижний – не ниже  $40^{\circ}$  от прямого взгляда.

Найдем площадь и объем исследуемого помещения на одного человека. Площадь всего помещения  $S = 18$  м<sup>2</sup>. Количество рабочих мест  $n =$ *2*. Тогда на одного работающего приходится:

$$
\frac{s}{n} = \frac{18}{2} = 9 \text{ m}^2.
$$

Объём помещения на одного человека составит:

$$
V = \frac{S*h}{n} = \frac{63}{2} = 31.5 \text{ m}^3.
$$

Таким образом, из выше приведенных расчетов, можно сделать вывод, что по занимаемой площади и по занимаемому объёму помещение полностью удовлетворяет нормативным требованиям.

Выбор типа производственного помещения определяется производственным процессом, анализируя санитарно-технические условия которого (площадь и объём производственных помещений, освещённость, микроклимат, вентиляция, шумы, излучения), проводится оценка вредных факторов и сравнение их с требованиями нормативных документов.

> Таблица 22 – Основные элементы производственного процесса, формирующие вредные факторы

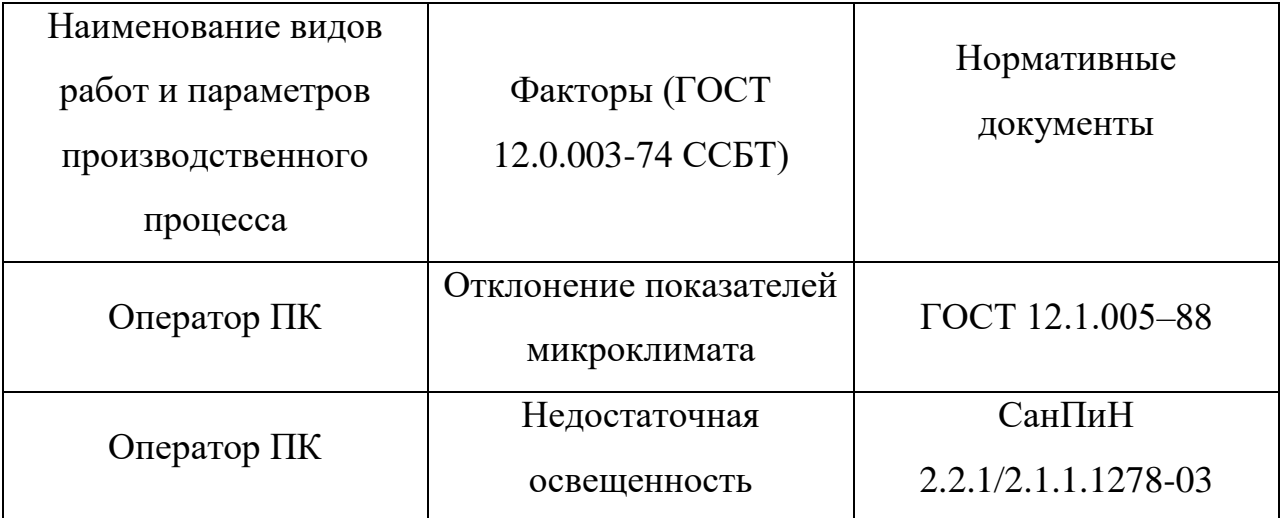

### *Шум*

Шумы ухудшают условия труда тем, что оказывают вредные действия на человека. Рабочие, которые находятся в условиях длительных шумовых воздействий испытывают раздражительность, головную боль, головокружения, снижение памяти, повышенную усталость, снижение аппетита, боль в ушах и т. д. Перечисленные нарушения в работе органов и системы организма в целом могут вызывать негативное изменение в эмоциональном состоянии вплоть до стресса.

Шумы на рабочих местах нормируются по ГОСТ 12.1.003-99.

Уровень шума на рабочем месте математиков-программистов и операторов видеоматериалов не должен превышать 50дБА, а в залах обработки информации на вычислительных машинах - 65дБА.

Средство коллективной защиты (СКЗ): заключение вентиляторов в защитный кожух и установление их внутри корпуса ЭВМ. Для снижения уровня шума стены и потолок помещений, где установлены компьютеры, могут быть облицованы звукопоглощающими материалами с максимальными коэффициентами звукопоглощения в области частот 63 - 8000 Гц. Так же Для снижения шума вентилятора следует: выбирать агрегат с наименьшими удельными уровнями звуковой мощности; обеспечивать работу вентилятора в режиме максимального КПД; снижать сопротивление сети и не применять вентилятор, создающий избыточное давление; обеспечивать плавный подвод воздуха к входному патрубку вентилятора.

К средствам индивидуальной защиты (СИЗ) органа слуха относятся противошумные вкладыши, противошумные наушники и шлемы. Эффективность СИЗ может быть обеспечена их правильным подбором в зависимости от уровней и спектра шума, а также контролем за правильной эксплуатацией.

### *Психофизиологические факторы и опасные факторы*

Значительное умственное напряжение и другие нагрузки приводят к переутомлению функционального состояния центральной нервной системы, нервно-мышечного аппарата рук. Нерациональное расположение элементов рабочего места вызывает необходимость поддержания вынужденной рабочей позы. Длительный дискомфорт вызывает повышенное позвоночное напряжение мышц и обуславливает развитие общего утомления и снижение работоспособности.

При длительной работе за экраном дисплея появляется выраженное напряжение зрительного аппарата с появлением жалоб на

неудовлетворительность работы, головные боли, усталость и болезненное ощущение в глазах, в пояснице, в области шеи, руках.

Режим труда и отдыха работника: при вводе данных, редактировании программ, чтении информации с экрана непрерывная продолжительность работы не должна превышать 4-х часов при 8-часовом рабочем дне. Через каждый час работы необходимо делать перерыв на 5-10 минут, а через два часа на 15 минут.

С целью снижения или устранения нервно-психологического, зрительного и мышечного напряжения, предупреждение переутомления необходимо проводить комплекс физических упражнений и сеансы психофизической разгрузки и снятия усталости во время регламентируемых перерывов, и после окончания рабочего дня.

Главным опасным фактором является возможность поражения электрическим током от электрической проводки, кабелей, компьютеров.

При работе с компьютером существует опасность электропоражения:

• при непосредственном прикосновении к токоведущим частям во время ремонта ПЭВМ (при не выключенном питании);

• при прикосновении к нетоковедущим частям, оказавшимся под напряжением (в случае нарушения изоляции токоведущих частей ПЭВМ);

• при прикосновении с полом, стенами оказавшимися под напряжением;

• имеется опасность короткого замыкания в высоковольтных блоках: блоке питания и блоке дисплейной развертки.

Все меры обеспечения безопасности эксплуатации электроустановок можно разделить на:

1) Организационные мероприятия:

- инструктаж.

2) Технические мероприятия:

- обязательное заземление электрооборудования.

3) Эксплуатационные мероприятия:

- своевременный ремонт неисправностей;

- соблюдение правил техники безопасности при работе с компьютером.

Помещение, в котором находится рабочее место, относится к категории помещений без повышенной опасности. Его можно охарактеризовать, как сухое, непыльное, с нормальной температурой воздуха. Температурный режим, влажность воздуха, химическая среда не способствуют разрушению изоляции электрооборудования.

### *Расчет параметров воздухообмена рабочего места*

Воздухообмен в производственных помещениях необходим для очистки воздуха от вредностей: для удаления вредных веществ (выделяющихся вредных газов, паров и пыли); для удаления излишних водяных паров; для удаления избыточного тепла.

В жилых и общественных помещениях постоянным вредным выделением является выдыхаемая людьми углекислота (СО2). Определение потребного воздухообмена производится по количеству углекислоты, выделяемой человеком и по ее допустимой концентрации.

Количество углекислоты, выделяемой одним взрослым человеком (n=1) при легкой работе g=23 л/ч. Предельно-допустимая концентрация углекислоты в жилых комнатах >в = 1 мг/м3. Содержание углекислоты в атмосферном воздухе больших городов (свыше 300 тыс. жителей) >н =0,5 мг/м3.

Определим потребный воздухообмен L по формуле:

$$
L = \frac{g * n}{x_b - x_h} = \frac{(23 * 1) * 1000}{1 - 0.5} = 46 \text{ m3/w}
$$

Таким образом, потребный воздухообмен при работе одного человека за компьютером составляет 46 м3/ч.

### **4.2. Производственная санитария**

Для обеспечения высокопроизводительного труда необходимо создать для работника благоприятные условия труда.

Условия труда – это совокупность факторов производственной среды и трудового процесса, оказывающих влияние на здоровье и работоспособность человека в процессе труда.

Трудовая деятельность осуществляется в производственном помещении. Анализируя вредные и опасные факторы на производстве необходимо ориентироваться на определенное рабочее место и условия труда. В данном случае рабочим местом является помещение, в котором разрабатывался дипломный проект. В помещении есть только естественная вентиляция, т.е. воздух поступает и удаляется через дверь и окно. В зимнее время помещение отапливается. Освещение используется комбинированное — искусственное и естественное. Искусственное освещение создается люминесцентными лампами типа ЛБ (лампы белого света). Рабочая поверхность имеет высоту 0,75 м. Электроснабжение сети переменного напряжения 220 В. В отношении поражения человека электрическим током помещение без повышенной опасности по ГОСТ 12.1.013-78.

#### *Микроклимат в помещении*

Микроклимат производственных помещений – это климат внутренней среды помещений, который определяется действующими на организм сочетаниями температуры, влажности и скорости движения воздуха, а также температуры окружающих поверхностей.

Показатели микроклимата должны обеспечивать сохранение теплового баланса человека с окружающей средой и поддержание оптимального или допустимого теплового состояния организма человека [22].

Нормы оптимальных и допустимых метеорологических условий устанавливает СанПиН 2.2.4.548–96. Эти нормы устанавливаются в

зависимости от времени года, характера трудового процесса и характера производственного помещения. Все категории работ разграничиваются на основе интенсивности энергозатрат организма в ккал/ч (Вт). Работа, выполняемая математиком-экономистом, производимая сидя и сопровождающаяся незначительным физическим напряжением, относится к категории Ιа – работа с интенсивностью энергозатрат до 120 ккал/ч (до 139 Вт). Для данной категории допустимые нормы микроклимата помещения представлены в таблице 28.

Таблица 23 – Допустимые нормы микроклимата в рабочей зоне производственных помещений

| Сезон года     | тяжести<br>атегория | работ              | Температура, С |                |               |          | Относительная<br>влажность, % |          |               | Скорость<br>движения<br>воздуха, м/сек |             |          |            |          |
|----------------|---------------------|--------------------|----------------|----------------|---------------|----------|-------------------------------|----------|---------------|----------------------------------------|-------------|----------|------------|----------|
|                |                     | <b>ВЫПОЛНЯЕМЫХ</b> | Фактическое    | значение       | Допустимое    | значение | Фактическое                   | значение | Допустимое    | значение                               | Фактическое | значение | Допустимое | значение |
| Холодный<br>Ia |                     |                    | $(21\div 23)$  | $(20 \div 25)$ |               |          | 55                            |          | $(15\div 75)$ |                                        | 0,1         |          | 0,1        |          |
| Теплый         |                     | Ia                 | $(22\div 24)$  |                | $(21\div 28)$ |          |                               | 55       |               | $(15\div 75)$                          |             | 0,1      |            | 0,1      |

Анализируя, данные таблицы 23 и состояние рабочей комнаты, микроклимат которой поддерживается на оптимальном уровне системой водяного центрального отопления и естественной вентиляцией, можно сделать вывод, что параметры микроклимата производственного помещения соответствуют нормам.

### *Освещенность рабочей зоны*

Освещение – важнейший фактор создания нормальных условий труда для работника. В случае недостатка освещенности рабочего места у человека не только уменьшается острота зрения, но и вызывается утомление организма в целом, что приводит к снижению производительности труда и увеличению опасности заболеваний.

Согласно санитарно-гигиеническим требованиям рабочее место с ПЭВМ должно освещаться комбинированным освещением. Естественное освещение поступает в помещение через одно окно в светлое время суток. Искусственное 65 освещение обеспечивается за счет люминесцентных ламп типа ЛБ, в темное время суток, либо при недостаточном естественном освещении. Оно отличается относительной сложностью восприятия его зрительным органом человека.

С целью обеспечения требуемых норм освещенности необходимо произвести расчёт искусственной освещенности.

Расчёт общего равномерного искусственного освещения горизонтальной рабочей поверхности выполняется методом коэффициента светового потока, учитывающим световой поток, отражённый от потолка и стен. Длина помещения а = 6 м, ширина b = 4 м, высота Н = 2.5 м. Высота рабочей поверхности над полом  $h_p = 0.75$  м. Интегральным критерием оптимальности расположения светильников является величина  $\lambda$ , которая для люминесцентных светильников с защитной решёткой лежит в диапазоне 1,1– 1,3.

Выбираем лампу дневного света ЛД-40, световой поток которой равен  $\Phi \Pi \Pi = 2300$  Лм.

Выбираем светильники с люминесцентными лампами типа ОДОР-2- 40. Этот светильник имеет две лампы мощностью 40 Вт каждая, длина светильника равна 1227 мм, ширина – 265 мм.

На первом этапе определим значение индекса освещенности i.

$$
i = \frac{s}{(a+b)h},\tag{23}
$$

где *S* – площадь помещения; *h* – расчетная высота подвеса светильника, м; *а* и *b* – длина и ширина помещения, м.

Высота светильника над рабочей поверхностью h

$$
h = H - h_p - h_c = 2.5 - 0.75 - 0.3 = 1.45
$$
 m

где Н - высота помещения, м;  $h_c$  – расстояние светильников от перекрытия (свес);  $h_n$  - высота рабочей поверхности, м.

В результате проведенных расчетов, индекс освещенности i равен

$$
i = \frac{S}{(a+b)h} = \frac{24}{(4+6)*1,45} = 1,66
$$

Расстояние между соседними светильниками или рядами определяется по формуле:

$$
L = \lambda * h = 1,1 * 1,45 = 1,6
$$

Число рядов светильников в помещении:

$$
Nb = \frac{b}{L} = \frac{4}{1.6} \approx 3
$$

Число светильников в ряду:

$$
Na = \frac{a}{L} = \frac{6}{1.6} \approx 4
$$

Общее число светильников:

$$
N = Na * Nb = 12
$$

Учитывая, что в каждом светильнике установлено две лампы, общее число ламп в помещении  $N = 24$ . Расстояние от крайних светильников или рядов до стены определяется по формуле:

$$
l = \frac{L}{3} = \frac{1.6}{3} = 0.53 \text{ m}
$$

Размещаем светильники в три ряда. План помещения и размещения светильников с люминесцентными лампами представлен в приложении 5.

Световой поток лампы определяется по формуле:

$$
\Phi = \frac{E_{H} * S * K_3 * Z}{N * \eta},\tag{24}
$$

где Е<sub>н</sub> – нормируемая минимальная освещённость по СНиП 23-05-95, лк; S – площадь освещаемого помещения, м2;  $K<sub>3</sub>$  – коэффициент запаса, учитывающий загрязнение светильника; Z – коэффициент неравномерности освещения, отношение Еср /Еmin. Для люминесцентных ламп при расчётах берётся равным 1,1; N – число ламп в помещении;  $\eta$  – коэффициент использования светового потока.

Данное помещение относится к типу помещения со средним выделением пыли, в связи с этим  $K_3$  =1,5; состояние потолка – свежепобеленный, поэтому значение коэффициента отражения потолка  $\rho_n =$ 70; состояние стен – побеленные бетонные стены, поэтому значение коэффициента отражения стен  $\rho_c = 50$ . Коэффициент использования светового потока, показывающий какая часть светового потока ламп попадает на рабочую поверхность, для светильников типа ОДОР с люминесцентными лампами при  $\rho_{\Pi}$  = 70%,  $\rho_{\rm c}$  = 50% и индексе помещения i  $= 1,5$  равен  $\eta = 0,47$ .

Нормируемая минимальная освещенность при использовании ЭВМ и одновременной работе с документами должна быть равна 600лк.

$$
\Phi = \frac{E_{H} * S * K_{3} * Z}{N * \eta} = \frac{600 * 24 * 1.5 * 1.1}{24 * 0.47} = 2106 \text{ J}
$$

Для люминесцентных ламп с мощностью 40 ВТ и напряжением сети 220В, стандартный световой поток ЛД равен 2300 Лм.

$$
-10\% \leq \frac{\Phi_{\text{Jl}} - \Phi_{\text{n, pacq}}}{\Phi_{\text{Jl}}}\times 100\% \leq 20\%
$$
  

$$
\frac{\frac{2300 - 2106}{2300}}{\times 100\%} = 8,42\%
$$

Таким образом, необходимый световой поток светильника не выходит за пределы требуемого диапазона.

#### *Воздействие электромагнитного поля и ионизирующего излучения*

Известно, что ПЭВМ являются источником электромагнитного поля (ЭМП) радиочастотного диапазона. При длительном постоянном воздействии, которого на организм человека наблюдаются нарушения сердечнососудистой, дыхательной и нервной систем, появляется утомляемость, ухудшение самочувствия, гипотония, также характерна головная боль, изменение проводимости сердечной мышцы. Тепловое воздействие ЭМП характеризуется повышением температуры тела, локальным избирательным нагревом тканей, органов, клеток вследствие перехода ЭМП в тепловую энергию.

При работе с компьютером допустимые уровни электромагнитных полей (ЭМП) нормируются СанПиН 2.2.2/2.4.1340-03:

1) Напряженность электромагнитного поля на расстоянии 50 см вокруг ПЭВМ по электрической составляющей должна быть не более:

• В диапазоне частот 5 $\Gamma$ ц-2к $\Gamma$ ц - 25 $\rm B/m$ ;

• В диапазоне частот  $2\kappa\Gamma$ ц/400 $\kappa\Gamma$ ц - 2,5В/м.

2) Плотность магнитного потока должна быть не более:

• В диапазоне частот  $5\Gamma$ ц-2к $\Gamma$ ц - 250н $T$ л;

• В диапазоне частот  $2\kappa\Gamma\mu/400\kappa\Gamma\mu$  -  $25\mu\text{T}$ л.

3) Напряжённость электростатического поля должна быть 15 кВ/м; Электростатический потенциал экрана видеомонитора – 500 В.

4) Среди средств защиты от ЭМП выделяют следующие [22]:

1. Организационные мероприятия – выбор рациональных режимов работы оборудования, ограничение места и времени нахождения персонала в зоне воздействия ЭМП, т.е. защита расстоянием и временем;

2. Инженерно-технические мероприятия, включающие рациональное размещение оборудования, использование средств, ограничивающих поступление электромагнитной энергии (поглотители мощности, экранирование и т.п.);

3. Лечебно-профилактические мероприятия в целях предупреждения, ранней диагностики и лечения здоровья персонала;

4. Средства индивидуальной защиты, к которым относятся защитные очки, щитки, шлемы, защитная одежда и др.

В данном случае воздействие ЭМП происходит только от монитора компьютера. Исходя из паспортных данных компьютера и монитора, они соответствуют нормам ТСО-99, ТСО-03.

Ионизирующее излучение вызывает в организме цепочку обратимых и необратимых последствий. Ионизирующая радиация при воздействии на организм человека может вызвать два вида эффектов: детерминированные пороговые эффекты (лучевая болезнь, лучевой ожог, лучевая катаракта, лучевое бесплодие и др.) и стохастические (вероятностные) беспороговые эффекты (злокачественные опухоли, лейкозы, наследственные болезни).

Оценка уровней ионизирующих излучений проводится при работе компьютерами, оснащенными мониторами с электроннолучевой трубкой. В данном случае работа велась за компьютером, снабженным монитором с жидкокристаллическим дисплеем, поэтому оценка параметров по данному пункту раздела не проводилась.

### *Организация рабочего места оператора ПЭВМ*

Рабочее место – это часть рабочей зоны, где постоянно или временно пребывает работник в процессе трудовой деятельности. Оно должно, прежде всего, обеспечивать возможность удобного выполнения работ, учитывая её физическую тяжесть и технологические особенности, а также включать в себя пространство, необходимое для передвижения в ней работающего.

Невыполнение этих требований может привести к получению работником производственной травмы или развития у него профессионального заболевания. Рабочее место при выполнении работ в положении сидя должно соответствовать требованиям ГОСТ 12.2.032-78.

Отрицательное воздействие ПЭВМ на человека носит комплексный характер комбинации вредных и опасных производственных факторов:

1. монитор компьютера является источником: электромагнитного поля (ЭМП); электростатического поля; рентгеновского излучения; вредного действия светового потока и отраженного света.

2. Значительной нагрузке подвергается зрительный аппарат в результате несовершенства способов создания изображения на экране монитора.

3. Работа компьютера сопровождается акустическими шумами, включая ультразвук.

4. Несоблюдение эргономических параметров, обеспечивающих безопасность приёмов работы пользователя ПЭВМ: гигиенических и психофизиологических; антропометрических; эстетических может повлечь снижение эффективности действий человека.

Наиболее правильная организация рабочего места позволяет значительно снять напряженность в работе, уменьшить неблагоприятные чрезмерные нагрузки на организм и, как следствие, повысить производительность труда.

Место для работы на компьютере и взаиморасположение всех его элементов должно соответствовать антропометрическим, физическим и психологическим требованиям. При устройстве рабочего места человека, работающего за ПК необходимо соблюсти следующие основные условия: наилучшее местоположение оборудования и свободное рабочее пространство.

Основными элементами рабочего места являются стол и стул, т.к. рабочим положением является положение сидя. Рациональная планировка рабочего места определяет порядок и местоположение предметов, в особенности тех, которые для работ необходимы чаще.

Основные зоны досягаемости рук в горизонтальной плоскости показаны на Рисунке 13.

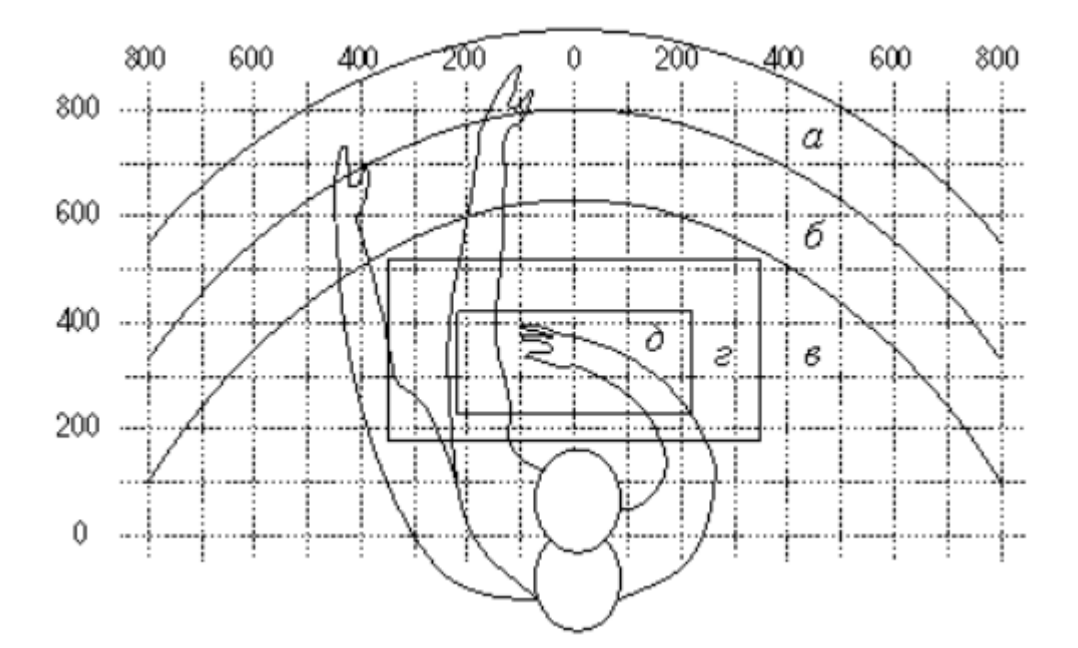

Рисунок 13 – Зоны досягаемости рук в горизонтальной плоскости: а – зона максимальной досягаемости; б – зона досягаемости пальцев при вытянутой руке; в – зона легкой досягаемости ладони; г – оптимальное пространство для грудой работы; д – оптимальное пространство для тонкой работы.

В соответствии с этим, принимается следующее оптимальное размещение предметов труда и документации в зонах досягаемости:

1. дисплей размещается в зоне а (в центре);

- 2. системный блок размещается в предусмотренной нише стола;
- 3. клавиатура в зоне г/д;
- 4. манипулятор «компьютерная мышь» в зоне в справа;
- 5. сканер в зоне а/б (слева);
- 6. принтер находится в зоне а (справа);

7. документация, необходимая при работе в зоне в, а в выдвижных ящиках стола - литература, используемая не постоянно.
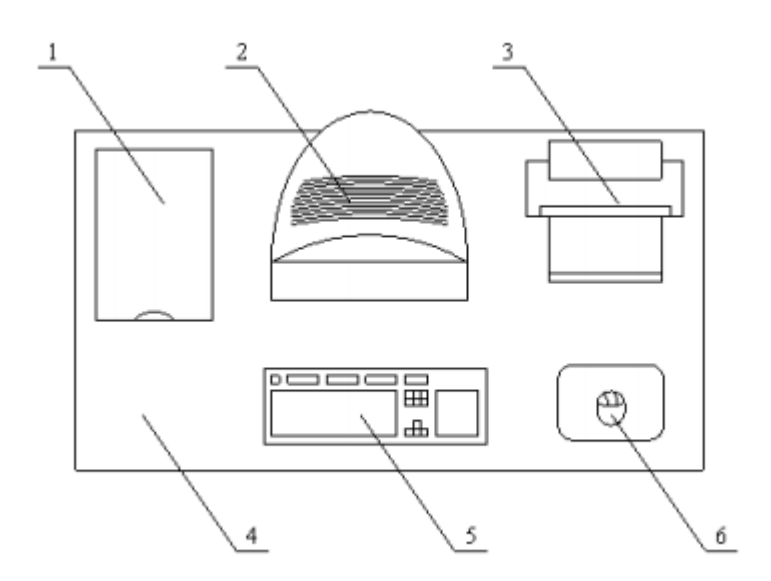

Рисунок 14 ‒ Пример размещения основных и периферийных составляющих ПК на рабочем столе: 1 – сканер, 2 – монитор, 3 – принтер, 4 – поверхность рабочего стола, 5 – клавиатура, 6 – манипулятор типа «мышь»

В соответствии с СанПиН 2.2.2/2.4.1340-03, где даны общие требования к организации и оборудованию рабочих мест с ПЭВМ, при работе инженера за столом, конструкция стола и стула должна обеспечивать оптимальное положение тела работающего.

Параметры рабочего места при работе с ПЭВМ, а также с нормативной и технической документацией приведены в таблице 30.

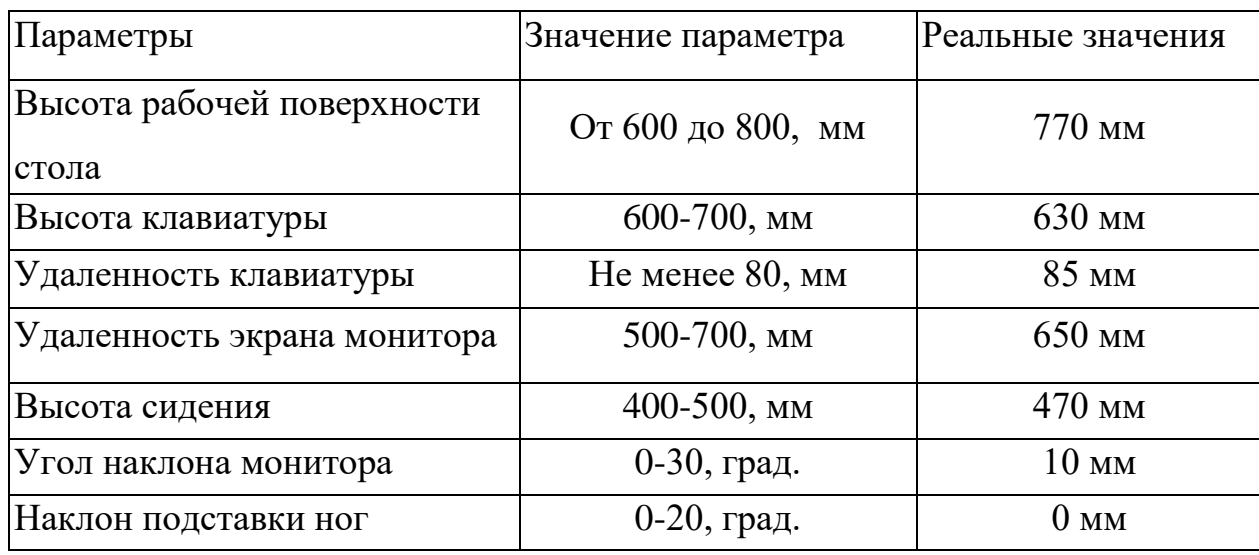

Таблица 24 – Параметры рабочего места при работе

Параметры рабочего стола удовлетворяют нормативным требованиям. Рабочие места с компьютерами должны размещаться так, чтобы расстояние от экрана одного монитора до тыла другого было не менее 2,0 м, а расстояние между боковыми поверхностями мониторов - не менее 1,2 м. Нормативные параметры для мониторов при работе с ПЭВМ указаны в таблице 25.

> Таблица 25 – Допустимые визуальные параметры устройств отображения информации

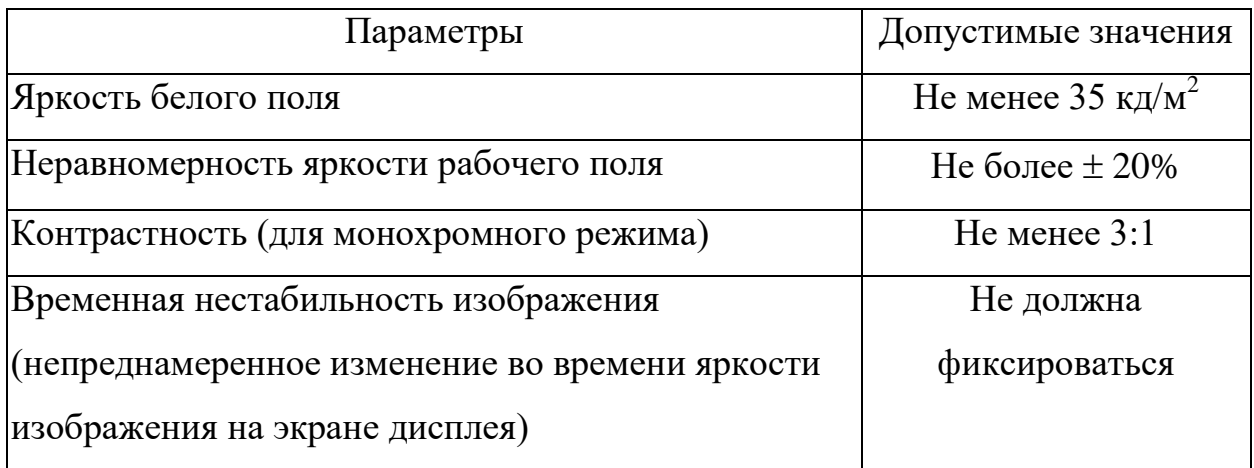

При оформлении помещения большое значение имеет цветовое решение. Учитывая характер работ, следует выбирать неяркие, малоконтрастные оттенки, которые не рассеивали бы внимание в рабочей зоне. Так как работа требует спокойствия и сосредоточенности, предпочтительно использовать оттенки «холодных» цветов: серо-белые тона.

Продолжительность непрерывной работы с компьютером без регламентированного перерыва не должна превышать 2-х часов. Это связано с тем, что на человека при работе с компьютером оказывают влияние опасные и вредные производственные факторы, а также наступает общее утомление, что негативно сказывается на здоровье и самочувствии человека.

Санитарные правила и нормы содержат ряд комплексов упражнений, которые способствует снятию локального утомления.

### **4.3. Анализ опасных производственных факторов**

Основные опасные факторы, которые могут возникнуть при работе с компьютером, представлены в таблице 26.

> Таблица 26 – Основные элементы производственного процесса, формирующие опасные факторы

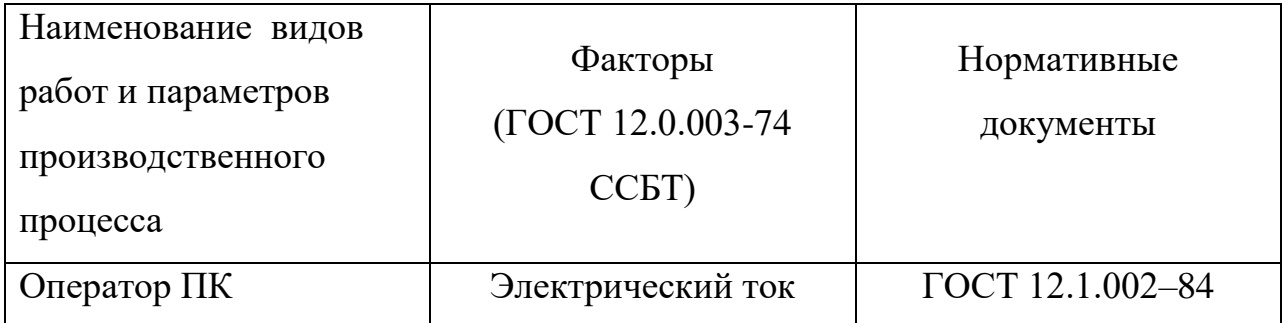

### *Электробезопасность*

Нормативное регулирование охраны труда при осуществлении трудовой деятельности за компьютерами осуществляется посредством следующих документов:

- Типовая инструкция ТОИ Р-45-084-01;
- СанПиН 2.2.2. / 2.4. 1340-03 (далее СанПиН);
- ТК РФ;
- Приказ Минздравсоцразвития РФ № 302н;
- 426-ФЗ.

Согласно Правилам устройства электроустановок (ПУЭ) все производственные помещения по опасности поражения электрическим током разделяются на три категории: помещения с повышенной опасностью, особо опасные помещения и помещения без повышенной опасности. К опасным производственным факторам на рабочем месте относится возможность поражения электрическим током.

Возможность поражения электрическим током существует, т.к. ЭВМ работает от источника тока.

Для того чтобы исключить опасность поражения электрическим током необходимо соблюдать правила электрической безопасности:

1. Перед включением ПЭВМ в сеть должна быть визуально проверена ее электропроводка на отсутствие возможных видимых нарушений изоляции, а также на отсутствие замыкания токопроводящих частей на корпус компьютера;

2. При появлении признаков замыкания необходимо немедленно отключить от электрической сети ПЭВМ и устранить неисправность;

3. Запрещается при включенной ПЭВМ одновременно прикасаться к приборам, имеющим естественное заземление;

4. Применения напряжений 42 В и ниже переменного тока частотой 50 Гц и 110 В и ниже постоянного тока;

5. Заземления или зануления корпусов электрооборудования и элементов электроустановок, которые могут оказаться под напряжением вследствие повреждения изоляции.

Согласно п.1.7.33 ПУЭ заземление или зануление электроустановок необходимо выполнять при номинальных напряжениях выше 42 В, но ниже 380 В переменного тока в помещениях с повышенной опасностью. Если, например, компьютер стоит на столе, стол вблизи радиатора отопления, не огороженного изоляционными решетками, и расстояние между компьютером и радиатором составляет 1 м или менее (такая ситуация встречается нередко), то это уже создает повышенную опасность. Если в помещении в течение 24 ч 1 мин продержалась температура +35,1° С, то оно формально должно быть отнесено к помещениям с повышенной опасностью.

Заземление средство, предназначенное для защиты от поражения напряжением, которое вследствие повреждения изоляции возникает на поверхности металлических или других электропроводящих элементов или частей оборудования, нормально не находящихся под напряжением.

Электробезопасность достигается применением системы заземляющего устройства. Заземление (защитное заземление) применяется в сетях, работающих с изолированной нейтралью (например, 6 или 10 кВ).

К защитным мерам от опасности (СКЗ) прикосновения к токоведущим частям электроустановок относятся: изоляция, ограждение, блокировка, пониженные напряжения, электрозащитные средства. Кроме того во избежание аварийных ситуаций, необходимо проводить организационные мероприятия (инструктажи), соблюдать правила техники безопасности при работе с компьютером, обязательно заземлять электрооборудования и не забывать проводить своевременный ремонт неисправностей.

К СИЗ относятся: на электроустановках допускаются лица, достигшие 18 лет, прошедшие инструктаж и обученные безопасным методам труда. Также каждому работнику целесообразно знать меры первой медицинской помощи при поражении электрическим током, для того, чтобы быть готовым оказать помощь другим работникам.

### **4.4. Пожарная безопасность**.

Пожар представляет большую опасность и наносит огромный ущерб, поскольку грозит уничтожением приборов, компьютеров, инструментов и комплектов документов, представляющих значительную ценность. Кроме того, пожар характеризуется опасностью для жизни человека. Возникновение пожара в комнате может быть обусловлено следующими факторами: в современных ПЭВМ очень высокая плотность размещения электронных схем. При протекании по ним электрического тока выделяется значительное количество тепла, что может привести к повышению температуры отдельных узлов до 100ºС. При этом возможно оплавление изоляции соединительных проводов, их оголение, и, как следствие, короткое замыкание, сопровождаемое искрением.

Поэтому во избежание пожаров проводится пожарная профилактика – комплекс организационных и технических мероприятий, направленных на

обеспечение безопасности людей, на предотвращение пожара, ограничение его распространения, а также на создание условий для успешного тушения пожара. Успех борьбы с пожаром во многом зависит от его своевременного обнаружения и быстрого принятия мер по его ограничению и ликвидации. Основы противопожарной защиты предприятий определены в стандартах ГОСТ 12.1.004-76 и ГОСТ 12.1.010-76.

Возникновение пожара при работе с электронной аппаратурой может быть по причинам как электрического, так и неэлектрического характера.

Согласно СНиП 21–01–97, по взрывоопасности помещение относится к классу В и по пожароопасности к классу П. К этому классу относятся помещения, в которых опасные состояния не имеют места при нормальной эксплуатации, а возможны только в результате аварии или неисправностей.

В помещении для тушения возгораний предусмотрено использование углекислотного огнетушителя ОУ–3 для тушения возгораний классов А, В и электроустановок до 10000В при температуре воздуха  $-40^{\circ}C$  до  $+50^{\circ}C$ . Таким образом, состояние помещения соответствует нормам пожаробезопасности. Расположение ламп в помещение и план эвакуации людей для помещения представлены в приложение 1 и 2.

#### **4.5. Экологическая безопасность**

В последние годы во всем мире все с большей силой поднимается вопрос об охране окружающей среды. Увеличение содержания углекислого газа в атмосфере, истощение озонового слоя и прочие загрязнения природы приводят к тому, что в природе изменяется привычный для данного периода ход вещей.

С точки зрения потребления ресурсов компьютер потребляет сравнительно небольшое количество электроэнергии, что положительным образом сказывается на общей экономии потребления электроэнергии в целом.

Твердые отходы помещения невелики, с их вывозом справляется городская служба по уборке мусора. Отходы нетоксичны, неопасны, нерадиоактивны, и, в большинстве своем, это бумажные и неопасные отходы.

Основные отходы:

1. бумага;

2. картриджи;

3. шариковые ручки.

Бумага как вид сырья является самым податливым для переработки благодаря своим свойствам, поэтому в настоящее время около 50% всего бумажного сырья отправляется на переработку в места приема макулатуры. В основном, использование бумажного вторсырья направлено на производство туалетной бумаги или картона.

Некоторые фирмы, производящие картриджи, используют способ утилизации, при котором создают совместимые картриджи. При этом фирма использует новые коробки, снова собранные ею из старых, уже использованных картриджей. Это отличный метод переработки использованного картриджа.

Шариковые ручки сделаны из пластика, поэтому при переработке около трети вторичного пластика используется для изготовления волокна для ковров, синтетических нитей, одежды. Остальные направления включают производство листа, пленки, бандажной ленты, обивки для автомобилей. Так же приблизительно 70% всего вторичного европейского ПЭТ используется для производства волокон полиэстера.

При написании ВКР вредных выбросов в атмосферу, почву и водные источники не производилось, радиационного заражения не произошло, чрезвычайные ситуации не наблюдались, поэтому не оказывались существенные воздействия на окружающую среду, и никакого ущерба окружающей среде не было нанесено.

#### **4.6. Выводы и рекомендации**

Проанализировав и оценив условия труда в рабочем помещение, где был разработан дипломный проект, можно сделать следующие выводы по производственной и экологической безопасности специалиста и работы, выполняемой им:

1. По занимаемой площади и объему помещение удовлетворяет нормативным требованиям;

2. Микроклимат, шумовая обстановка и система освещения в помещении соответствуют нормам и создают нормальные условия для работы;

3. Монитор компьютера служит источником ЭМП – вредного фактора, который отрицательно влияет на здоровье работника при непрерывной работе более 4 часов, во избежание негативного влияния на здоровье необходимо делать перерывы при работе с ЭВМ и проводить специализированные комплексы упражнений для глаз;

4. Помещение, в котором находится рабочее место, относится к помещениям без повышенной опасности поражения электрическим током. Температурный режим, влажность воздуха, химическая среда не способствуют разрушению изоляции электрооборудования;

5. По состоянию пожаробезопасности помещение соответствует нормам;

6. При рассмотрении вопроса об охране окружающей среды можно сказать, что деятельность помещения не является экологически опасной.

#### **Заключение**

1. Проведен линейный дискриминантный анализ для ТОП-50 по величине активов действующих российских банков, а также для банков с отозванной лицензией в 2016 г. (всего 77 банков). Построена линейная дискриминантная модель для хорошо функционирующих банков и для банков с отозванной лицензией. Она имеет следующий вид:

 $Y=- 2X1 + 8,63X4 - 9,45X6 + 0,69X7 - 5,6X8 + 7,98X10;$ 

2. Для результирующего показателя выявлено пороговое значение, равное -4,86. Для группы «действующие банки из ТОП-50 по величине активов» этот показатель пробивается с вероятностью 0,94. А для группы «банки с отозванной лицензией ЦБ в 2016 г.» результирующий показатель пробивается с вероятностью 0.87;

3. Все коэффициенты модели значимые. Коэффициент детерминации равен 0,783, стандартное отклонение ошибки не превосходит 1152 млн. рублей;

4. Напрямую повторить методику Банка России невозможно, т.к. модель Банка России не представлена в виде линейных дискриминантных функций и зависит от выполнения каждого из нормативов. Если один из нормативов не выполняется, то кредитная организация получает предписание от Банка России на устранение нарушения или другие меры санкций, установленные законодательством Российской Федерации.

### **Список публикаций студента**

1. Чумаченко А.П. Разработка программы для психосемантической диагностики скрытой мотивации [Электронный ресурс] // Молодежь и современные информационные технологии: сборник научных трудов XII Международной научно-практической конференции студентов, аспирантов и молодых учѐных, Томск, 12-14 Ноября 2014. - Томск: ТПУ, 2014 - C. 293-294. – Режим доступа:

http://portal.tpu.ru:7777/f\_ic/files/science/activities/msit/msit2014\_tom2.pdf;

2. Чумаченко А.П. Использование дискриминантного анализа для выявления финансово неустойчивых банков России [Электронный ресурс] // Перспективы развития фундаментальных наук: сборник научных трудов XIV Международной конференция студентов и молодых ученых, Томск, 25-28 Апреля 2017. - Томск: ТПУ, 2017 - C. 184-186. - Режим доступа: http://sciencepersp.tpu.ru/Arch/Proceedings\_2017\_vol\_5.pdf.

#### **Список использованных источников**

1. Грачев А.В. Финансовая устойчивость предприятия: критерии и методы оценки в рыночной экономике. / Учебное пособие, 3-е издание. – Дело и сервис, 2010. С.10

2. Хабибуллина Э.Р. Финансовая устойчивость предприятия // ВЕСТНИК АСТРАХАНСКОГО ГОСУДАРСТВЕННОГО ТЕХНИЧЕСКОГО УНИВЕРСИТЕТА. – Астрахань, 2004. – С. 229-234

3. Сошникова Л.А., Тамашевич В.Н. Многомерный статистический анализ в экономике/ Учеб. пособие для вузов. — М.: ЮНИТИ-ДАНА, 1999. С. 507

4. Официальный отчет Банка России «О ликвидации кредитных организаций (по состоянию на 01.01.2015)» [Электронный ресурс] – Режим доступа: http://cbr.ru/credit/likvidbase/LikvidBase.aspx

5. Похабова А.Е., Харламмов О.В. МАССОВЫЕ ОТЗЫВЫ ЛИЦЕНЗИЙ И ЛИКВИДАЦИЯ БАНКОВ: БАНКОВСКИЙ КРИЗИС И ПОСЛЕДСТВИЯ ПРОГРАММЫ ОЗДОРОВЛЕНИЯ БАНКОВСКОГО СЕКТОРА // Развитие экономики и менеджмента в современном мире. Выпуск II. – Воронеж, 2015. – С. 165-168

6. Гоманова Т.К., Толкачева Н.А. Основы финансового менеджмента/ Учебное пособие. – М.: DirectMEDIA, 2013. C. 183

7. Учебно-методическое пособие по многомерным статистическим методам для студентов специальности 080116 «Математические методы в экономике». Томск: Изд. ТПУ, 2007. С. 50

8. Балдин С.В., Быстров О.Ф., Соколов М.М. Эконометрика Москва. 2004г/ Учеб. пособие для вузов. — М.: ЮНИТИ-ДАНА, 2015. С. 52

9. Захарченко Н.И. Бизнес-статистика и прогнозирование в Microsoft Office Excel. Самоучитель/ Учеб. пособие для вузов. — М.: Дидлектика, 2004. С. 137

10. Минько А.А. Бизнес-статистика и прогнозирование в Microsoft Office Excel. Самоучитель – М.:Диалектика, 2004. С. 137

11. Донцова Л.В, Никифорова Н.А. Анализ финансовой отчетности – М.: Дело и сервис, 2004. C. 144

12. Дубров А.М., Мхитарян В.С., Трошин Л.И. Многомерные статистические методы //Учебное пособие. — М: Финансы и статистика, 2003. С. 2557.

13. Грешилов А.А. Статистические методы принятия решений с элементами конфлюэнтного анализа. М.:Радио и связь. 1998г. С. 112

14. Ким О. Дж., Мьюллер Ч.У., Клекка У.Р., и др. Факторный, дискриминантный и кластерный анализ – М.: Финансы и статистика, 1989. C. 88

15. Федеральный закон Российской Федерации: «О Центральном банке Российской Федерации (Банке России)» (с изменениями на 1 мая 2017 года). Режим доступа: http://docs.cntd.ru/document/901822004, свободный

16. Плещицер М. В. Методологические аспекты прогнозирования банкротства банков в период финансового кризиса // Аудит и финансовый анализ. 2010, № 2. С. 161-166

17. Рентабельность активов. Информационный портал «Audit-it.ru» [Электронный ресурс]. – Режим доступа: http://www.auditit.ru/finanaliz/terms/performance/return\_on\_assets/html, свободный

18. Серебренников С.С., Харитонов С.С., Агеева О.А., Шахматова Л.С. Основы бухгалтерского учета и анализа/ Учебник для вузов. – Санкт-Петербург: ПИТЕР, 2017. С. 421

19. Список банков России. Информационный портал «banki.ru» [Электронный pecypc]. – Пежим доступа: свободный

20. Айвазян С.А., Мхитарян В.С. Теория вероятностей и прикладная статистика. М.: ЮНИТИ-ДАНА, т.1, 2001. С. 283

21. Ким О. Дж., Мьюллер Ч.У., Клетка У.Р., и др. Факторный, дискриминантный и кластерный анализ – М.: Финансы и статистика, 1989. C. 113

22. Безопасность жизнедеятельности: Учебник для вузов/ С.В. Белов, А.В. Ильницкая, А.Ф. Козьяков и др.; Под общ. ред. С.В. Белова.7-е изд., стер. – М.: Высш.шк., 2007. – 616 с

23. Назаренко О.Б. Безопасность жизнедеятельности: учебное пособие / О.Б. Назаренко; Национальный исследовательский Томский политехнический университет. – 2-е изд., перераб. и доп. – Томск: Изд-во Томского политехнического университета, 2010. – 144 с.

24. Все выпуски периодического извония Вестник банка России. Информационный портал: «cbr.ru» [Элeктpонный peсypс]. – Peжим достyпа: http://www.cbr.ru/publ/?PrtId=vestnik, свободный

## **Приложение 1.**

План помещения и размещения светильников с люминесцентными

лампами

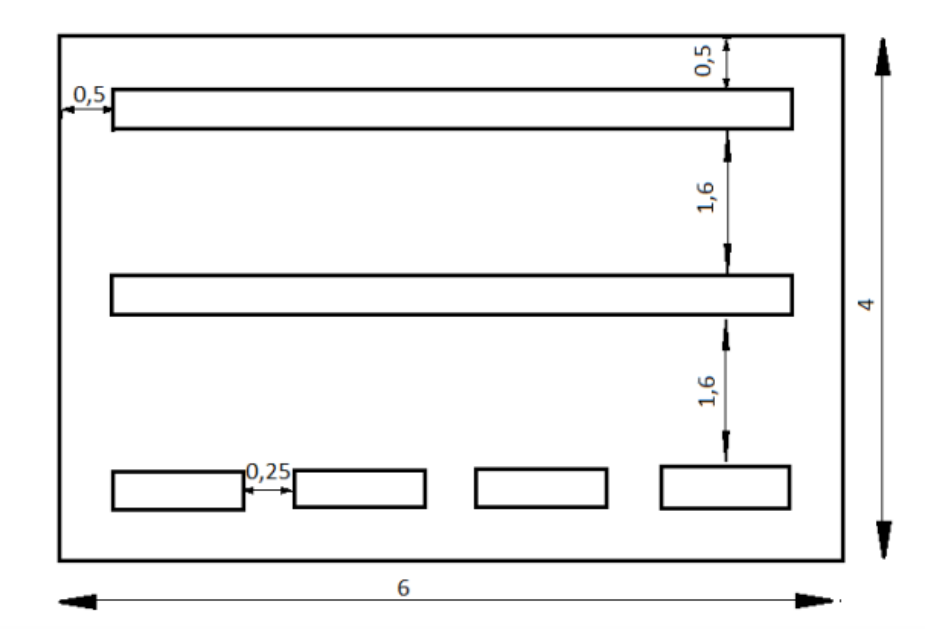

### **Приложение 2.**

### (справочное)

План эвакуации в случае пожара

### ПЛАН ЭВАКУАЦИИ 2-го этажа

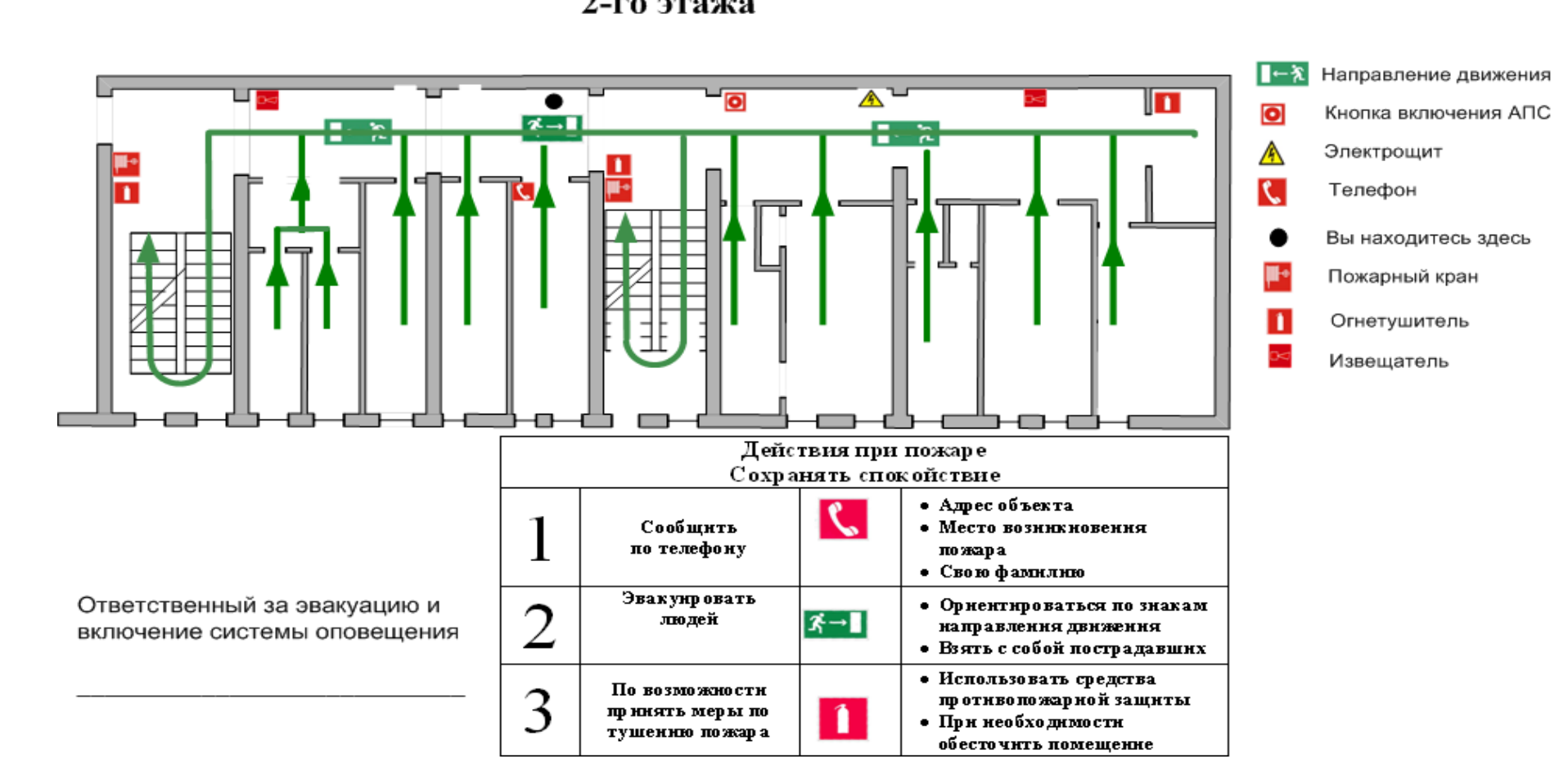

### **Приложение 3.**

### СанПиН и ГОСТ

- 1. ГОСТ 12.1.013-78
- 2. СанПиН 2.2.4.548-96
- 3. СанПиН 2.2.1/2.1.1.1278-03
- 4. СанПиН 2.2.4.1191-03
- 5. СанПиН 2.6.1.1015-01
- 6. СанПиН 2.2.2/2.4.1340-03 или СанПиН 2.2.4.548-96
- 7. СанПиН 2.2.2/2.4.1340-03
- 8. СанПиН 2.2.2/2.4.1340-03 или СанПиН 2.2.4.548-96
- 9. СанПиН 2.2.4/2.1.8.055-96
- 10. СанПиН 2.2.2/2.4.1340-03
- 11. ГОСТ 12.1.002–84
- 12. ГОСТ 12.2.032-78
- 13. СанПиН 2.2.2/2.4.1340-03

14. СанПиН 2.2.2/2.4.1340-03 «Гигиенические требования к ПК и организации работы».

- 15. Инструкция по охране труда при работе на ПК.
- 16. СНиП 21–01–97

## Приложение 4.

## Анализ моделей

## Вариант 2:

| Dependent: Y                                                         |                                 |                                                                             |          |                                     |      | Multiple $R = 90147314$ $F = 3,470170$<br>$R7 = 0.81265382$ df = 10.8 |                |
|----------------------------------------------------------------------|---------------------------------|-----------------------------------------------------------------------------|----------|-------------------------------------|------|-----------------------------------------------------------------------|----------------|
| No. of cases: 19                                                     |                                 |                                                                             |          | adjusted R?= . 57847109             |      | $p = 0.045400$                                                        |                |
|                                                                      |                                 | Standard error of estimate: 1311, 1496491                                   |          |                                     |      |                                                                       |                |
| Intercept: -107,6339992 Std.Error: 586,9882 t( 8) = -,1834 p = .8591 |                                 |                                                                             |          |                                     |      |                                                                       |                |
|                                                                      | X1 beta=-6,0                    |                                                                             |          |                                     |      | X2 beta=-6,2 X3 beta=-,15                                             |                |
|                                                                      | X4 beta=15.8                    |                                                                             |          | X5 beta=-1,7                        |      |                                                                       | X6 beta=-8.9   |
|                                                                      | $X7$ beta=1.72<br>X10 beta=8,88 |                                                                             |          | X8 beta =- 3.9                      |      | X9 beta=, 072                                                         |                |
|                                                                      |                                 |                                                                             |          |                                     |      |                                                                       | $\mathbb{R}$ : |
|                                                                      |                                 |                                                                             |          |                                     |      | Regression Summary for Dependent Variable: Y (Spreadsheet1.sta)       |                |
|                                                                      |                                 | R= .90147314 R?= .81265382 Adjusted R?= .57847109                           |          |                                     |      |                                                                       |                |
| $N=19$                                                               | Beta                            | F(10.8)=3.4702 p<.04540 Std.Error of estimate: 1311.1<br>Std Err<br>of Beta | <b>B</b> | Std Err<br>of B                     | t(8) | p-level                                                               |                |
| Intercept                                                            |                                 |                                                                             |          |                                     |      | -107.634 586.9882 -0.18337 0.859073                                   |                |
| X <sub>1</sub>                                                       |                                 | $-6.00842$ 4.006726                                                         | $-0.184$ |                                     |      | 0.1226 -1.49958 0.172109                                              |                |
| X2                                                                   |                                 | -6.20856 5.908314                                                           | $-0.004$ |                                     |      | 0.0035 -1.05082 0.324046                                              |                |
| X3                                                                   |                                 | $-0.14538$ 3.041172                                                         |          | $-0.001$ 0.0173 $-0.04781$ 0.963043 |      |                                                                       |                |
| X4                                                                   |                                 | 15.84211 7.146437                                                           | 0.013    |                                     |      | 0.0061 2.21678 0.057470                                               |                |
| Х5                                                                   |                                 | $-1.70343$ 2.002552                                                         | $-0.013$ |                                     |      | 0.0156 -0.85063 0.419704                                              |                |
| <b>X6</b>                                                            |                                 | $-8.85407$ 2.988584                                                         | $-0.002$ |                                     |      | 0 0007 -2 96263 0 018073                                              |                |
| X7                                                                   |                                 | 1,71856 1,051102                                                            | 0.071    |                                     |      | 0.0432 1.63501 0.140687                                               |                |
| X8                                                                   |                                 | -3,89632 2,835381                                                           | $-0.020$ |                                     |      | 0.0146 -1.37418 0.206652                                              |                |

Рисунок 4.1

# Исключим переменную Х9 (наибольшее Р-значение):

| Dependent: Y     | Multiple $R = 0.90144996$<br>R?= .81261203                                   | $F = 4.336522$<br>$df = 9.9$ |
|------------------|------------------------------------------------------------------------------|------------------------------|
| No. of cases: 19 | adjusted $R? = 0.62522406$ p = 019840                                        |                              |
|                  | Standard error of estimate: 1236, 3016060                                    |                              |
|                  | Intercept: -110, 6143923 Std. Error: 549, 4669 t( $9$ ) = -, 2013 p = , 8449 |                              |
| $X1$ beta=-6.1   | $X2$ beta=-6,3                                                               | $X3$ beta=-, 04              |
| $X4$ beta=15.8   | $X5$ beta=-1.7                                                               | $X6$ beta=-8,8               |
| X7 beta=1.73     | $X8$ beta=-3.8                                                               | X10 beta=8.89                |
|                  |                                                                              |                              |

Regression Summary for Dependent Variable: Y (Spreadsheet1.sta)<br>R= ,90144996 R?= ,81261203 Adjusted R?= ,62522406

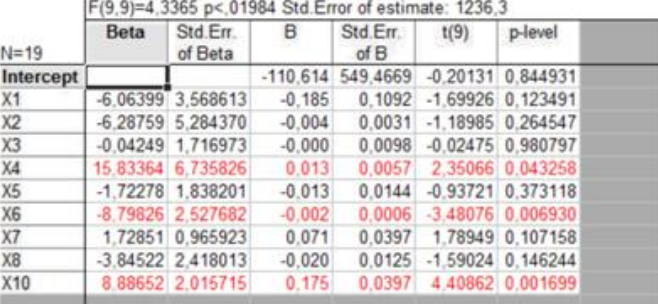

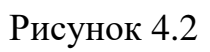

### Исключим переменную Х3:

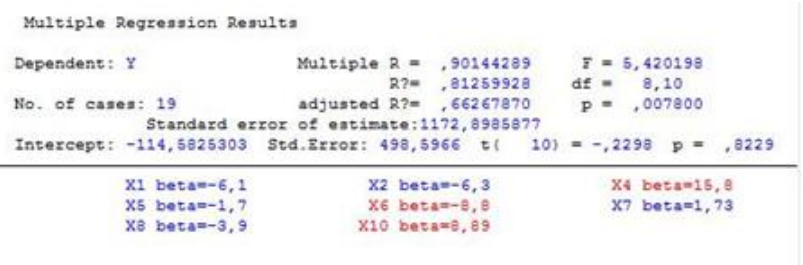

(significant betas are highlighted)

 $\mathbf{B}$  :

|                |      | R= 90144289 R?= 81259928 Adjusted R?= 66267870<br>F(8,10)=5,4202 p<.00780 Std.Error of estimate: 1172.9 |          |                     |       | (Regression Summary for Dependent Vanable: 1 (Spreadsheet i.stal |
|----------------|------|----------------------------------------------------------------------------------------------------|----------|---------------------|-------|------------------------------------------------------------------|
| $N = 19$       | Beta | Std.Err.<br>of Beta                                                                                     | в        | Std.Err.<br>of B    | t(10) | p-level                                                          |
| Intercept      |      |                                                                                                    |          | $-114.583$ 498.5966 |       | $-0.22981$ 0.822872                                              |
| X1             |      | -6.07532 3.357591                                                                                       | $-0.186$ | 0.1027              |       | $-1.80943$ 0.100496                                              |
| X2             |      | -6 29336 5.008475                                                                                       | $-0.004$ | 0.0030              |       | $-1.25654$ 0.237478                                              |
| X <sub>4</sub> |      | 15.79481 6.214540                                                                                       | 0.013    | 0.0053              |       | 2.54159 0.029283                                                 |
| X5             |      | $-1.72288$ 1.743925                                                                                     | $-0.013$ | 0.0136              |       | $-0.98793$ 0.346485                                              |
| X6             |      | -8.78316 2.327085                                                                                       | $-0.002$ | 0.0005              |       | -3.77432 0.003636                                                |
| XZ             |      | 1.72852 0.916386                                                                                        | 0.071    | 0.0377              |       | 1,88624 0.088609                                                 |
| 8X             |      | $-3.85006$ 2.286486                                                                                     | $-0.020$ | 0.0118              |       | $-1,68383$ 0.123120                                              |
| X10            |      | 8.88926 1.909449                                                                                        | 0.175    | 0.0376              |       | 4.65541 0.000901                                                 |

for Dependent Variable: V (Careadeboot1 eta)  $\overline{1}$ **BAR** PRODUCT

Рисунок 4.3

## Исключим переменную X5:

| Dependent: Y |                                                 |                     |          |                                                                  |       | Multiple R = . 89123997 F = 6,068314<br>$R? = 79430868$ df = 7,11     |  |
|--------------|-------------------------------------------------|---------------------|----------|------------------------------------------------------------------|-------|-----------------------------------------------------------------------|--|
|              | No. of cases: 19                                |                     |          | Standard error of estimate: 1171, 6191741                        |       | Intercept: 195,02286239 Std.Error: 387,3752 t( 11) = ,50345 p = ,6246 |  |
|              | $X1$ beta=-4,0<br>X6 beta=-8.2<br>X10 beta=8.27 |                     |          | $X2$ beta=-2.7<br>X7 beta=, 881                                  |       | X4 beta=11.0<br>X8 beta=-5.2                                          |  |
|              | (significant betas are highlighted)             |                     |          |                                                                  |       |                                                                       |  |
|              |                                                 |                     |          | R= 89123997 R?= 79430868 Adjusted R?= .66341421                  |       | Regression Summary for Dependent Variable: Y (Spreadsheet1.sta)       |  |
|              | Beta                                            | Std Err             | <b>B</b> | F(7,11)=6,0683 p<,00437 Std.Error of estimate: 1171,6<br>Std Err | t(11) | p-level                                                               |  |
| $N=19$       |                                                 | of Beta             |          | of B                                                             |       |                                                                       |  |
| Intercept    |                                                 |                     |          | 195 0229 387 3752 0.50345 0.624579                               |       |                                                                       |  |
| X1           |                                                 |                     |          | -4.03976 2.648160 -0.1236 0.0810 -1.52550 0.155359               |       |                                                                       |  |
| X2           |                                                 | $-2.66300$ 3.399439 |          | $-0.0016$ $0.0020$ $-0.78337$ $0.449950$                         |       |                                                                       |  |
| X4           |                                                 | 11.02781 3.912079   |          | 0.0093 0.0033 2.81891 0.016700                                   |       |                                                                       |  |
| X6           |                                                 |                     |          | -8.24687 2.260418 -0.0019 0.0005 -3.64838 0.003832               |       |                                                                       |  |
| X7           |                                                 | 088143 0322995      |          | 0.0362 0.0133 2.72891 0.019617                                   |       |                                                                       |  |
| X8           |                                                 | $-5.20937$ 1.824174 |          | $-0.0269$ $0.0094$ $-2.85574$ 0.015635                           |       |                                                                       |  |

Рисунок 4.4

## Исключим переменную X2:

| Dependent: Y                                                          |                |                                     |           | Multiple R = . 88477890 F = 7,209532<br>$R2 = 78283371$ df = 6,12                                          |                         |                          |               |
|-----------------------------------------------------------------------|----------------|-------------------------------------|-----------|----------------------------------------------------------------------------------------------------|-------------------------|--------------------------|---------------|
| No. of cases: 19                                                      |                |                                     |           | adjusted $R? =$ , $67425056$ $p =$ , 001948                                                                |                         |                          |               |
| Intercept: 173,78998958 Std.Error: 380,1544 t( 12) = .45716 p = .6557 |                |                                     |           | Standard error of estimate: 1152, 6047865                                                                  |                         |                          |               |
|                                                                       | $X1$ beta=-2.0 |                                     |           | X4 beta=8,63                                                                                               |                         |                          | X6 beta=-9.4  |
|                                                                       | X7 beta=, 698  |                                     |           | X8 beta=-5.6                                                                                               |                         |                          | X10 beta=7,98 |
|                                                                       |                | (significant betas are highlighted) |           | Regression Summary for Dependent Variable: Y (Spreadsheet1.sta)                                            |                         |                          | $\mathbf{a}$  |
|                                                                       |                |                                     |           | R= .88477890 R?= .78283371 Adjusted R?= .67425056<br>F(6.12)=7.2095 p<.00195 Std.Error of estimate: 1152.6 |                         |                          |               |
| $N = 19$                                                              | <b>Beta</b>    | Std.Err.<br>of Beta                 | <b>B</b>  | Std.Err<br>of B                                                                                            | t(12)                   | p-level                  |               |
| Intercept                                                             |                |                                     |           | 173.7900 380.1544 0.45716 0.655724                                                                         |                         |                          |               |
| X1                                                                    |                | -2 00106 0 481757                   | $-0.0612$ |                                                                                                    |                         | 0.0147 4.15367 0.001338  |               |
| X4                                                                    |                | 8 62631 2 390855                    | 0.0073    |                                                                                                    | 0.0020 3.60804 0.003592 |                          |               |
| X6                                                                    |                | -9 44932 1.632392 -0.0022           |           |                                                                                                    |                         | 0 0004 -5 78863 0 000086 |               |
| $X$ 7                                                                 |                | 0 69768 0 218453                    | 0.0287    |                                                                                                    |                         | 0.0090 3.19374 0.007722  |               |
| X8                                                                    |                | -5 60330 1.725034                   | $-0.0289$ | 0.0089                                                                                                    |                         | $-3,24823$ 0.006979      |               |

Рисунок 4.5

## Вариант 3:

| Dependent: Y       | Multiple $R = 0.89608251$<br>$R2 = 80296386$                             | $F = 3,260169$<br>$df = 10.8$ |
|--------------------|--------------------------------------------------------------------------|-------------------------------|
| No. of cases: 19   | adjusted $R2$ = . 55666868                                               | $p = 053602$                  |
|                    | Standard error of estimate: 1344, 6299816                                |                               |
|                    | Intercept: 132, 67081676 Std.Error: 537, 3751 t( 8) = . 24689 p = . 8112 |                               |
| X1 beta=6,02       | $X2$ beta=-2.1                                                           | X3 beta=, 195                 |
| $X4$ beta= $-1, 9$ | $X5$ beta=-3.0                                                           | $X6$ beta=-2.0                |
| $X7$ beta=, $747$  | X8 beta=-5.4                                                             | X9 beta -- . 33               |
| X10 beta=8,69      |                                                                          |                               |
|                    |                                                                          |                               |

Regression Summary for Dependent Variable: Y (Spreadsheet1.sta)<br>R= ,89608251 R?= ,80296386 Adjusted R?= ,55666868<br>F(10,8)=3,2602 p<,05360 Std.Error of estimate: 1344,6

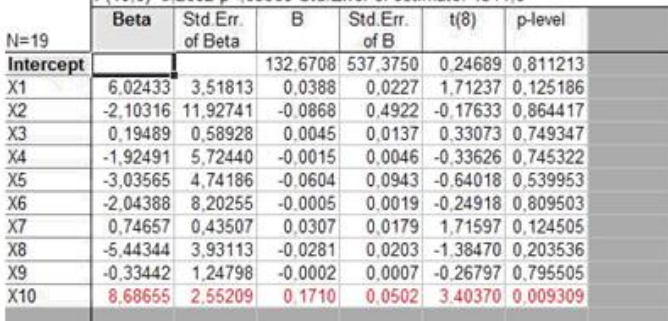

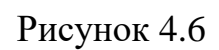

### Исключим X2:

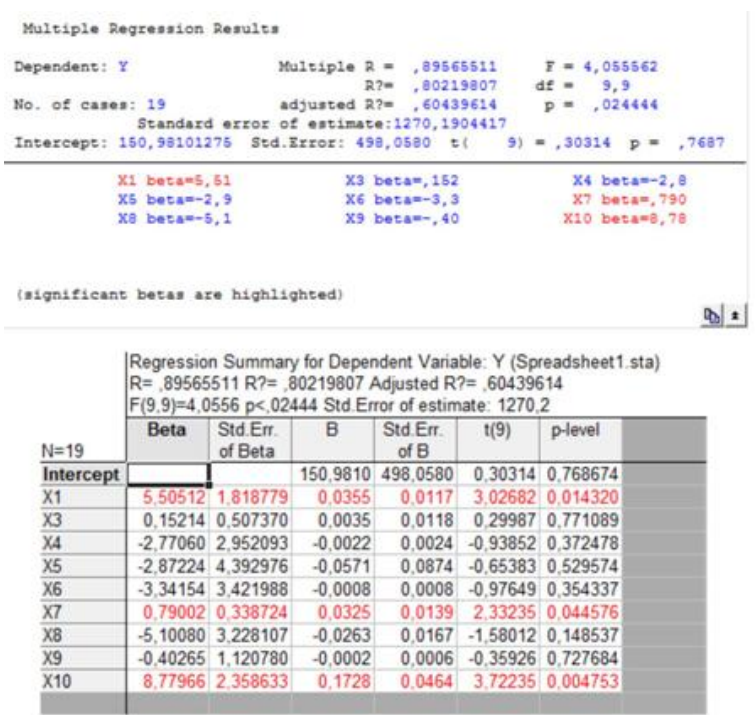

Рисунок 4.7

## Исключим X3:

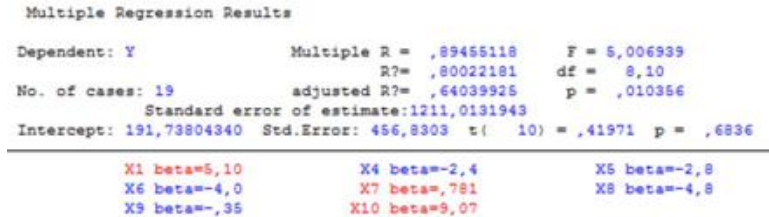

(significant betas are highlighted)

№ ±

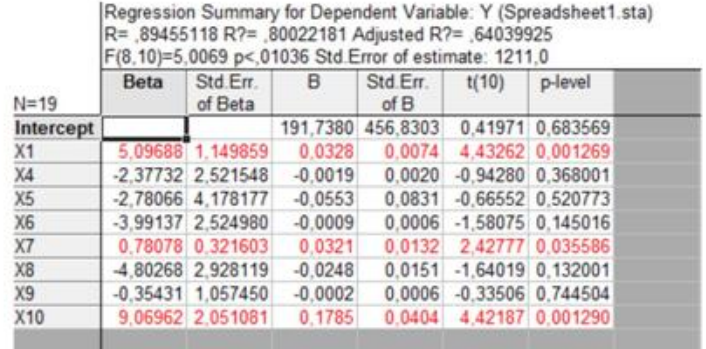

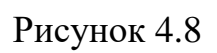

## Исключим X9:

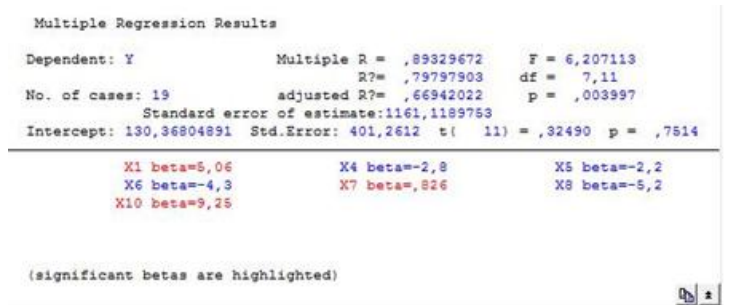

|            |      |                     |           | R= 89329672 R?= 79797903 Adjusted R?= ,66942022<br>F(7,11)=6,2071 p<.00400 Std.Error of estimate: 1161,1 |       | Regression Summary for Dependent Variable: Y (Spreadsheet1.sta) |  |
|------------|------|---------------------|-----------|----------------------------------------------------------------------------------------------------|-------|-----------------------------------------------------------------|--|
| $N = 19$   | Beta | Std.Err.<br>of Beta | 8         | Std.En.<br>of B                                                                                          | t(11) | p-level                                                         |  |
| Intercept  |      |                     |           | 130,3680 401,2612                                                                                        |       | 0.32490 0.751355                                                |  |
| X1         |      | 5.05754 1.096721    | 0.0326    | 0.0071                                                                                                   |       | 4.61151 0.000751                                                |  |
| X4         |      | $-2.79818$ 2.096353 | $-0.0022$ | 0.0017                                                                                                   |       | $-1.33478$ 0.208916                                             |  |
| X5         |      | $-2.20092$ 3.646384 | $-0.0438$ | 0.0725                                                                                                   |       | $-0.60359$ 0.558357                                             |  |
| X6         |      | -4.30285 2.250886   | $-0.0010$ | 0.0005                                                                                                   |       | $-1,91163$ 0.082313                                             |  |
| X7         |      | 0.82597 0.279924    | 0.0339    | 0.0115                                                                                                   |       | 2.95069 0.013193                                                |  |
| X8         |      | $-5.16553$ 2.608413 | $-0.0267$ | 0.0135                                                                                                   |       | $-1,98033$ 0.073228                                             |  |
| <b>X10</b> |      | 9 24787 1.899276    | 0.1820    |                                                                                                    |       | 0.0374 4.86915 0.000495                                         |  |

Рисунок 4.9

## Исключим X5:

| Dependent: Y     |                                                                       |                                     |           | R <sub>2</sub> 79128807                                                                                  |       | $df = 6,12$             |                |
|------------------|-----------------------------------------------------------------------|-------------------------------------|-----------|----------------------------------------------------------------------------------------------------|-------|-------------------------|----------------|
| No. of cases: 19 | Intercept: 125,89201502 Std.Error: 390,4219 t( 12) = .32245 p = .7527 |                                     |           | $adjusted$ $R? =$ $68693211$<br>Standard error of estimate: 1129, 9464078                                |       | $p = 001562$            |                |
|                  | $X1$ beta=4,76                                                        |                                     |           | X4 beta=-3.0                                                                                             |       | $X6$ beta=-5, 4         |                |
|                  | X7 beta=, 918                                                         |                                     |           | X8 bets=-6.2                                                                                             |       | X10 beta=9,56           |                |
|                  |                                                                       | (significant betas are highlighted) |           | Regression Summary for Dependent Variable: Y (Spreadsheet1.sta)                                          |       |                         |                |
|                  |                                                                       |                                     |           | R= 88954374 R?= 79128807 Adjusted R?= ,68693211<br>F(6,12)=7,5826 p<,00156 Std.Error of estimate: 1129,9 |       |                         |                |
| $N = 19$         | Beta                                                                  | Std Err.<br>of Beta                 | B.        | Std Err<br>$\alpha$ f $\beta$                                                                            | t(12) | p-level                 | $\mathbf{R}$ : |
| Intercept        |                                                                       |                                     |           | 125.8920 390.4219                                                                                        |       | 0.32245 0.752659        |                |
| X1               |                                                                       | 4.75676 0.950741                    |           | 0.0306 0.0061                                                                                            |       | 5.00321 0.000308        |                |
| X4               |                                                                       |                                     |           | -2.95309 2.024726 -0.0024 0.0016 -1.45851 0.170372                                                       |       |                         |                |
| X6               |                                                                       | $-5.41784$ 1.251613                 | $-0.0013$ | 0.0003                                                                                                   |       | -4.32868 0.000981       |                |
| X7               |                                                                       | 0.91840 0.228036 0.0377             |           |                                                                                                    |       | 0.0094 4.02741 0.001677 |                |
| X8               |                                                                       | -6.18058 1.940400 -0.0319           |           | 0.0100                                                                                                   |       | $-3.18521$ 0.007845     |                |

Рисунок 4.10

## Исключим X4:

| Dependent: Y |                                                                       |                     |          | Multiple R = $,86849830$ F = 7,981550<br>$R2 = 75428930$ df = 5,13                                      |       |               |              |
|--------------|-----------------------------------------------------------------------|---------------------|----------|----------------------------------------------------------------------------------------------------|-------|---------------|--------------|
|              | No. of cases: 19                                                      |                     |          | adjusted $R2$ = .65978519                                                                               |       | $p = 001235$  |              |
|              |                                                                       |                     |          | Standard error of estimate: 1177, 9183603                                                               |       |               |              |
|              | Intercept: 371,48759256 Std.Error: 367,1971 t( 13) = 1,0117 p = ,3301 |                     |          |                                                                                                    |       |               |              |
|              | X1 beta=4, 51                                                         |                     |          | X6 beta=-5.4                                                                                            |       | X7 beta=, 817 |              |
|              | X8 beta=-8,2                                                          |                     |          | X10 beta=8,90                                                                                           |       |               |              |
|              | (significant betas are highlighted)                                   |                     |          | Regression Summary for Dependent Variable: Y (Spreadsheet1.sta)                                         |       |               |              |
|              |                                                                       |                     |          | R= 86849830 R?= 75428930 Adjusted R?= 65978519<br>F(5,13)=7,9815 p<,00124 Std.Error of estimate: 1177,9 |       |               |              |
| $N = 19$     | Beta                                                                  | Std Err.<br>of Beta | <b>B</b> | Std Err.<br>of B                                                                                        | t(13) | p-level       |              |
| Intercept    |                                                                       |                     |          | 371.4876 367.1971 1.01168 0.330149                                                                      |       |               |              |
| X1           |                                                                       |                     |          | 4 50511 0.974648 0.0290 0.0063 4.62230 0.000478                                                         |       |               |              |
| X6           |                                                                       |                     |          | -5.43127 1.304715 -0.0013 0.0003 -4.16280 0.001114                                                      |       |               |              |
| X7           |                                                                       |                     |          | 0.81724 0.226457 0.0336 0.0093 3.60882 0.003178                                                         |       |               | $\mathbf{a}$ |
| X8           |                                                                       | -8 16927 1.439190   |          | $-0.0422$ 0.0074 $-5.67630$ 0.000076                                                                    |       |               |              |

Рисунок 4.11

### Приложение 5.

Информация о финансовом состоянии ОАО КБ «Стройкредит»

 $\overline{30}$ 

RECTIVE SHEEL POCCES. NP 44 (1522) 16 MACL 2014.

#### **ИНФОРМАЦИЯ**

о финансовом состоянии ОАО КБ "Стройкредит"

Бухгалтерский баланс (публикуемая ферма) по состоянию на 18 марта 2014 года\*

Кредитной организации: Открытое акционерное общество Коммерческий Банк "Стройкредит" ОАО КБ "Стройкредит"

Почтовый адрес: 109544, г. Москва, ул. Большая Андроньевская, 17.

Код формы 0409806 Квертальная/годовая,

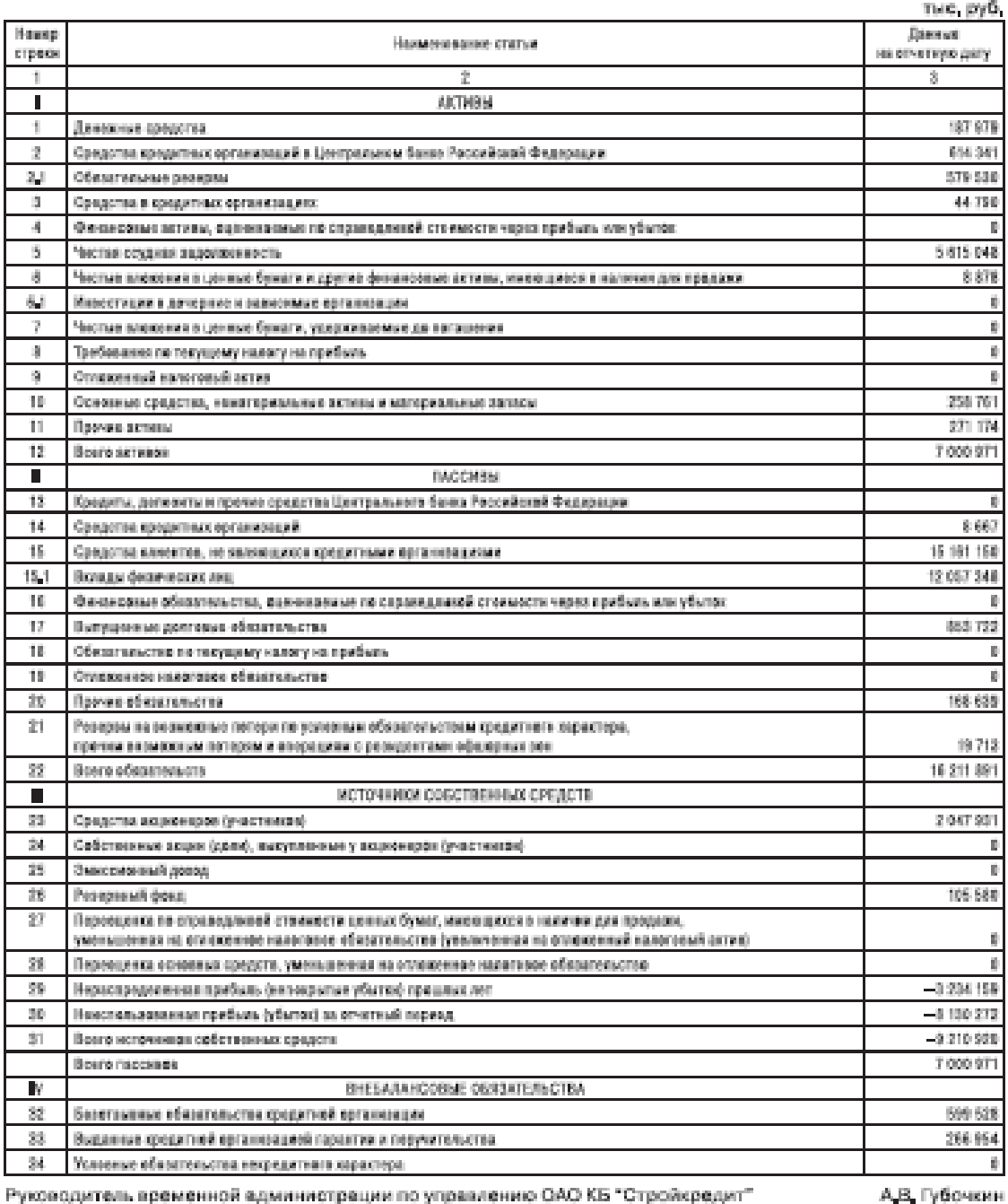

Руководитель временной администрации по управлению ОАО КБ "Стройкредит"

\* Публикуется в сентемплени о требеваниями абхаца 2 пункта 3 статья 22.1 Фидеральните занима от 25 февраля 1999 года № 40-ФЗ "О несестептичьнасти (банкретстве) кредитных призникаций

## **Приложение 6.**

Упрощение информации о финансовом состоянии ОАО КБ «Стройкредит»

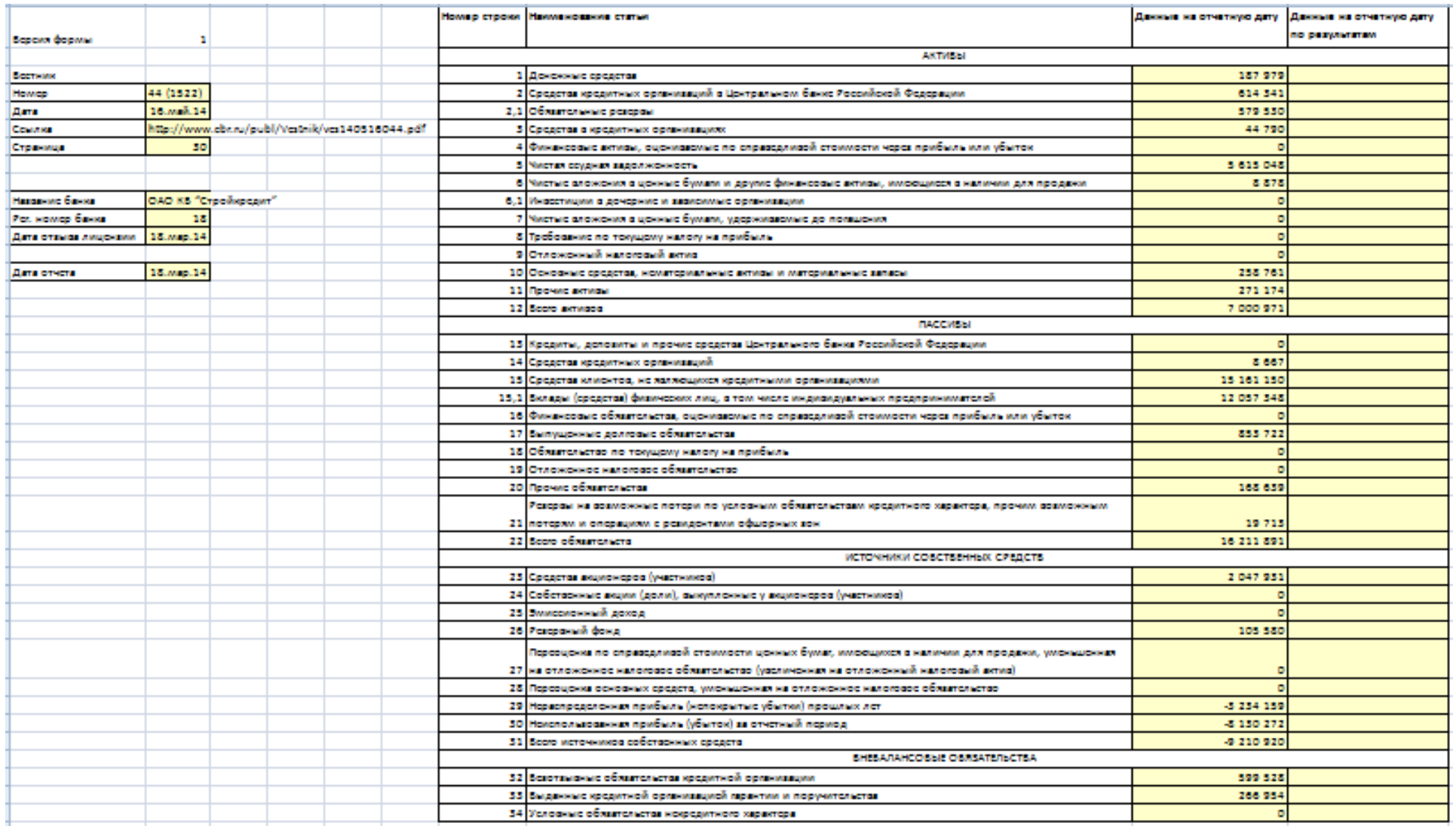

## **Приложение 7.**

# Таблица использованных данных за 2016 год с результирующим показателем

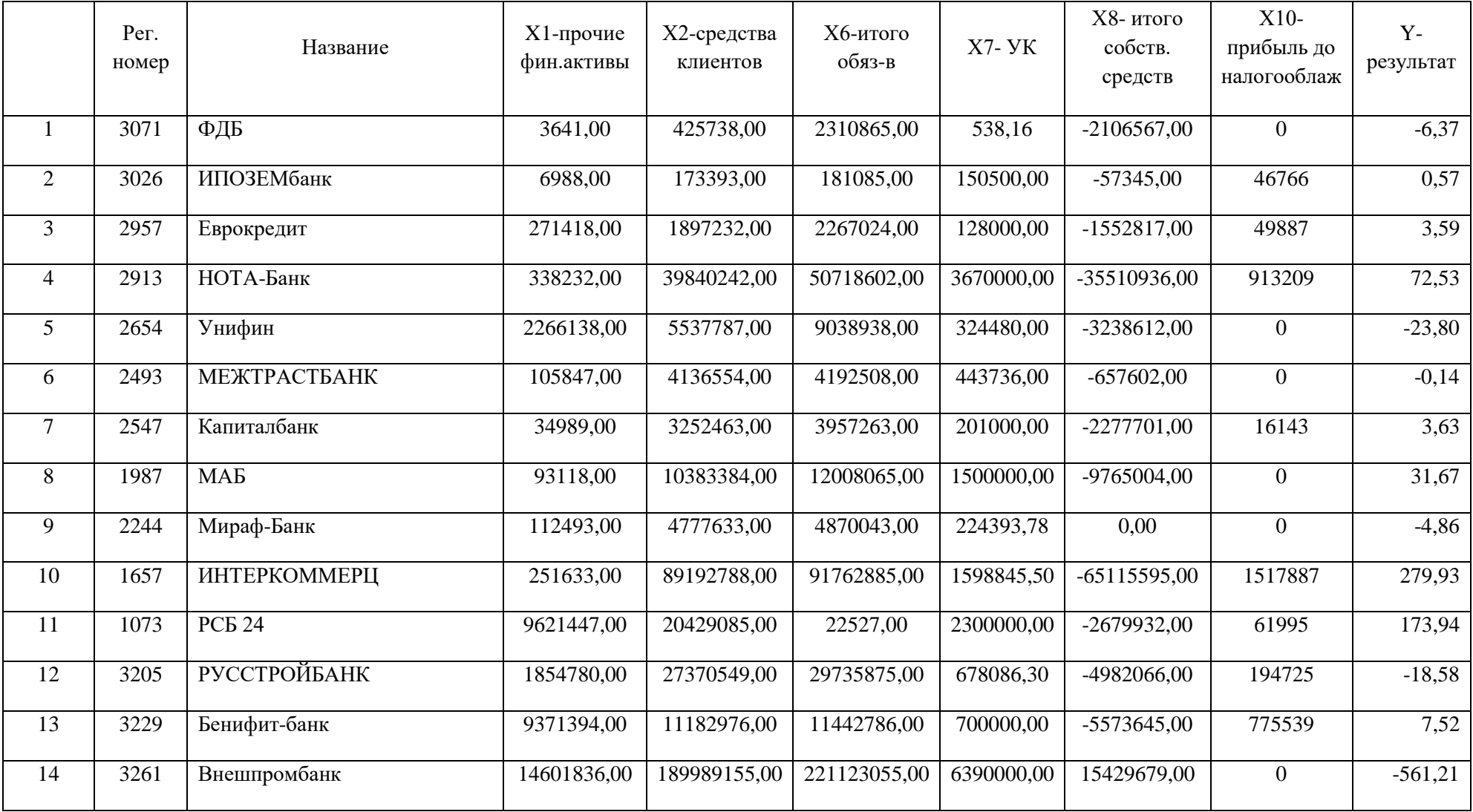

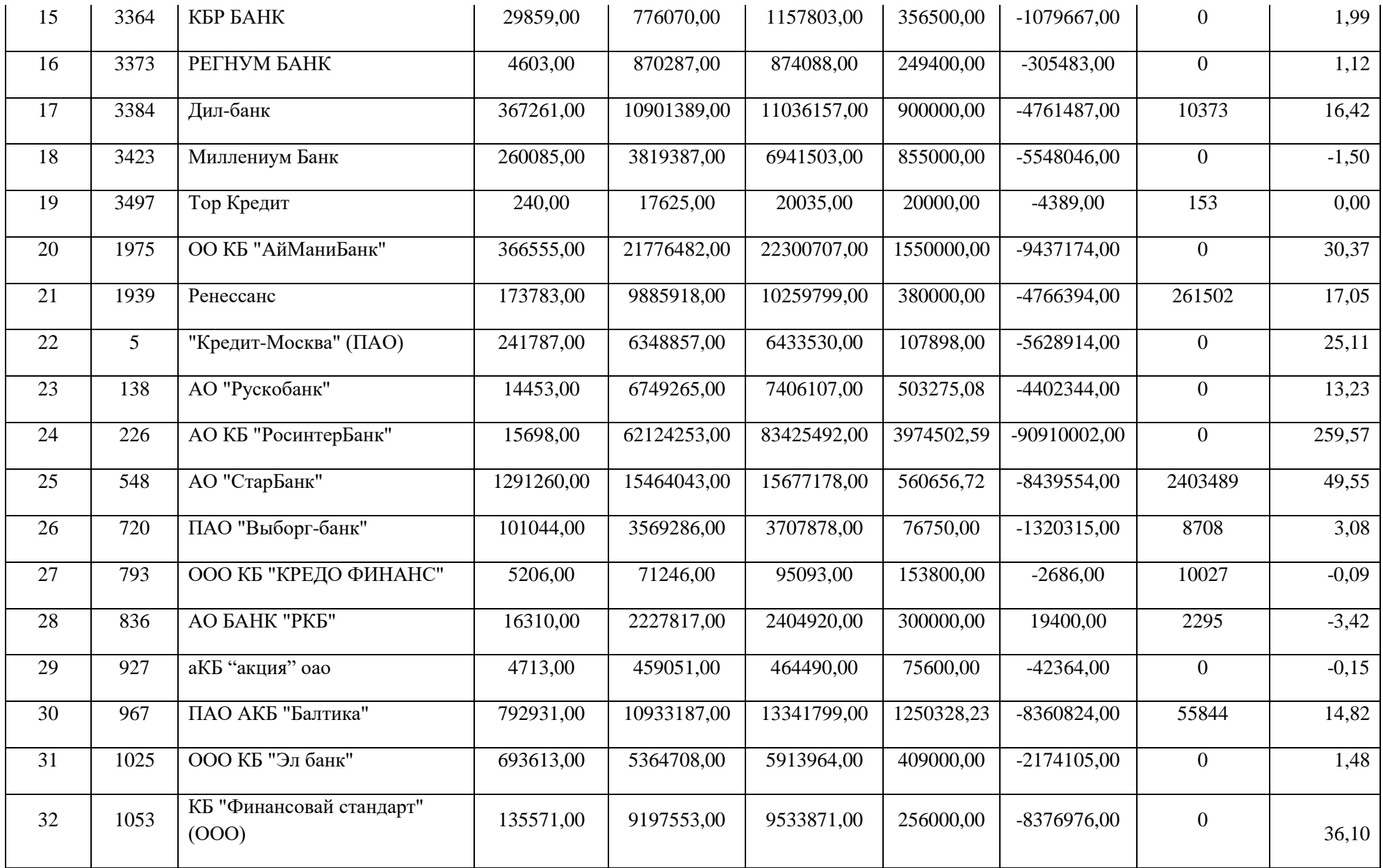

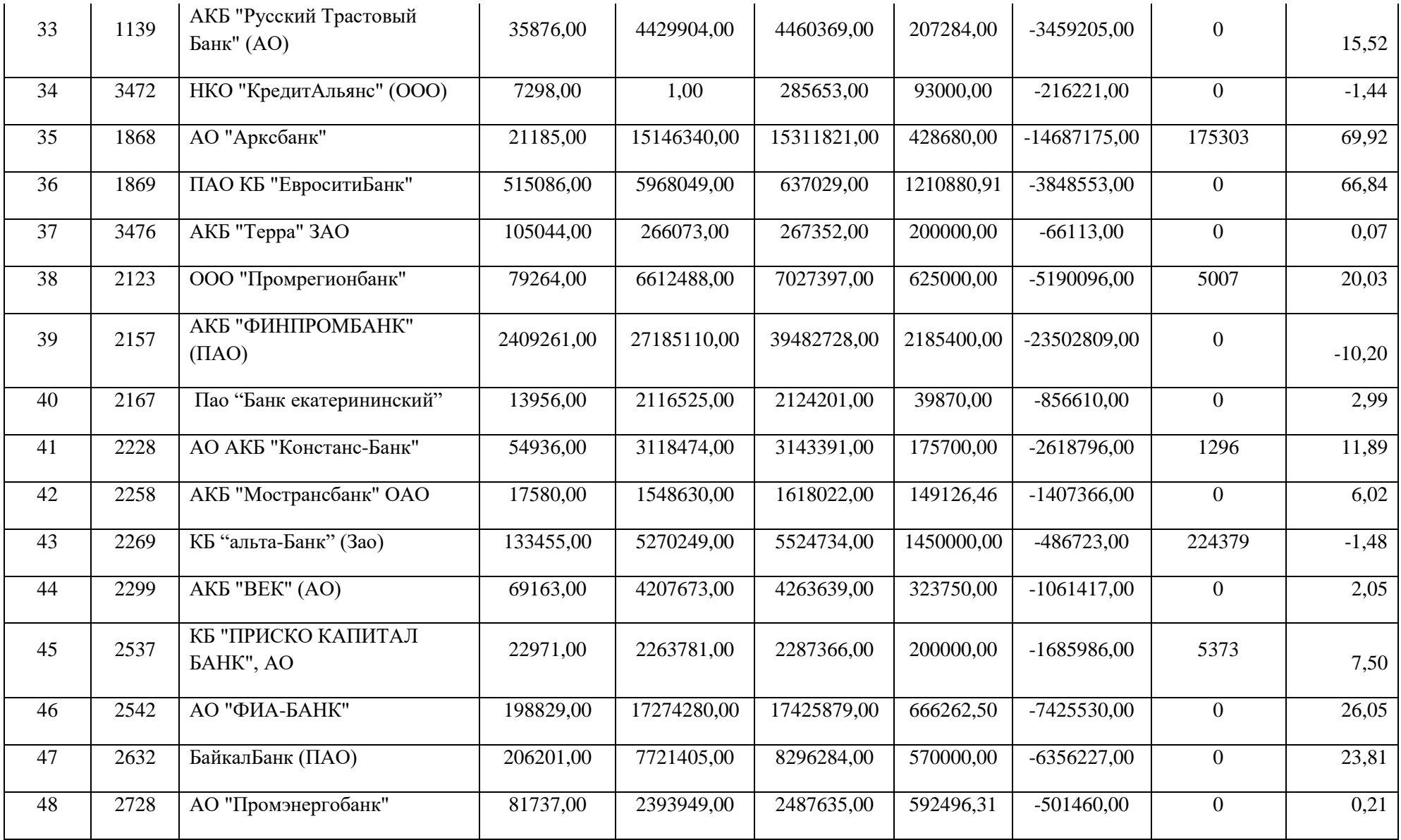

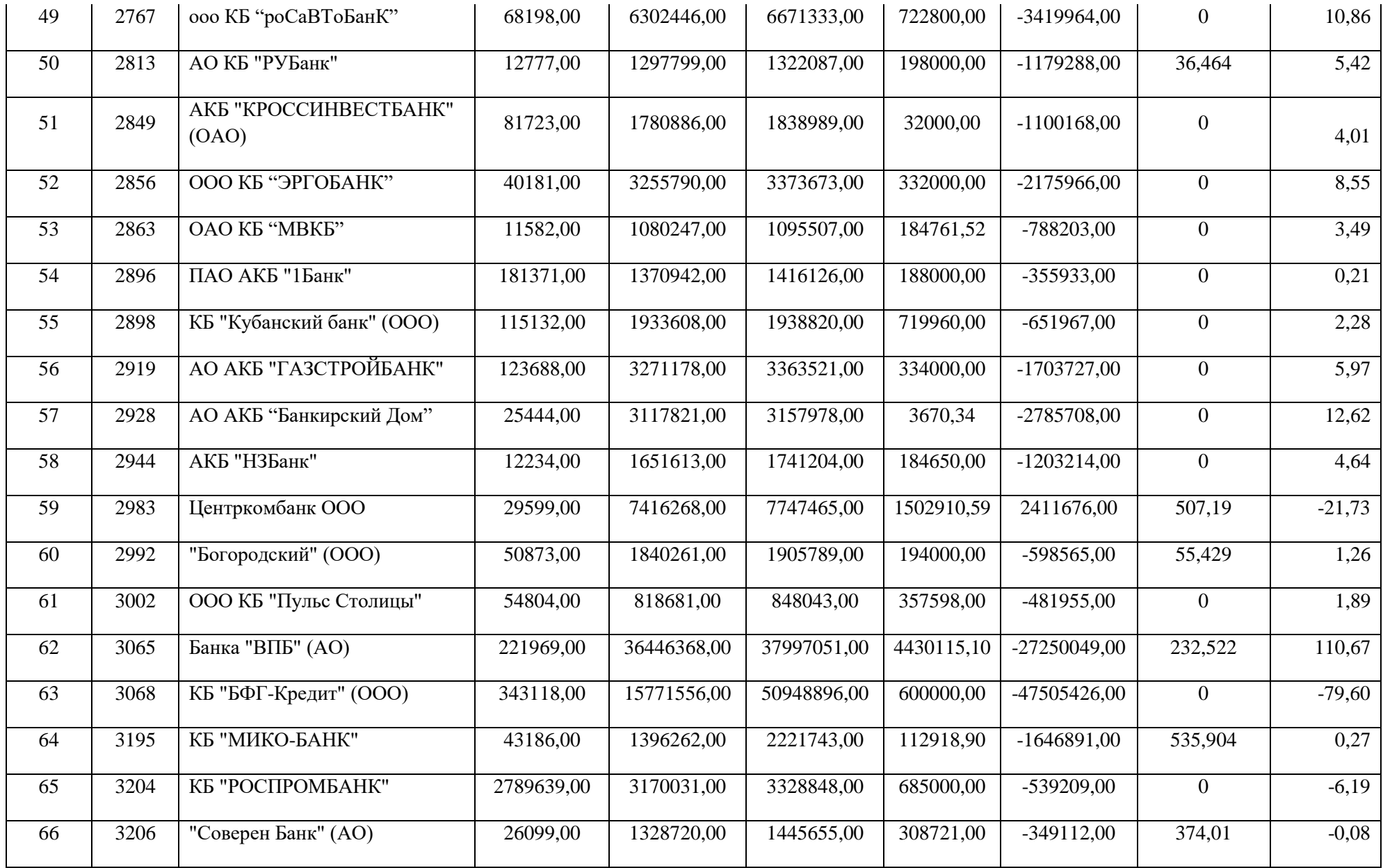

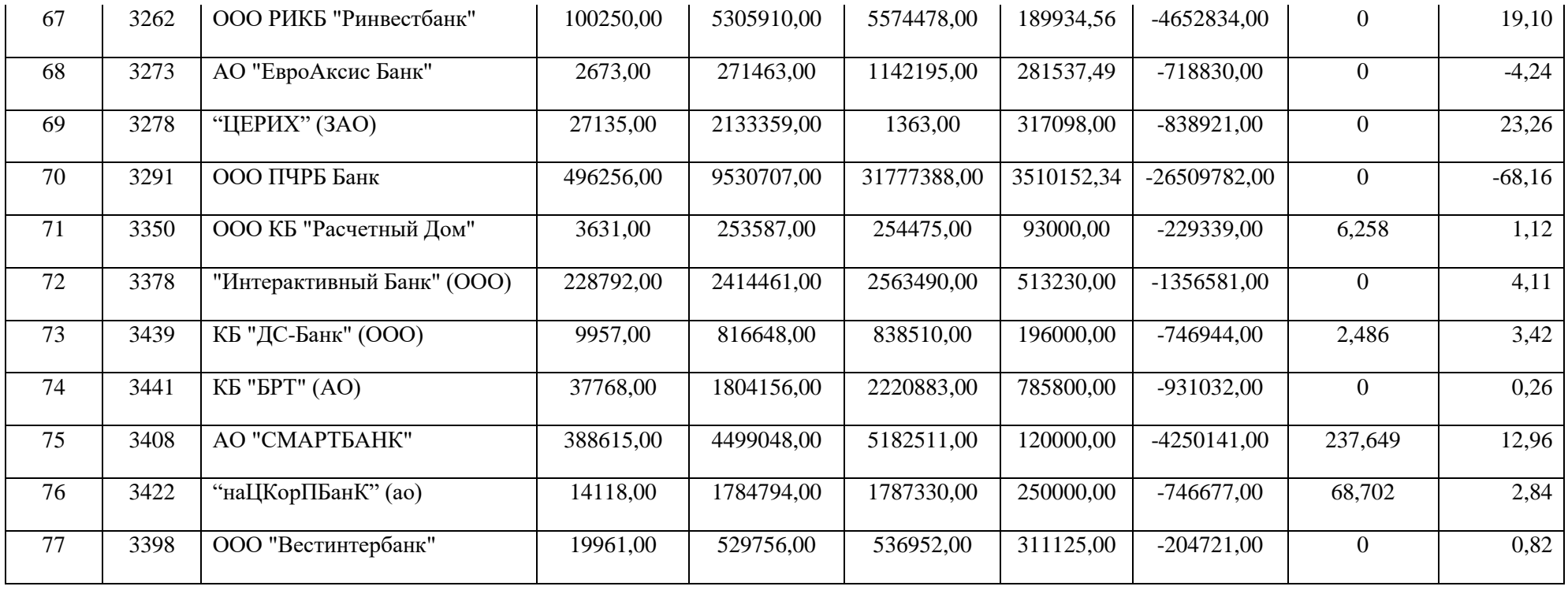